### UNIVERSIDADE FEDERAL DE SANTA MARIA CENTRO DE TECNOLOGIA PROGRAMA DE PÓS-GRADUAÇÃO EM ENGENHARIA **ELÉTRICA**

# CONCEPÇÃO E ANÁLISE DE UM SISTEMA DE ENERGIA PARA PICOSATÉLITES

DISSERTAÇÃO DE MESTRADO

Everson Mattos

Santa Maria, RS, Brasil

2016

# CONCEPÇÃO E ANÁLISE DE UM SISTEMA DE ENERGIA PARA PICOSATÉLITES

Dissertação apresentada ao Curso de Mestrado do Programa de Pós-Graduação em Engenharia Elétrica, Área de Concentração em Processamento de Energia (Eletrônica de Potência), da Universidade Federal de Santa Maria (UFSM, RS), como requisito parcial para a obtenção do grau de Mestre em Engenharia Elétrica

## Orientador: Prof. Mário Lúcio da Silva Martins Co-Orientador: Prof. Rafael Concatto Beltrame

Santa Maria, RS, Brasil

Ficha catalográfica elaborada através do Programa de Geração Automática da Biblioteca Central da UFSM, com os dados fornecidos pelo(a) autor(a).

Mattos, Everson CONCEPCÃO E ANÁLISE DE UM SISTEMA DE ENERGIA PARA PICOSATÉLITES / Everson Mattos.-2016. 128 p.; 30cm Orientador: Mário Lúcio da Silva Martins Coorientador: Rafael Concatto Beltrame Dissertação (mestrado) - Universidade Federal de Santa Maria, Centro de Tecnologia, Programa de Pós-Graduação em Engenharia Elétrica, RS, 2016 1. CubeSat 2. Picosatélite 3. Conversor CC-CC 4. Sistema Distribuído 5. Subsistema Elétrico de Potência I. Lúcio da Silva Martins, Mário II. Concatto Beltrame, Rafael III. Título.

### © 2016

Todos os direitos autorais reservados a Everson Mattos.

A reprodução de partes ou do todo deste trabalho só poderá ser feita com autorização por escrito do autor.

Endereço: Av. Roraima 1000, Cx.P. 5021 , Sala 2012, Santa Maria, RS, 95042-110 Fone: 55 3301-2025; Endereço Eletrônico: everson.mattos@mail.ufsm.br

### UNIVERSIDADE FEDERAL DE SANTA MARIA **CENTRO DE TECNOLOGIA** PROGRAMA DE PÓS-GRADUAÇÃO EM ENGENHARIA **ELÉTRICA**

A Comissão Examinadora, abaixo assinada, aprova a dissertação de Mestrado

## CONCEPÇÃO E ANÁLISE DE UM SISTEMA DE ENERGIA PARA **PICOSATÉLITES**

Elaborado por **Everson Mattos** 

como requisito parcial para obtenção do grau de Mestre em Engenharia Elétrica

## **COMISSÃO EXAMINADORA**

Dr. Mário Łúcio da Silva Martins (UFSM) (Presidente/Orientador)

Dr. Rafael Concatto Beltrame(UFSM) (Co-Orientador)

Dr. José Eduardo Baggio (UFSM)

Dr. Jumar Luis Russi (UNIPAMPA)

Santa Maria, 27 de Abril de 2016

Ao Mestre. A meus Pais, Ademar e Cecília. Às queridas esposa e filha Cristina e Carolina.

### AGRADECIMENTOS

Agradeço ao prof. Rafael Concatto Beltrame pela auxílio, comentários e correções, ao prof. Mário Lúcio da Silva Martins pela incansável orientação, aos colegas do GEPOC da UFSM em especial, a António Manuel Santos Spencer Andrade e Samuel Soares Queiroz. Também agradeço de forma especial a Cristina Salvalaio Scariot pelas contribuições e correções.

Agradeço também a UFSM e ao GEPOC pela oportunidade, e ao INPE pelo apoio.

EPÍGRAFE

"Quanto maior o número de leis, tanto maior o número de ladrões." (Lao Tsé)

"Somos o que pensamos. Tudo o que somos surge com nossos pensamentos. Com nossos pensamentos, fazemos o nosso mundo." (Buda)

देख के युद्ध है

(Buda)

#### RESUMO

Dissertação de Mestrado Programa de Pós-Graduação em Engenharia Elétrica Universidade Federal de Santa Maria

# CONCEPÇÃO E ANÁLISE DE UM SISTEMA DE ENERGIA PARA PICOSATÉLITES

AUTOR: EVERSON MATTOS ORIENTADOR: MÁRIO LÚCIO DA SILVA MARTINS CO-ORIENTADOR: RAFAEL CONCATTO BELTRAME Data e Local de Defesa: Santa Maria, RS, 27 de Abril de 2016

Em 1999 o padrão CubeSat foi criado para facilitar e reduzir os custos para lançamento de picosatélites, na sua maioria de cunho didático. Dadas às restrições de volume, peso e custo, os sistemas de energia devem primar pela eficiência e simplicidade. Os sistemas elétricos de potência para CubeSat podem ser divididos em dois tipos: os sistemas concentrados e os sistemas distribuídos. Há inúmeras vantagens na utilização dos sistemas distribuídos em relação aos sistemas concentrados, como por exemplo: melhor distribuição térmica, menor geração de ruídos, dentre outras. Os objetivos de um sistema elétrico de potência para CubeSat são: Manter, tanto nos períodos de sol quanto de eclipse, os subsistemas com alimentação necessária ao seu correto funcionamento; Manter as baterias carregadas para os períodos de eclipse; suprir todos os picos de demanda de energia do CubeSat. Para alcançar esses objetivos e respeitar as restrições físicas impostas pelo padrão CubeSat, os sistemas devem operar com um reduzido número de estágios de conversão de energia, principalmente se esses estiverem operando em cascata; deve empregar um estágio com algoritmo para rastrear o ponto de máxima potência do gerador fotovoltaico e regular a tensão do barramento CC de alimentação das cargas do CubeSat. Este trabalho propõe a utilização de um sistema de energia para CubeSat que utiliza dois conversores com topologia empilhada. Um conversor boost que realiza a regulação do barramento CC distribuído para as cargas do CubeSat, e um conversor buck-boost que possui duas funções: rastrear o ponto de máxima potência (MPPT) do arranjo fotovoltaico e controlar a corrente de carga das baterias. A combinação do controle de carga das baterias e a busca do ponto de máxima potência no mesmo conversor, resulta na

redução do tempo de carga das baterias. A conexão dos conversores formando a topologia empilhada proporciona a redução da razão cíclica no conversor boost, e consequentemente, a redução das perdas em condução devido a redução da corrente. Além disso, a composição em série da bateria com a tensão do conversor boost proporciona um aumento da tensão do barramento CC distribuído para as cargas do CubeSat, o que reduz as correntes de carga e novamente as perdas em condução de ambos os conversores. Os resultados experimentais comprovam o funcionamento da topologia proposta e a eficiência do EPS compatível com a eficiência dos sistemas comerciais com arquitetura concentrada.

Paravras-chave: CubeSat, Sistema Elétrico de Potência, Conversores CC-CC.

### ABSTRACT

Master Thesis Programa de Pós-Graduação em Engenharia Elétrica Universidade Federal de Santa Maria

### SYNTHESIS AND ANALYSIS OF A CUBESAT ELECTRICAL SUBSYSTEM

AUTHOR: EVERSON MATTOS RESEARCH ADVISOR:MÁRIO LÚCIO DA SILVA MARTINS RESEARCH 2ND ADVISOR:RAFAEL CONCATTO BELTRAME Santa Maria, RS, April27<sup>th</sup>, 2016

In 1999 the CubeSat project was created to favor and minimize launch costs of picosatellites, mostly didactic. Given the constraints of volume, weight and cost, energy systems must aim for efficiency and simplicity. The CubeSat electric power system can be classified into two types: centralized systems and distributed systems. The distributed systems have numerous advantages compared to concentrated systems, for example: improved thermal distribution, lower noise generation, among others. The objectives of a CubeSat electric power system are: Keep the satellite working in both periods of sun and Eclipse, ensure the necessary power for mantain the subsystems functioning; Keep the batteries charged to supply eclipse periods; meet all the power demand peaks. To achieve these goals and meet the physical constraints imposed by the CubeSat project, the systems must operate with a reduced number of power conversion stages, particularly if they are operating in cascade; should have a stage focused in achieve the photovoltaic generator maximum power point of and control the DC bus voltage supply. This paper proposes a CubeSat power system that contains two converters in stacked topology. A boost converter that performs the regulation of the DC bus to distributed CubeSat loads, and a buck-boost converter which has two functions: to track the PV array maximum power point (MPPT) and control the batteries load current. The combination of the battery charge control and the pursuit of maximum power point in the same drive results in less battery charging time. The connection of the inverters creating the stacked topology provides duty cycle reduction in boost converter and consequently the reduction of losses in driving due to reduction of the current. In addition, the series composition with the battery voltage boost converter provides an increased DC bus voltage distributed to CubeSat loads, which reduces the load current and

both converters driving losses. The experimental results show the proposed topology working and EPS efficiency compatible with concentrated commercial architecture.

Keywords: CubeSat, Eletrical Power System, DC-DC Converters.

# LISTA DE ILUSTRAÇÕES

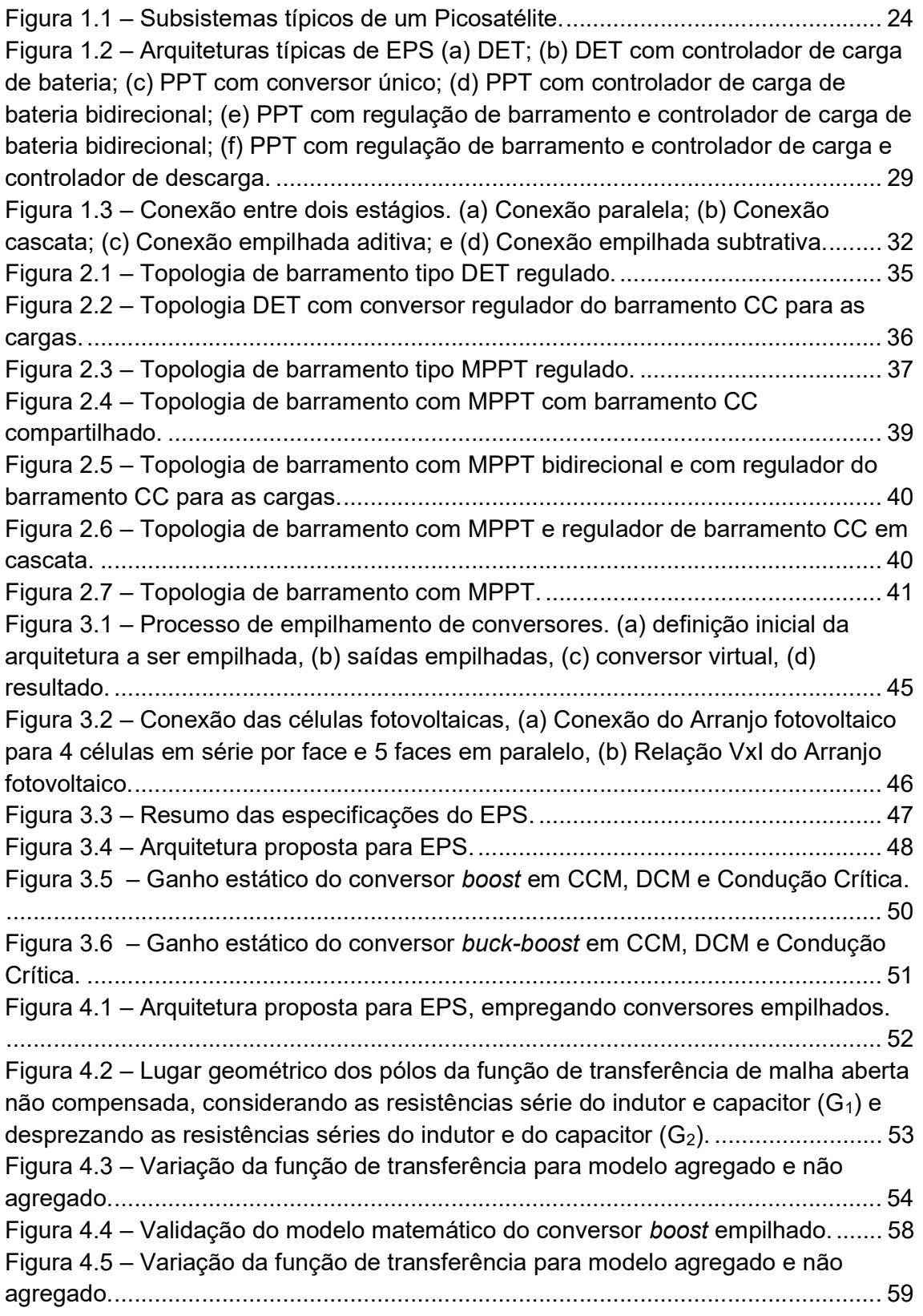

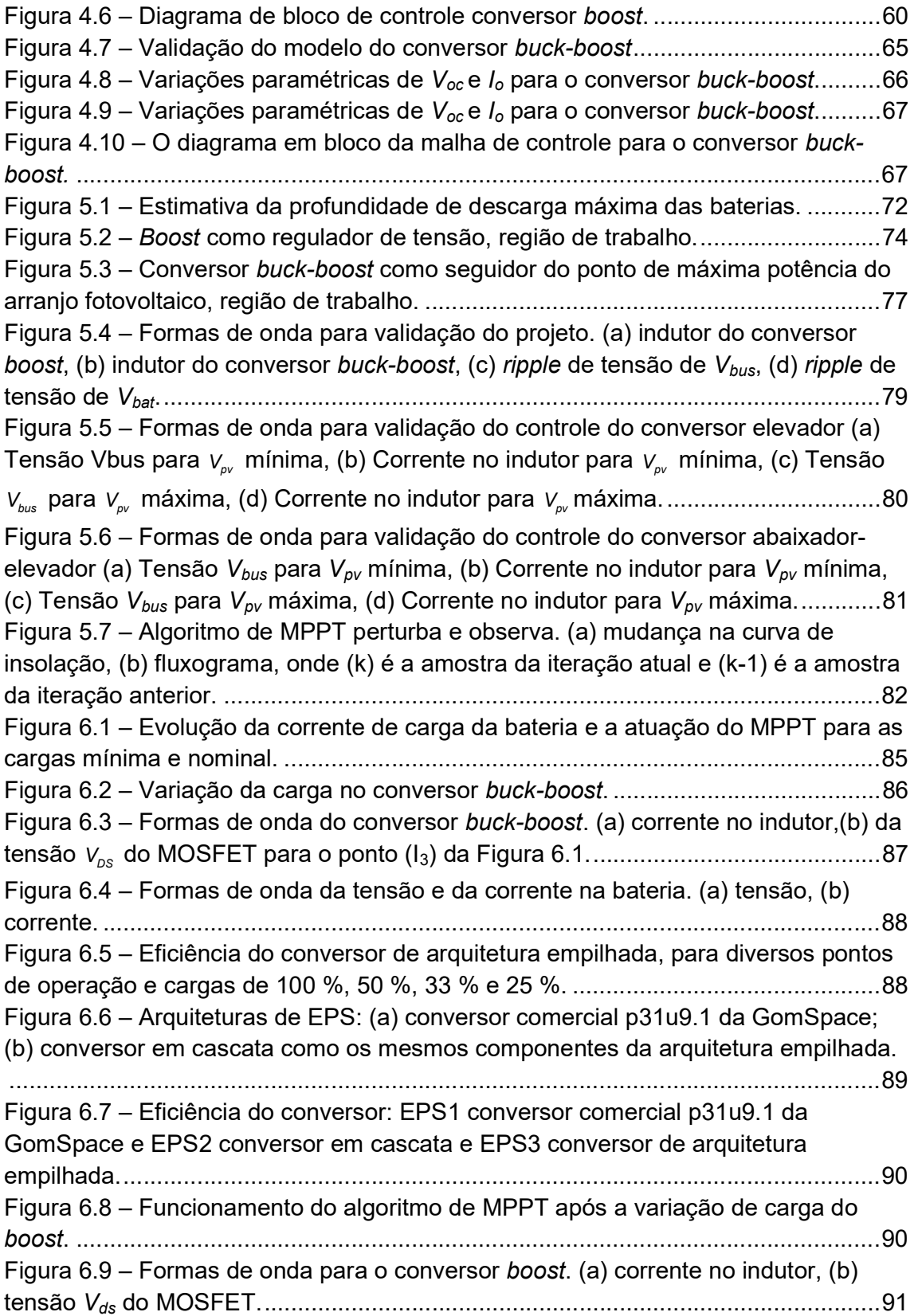

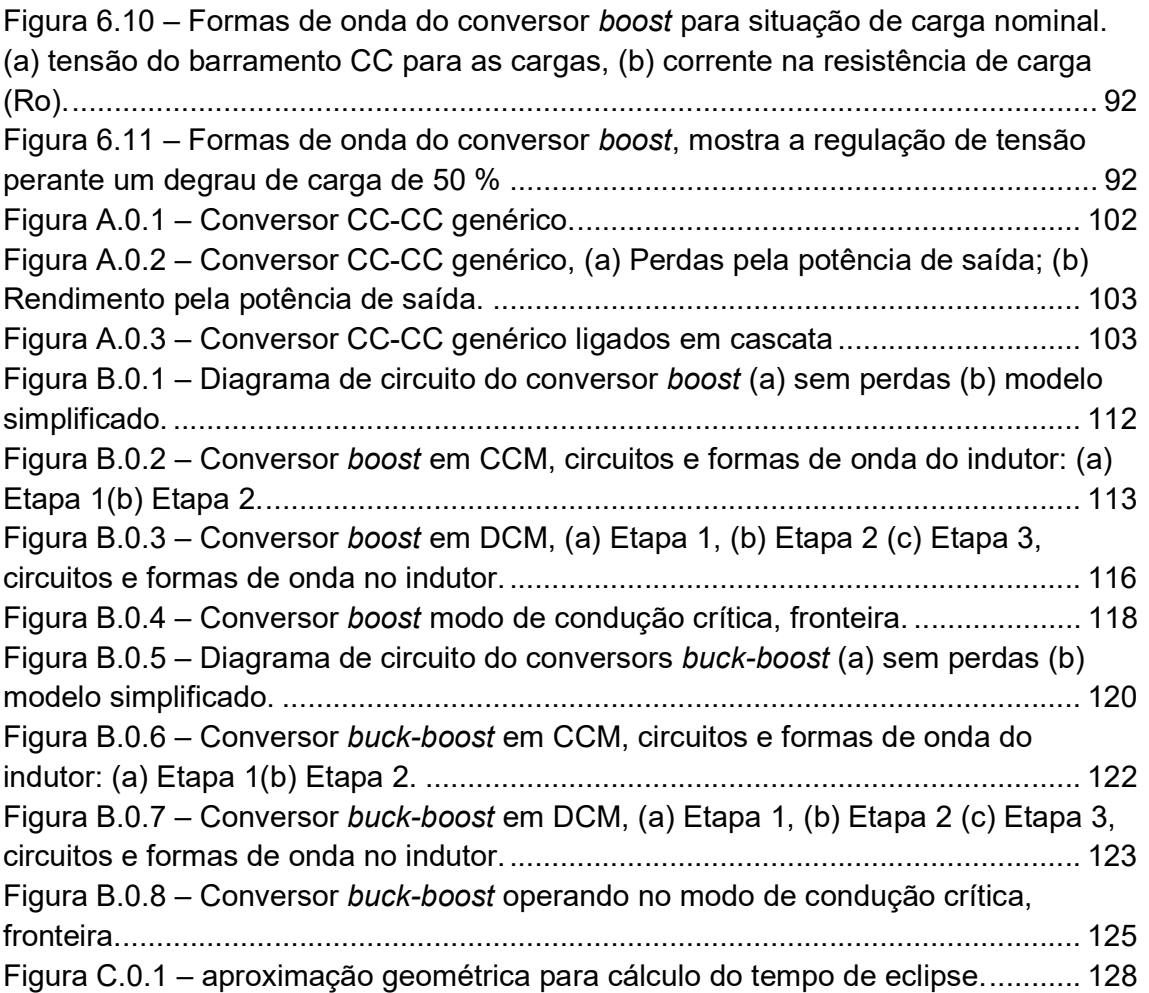

# LISTA DE TABELAS

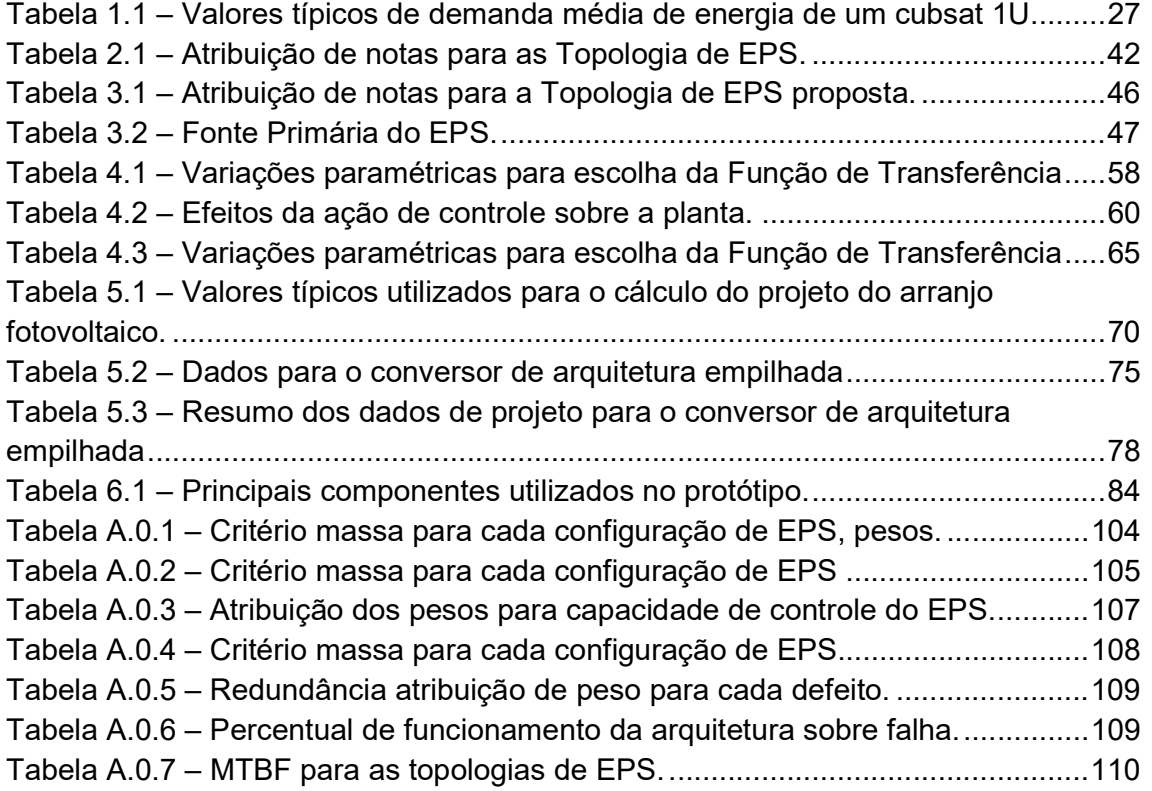

# LISTA DE QUADROS

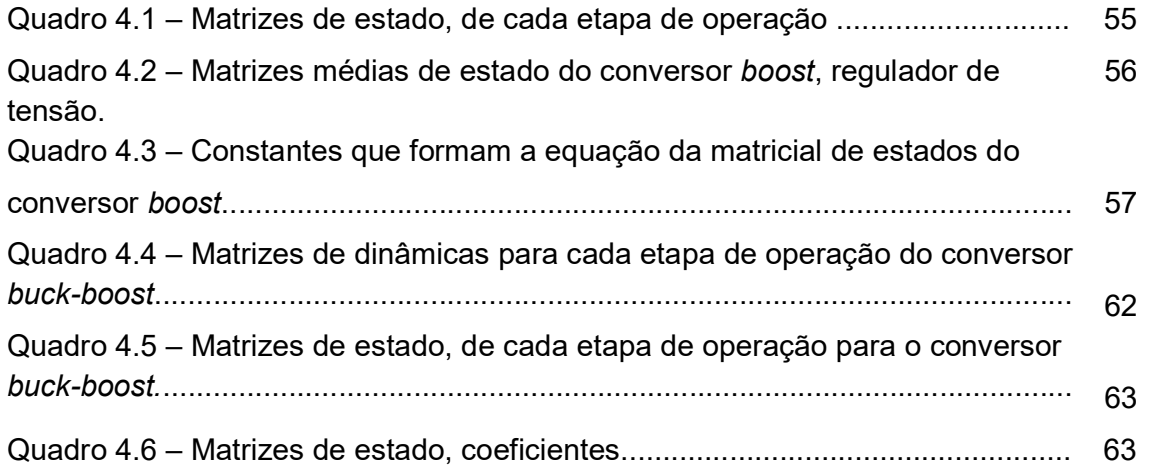

# LISTA DE ABREVIATURAS E SIGLAS

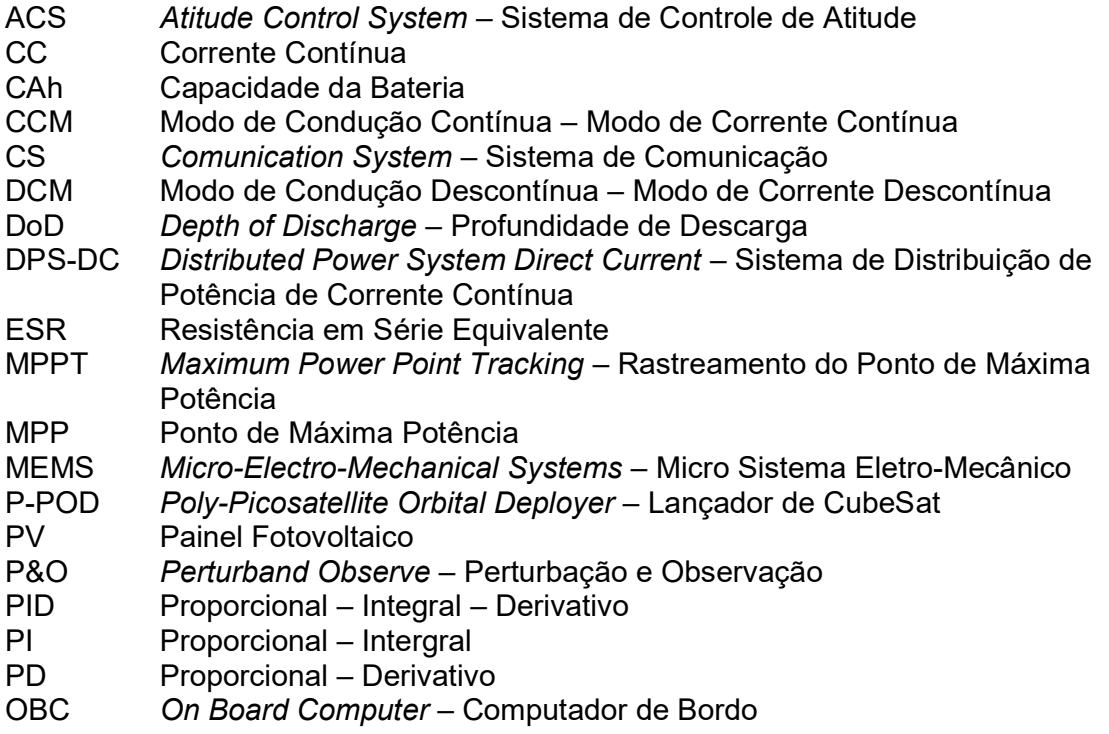

### LISTA DE SÍMBOLOS

 $G_{(v_{\text{true}}, d)}(s)$ Função de transferência que relaciona  $v_{bus}$  (saída) com d (entrada).  $G_{(i_{\text{last}}, d)}(s)$ Função de transferência que relaciona  $i_{bat}$  (saída) com d (entrada).  $\left\{I_{\iota_{b}}\right\}_{B}$  Valor de  $I_{\iota_{b}}$  normalizada por max $\left\{I_{\iota_{b}}\right\}_{B}$  $\left\{I_{\rho\text{v}}\right\}_{B}$  Valor de  $I_{\rho\text{v}}$  normalizada por max $\left\{I_{L}\right\}_{B}$ max $\left\{I_{\rho\nu}\right\}_{B}$  . Valor máximo de  $I_{\rho\nu}$  na fronteira entre os modos de operação.  $\left\{I_{\mathbf{C}_b}\right\}_{B}$ max $\left\{I_{\mathcal{C}_b}\right\}_{B}$   $\;$  Valor máximo de  $I_{\mathcal{C}_b}$  na fronteira entre os modos de operação.  $\left\{ l_{\mathcal{C}_{b}}(t)\right\} _{T_{\mathrm{sw}}}$  valor filedio da col  $\overline{t}_{c_{\kappa}}(t)\big\vert_{x}$  Valor médio da corrente no capacitor do conversor boost bb pv  $V_{h}$  $V_{\rm r}$ Ganho de tensão do conversor buck-boost no modo CCM.  $C^{\phantom{\dagger}}_{bb}$ pv I I Ganho de corrente do conversor buck-boost no modo CCM.  $\left\{I_{L_{bb}}\right\}_{B}$  Valor de  $I_{L_{bb}}$  normalizada por max $\left\{I_{L_{bb}}\right\}_{B}$ .  $\{.\}$  Função qualquer.  $\boldsymbol{d}\left\{\cdot\right\}$  Derivada em função do tempo de uma função qualquer . dt  $G_i(s)$  Função de transferência da corrente em malha fechada.  $V_m$  Ganho do modulador PWM max $\left\{I_{\mathcal{C}_{\mathit{bb}}}\right\}_{B}$  . Valor máximo de  $I_{\mathcal{C}_{\mathit{bb}}}$  na fronteira entre os modos de operação. C<sub>b</sub> Capacitor do conversor elevador. C<sub>bb</sub> Capacitor do conversor abaixador-elevador. D Razão cíclica. D Razão cíclica.  $D<sub>b</sub>$  Diodo do conversor elevador. D<sub>bb</sub> Diodo do conversor abaixador-elevador. D<sub>max</sub> Máxima razão cíclica. D<sub>min</sub> Mínima razão cíclica. Hi Ganho do sensor de corrente . Hv Ganho do sensor de tensão.  $i_{\text{Lb}}$  Corrente no indutor do conversor elevador. i<sub>Lbb</sub> Corrente no indutor do conversor abaixador-elevador. I<sub>pv</sub> Corrente do arranjo fotovoltaico.  $L<sub>b</sub>$  Indutor do conversor elevador. Lbb Indutor do conversor abaixador-elevador. M Ganho Estático. P<sub>bol</sub> Potência de início da vida útil. P<sub>d</sub> Potência das perdas.

- P<sub>e</sub> Potência da carga.<br>P<sub>i</sub> Potência de entrada
- $P_i$  Potência de entrada.<br>P<sub>o</sub> Potência de saída.
- Potência de saída.
- R<sub>o</sub> Resistência de carga do EPS.<br>S<sub>b</sub> Chave do conversor elevador.
- Chave do conversor elevador.
- $S_{bb}$  Chave do conversor abaixador-elevador.
- $T<sub>d</sub>$  Período de tempo que o satélite está recebendo radiação solar.
- Te Período de tempo que o satélite não recebe radiação solar, tempo de eclipse.
- $T_{sw}$  Período de chaveamento.<br>V<sub>b</sub> Tensão do conversor eleva
- Tensão do conversor elevador.
- $V_{bb}$  Tensão do conversor abaixador-elevador.<br>V<sub>Ib</sub> Tensão no indutor do conversor elevador.
- Tensão no indutor do conversor elevador.
- V<sub>Lbb</sub> Tensão no indutor do conversor abaixador-elevador.
- $V_{\text{oc}}$  Tensão de circuito aberto da bateria.<br> $V_{\text{pv}}$  Tensão do arranjo fotovoltaico.
- Tensão do arranjo fotovoltaico.

# SUMÁRIO

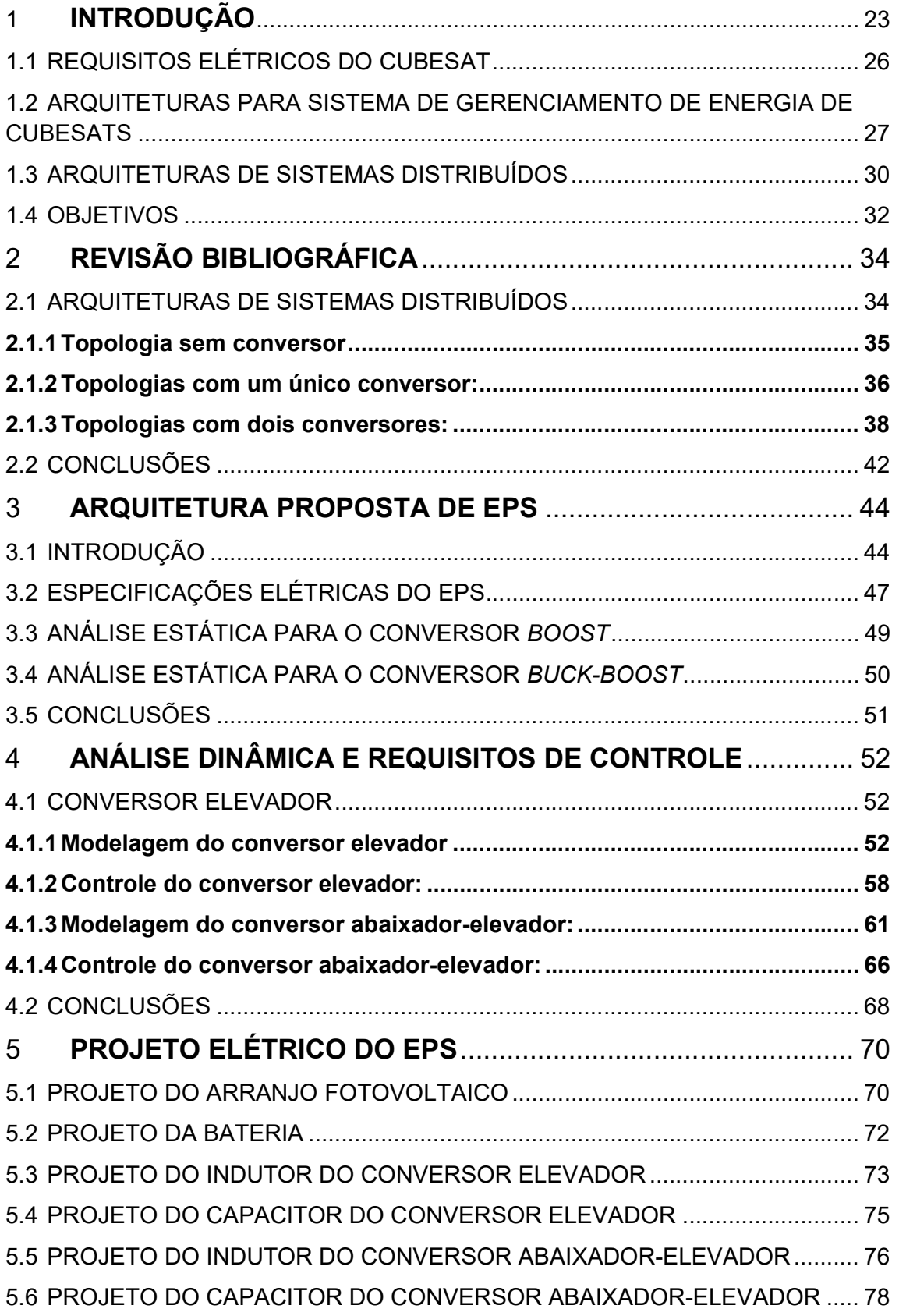

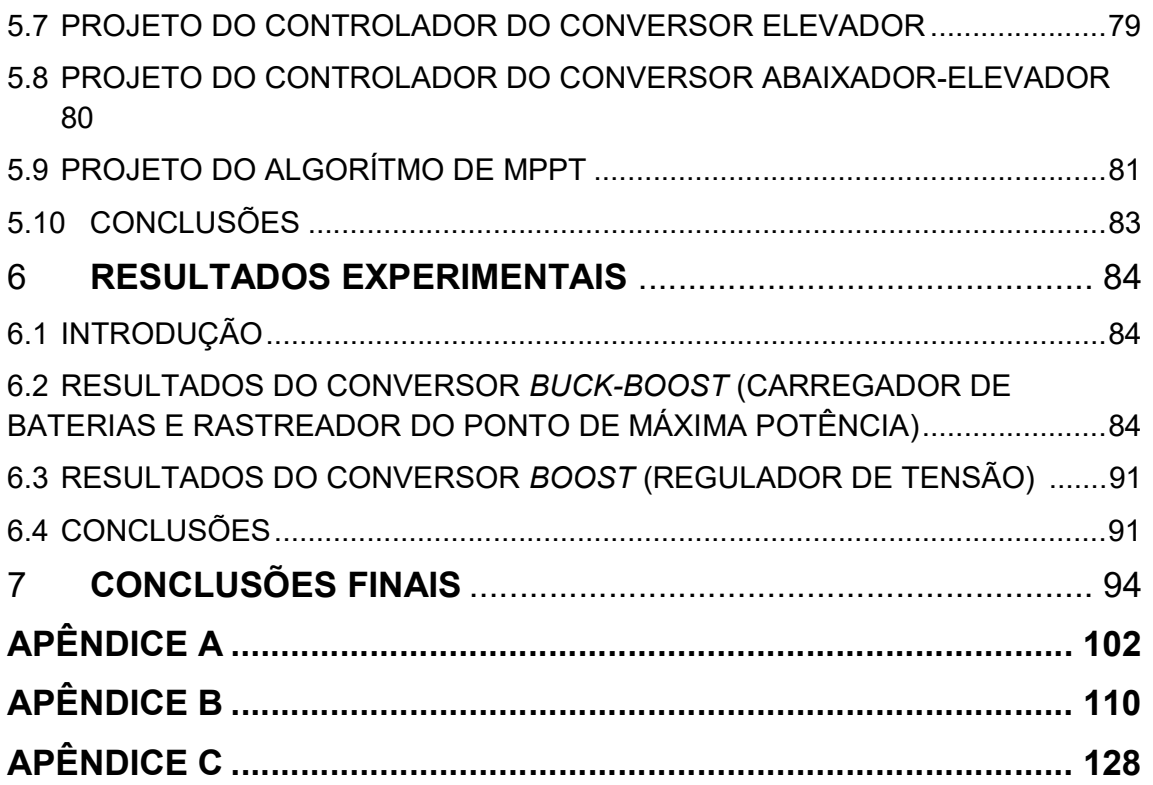

### 1 INTRODUÇÃO

Atualmente, pequenas aeronaves espaciais têm sido utilizadas prioritariamente como ferramentas de ensino por muitas universidades e organizações no mundo todo. Contudo, somente nos últimos anos aplicações comerciais e científicas estão se tornando uma realidade para essas pequenas plataformas de satélite. Recentemente pequenos satélites são cada vez mais utilizados em missões científicas e de exploração, que incluem aquisição de dados para o desenvolvimento de pesquisas em astrofísica, astrobiologia, física espacial, ciências lunares, etc. Esses pequenos satélites também atuam como uma plataforma para demonstrações de tecnologias no campo da propulsão, das comunicações, dos Sistemas Eletromecânicos Miniaturizados (MEMS), das operações autônomas, e das novas arquiteturas e novos dispositivos eletrônicos (RAMAMURTHY, 2009).

No intuito de reduzir os custos de lançamento e permitir um maior acesso às pesquisas espaciais para universidades e outras entidades que possuem recursos financeiros limitados, um programa de cooperação entre o Laboratório Multidisciplinar de Tecnologias Espaciais da Universidade Politécnica da Califórnia (Cal Poly) e o Laboratório de Desenvolvimento de Sistemas Espaciais de Stanford criou o conceito de CubeSat. Esse conceito visa proporcionar uma maneira confiável e acessível para enviar cargas úteis em órbita. O conceito CubeSat baseia-se na definição de um modelo padronizado de pequeno tamanho e peso para picosatélites. Dessa forma, tanto o seu desenvolvimento como a sua plataforma de lançamento apresentam um custo reduzido e um curto tempo de preparação e desenvolvimento para as missões (NIELSEN et al.,2009).

O CubeSat é compatível com a plataforma de lançamento denominada de P-POD (ASUNDI, 2011). Essa plataforma é projetada para reduzir os riscos inerentes de avarias durante o lançamento dos CubeSats, assegurando também que não haja ativação precoce de nenhum de seus sistemas. Com essa padronização de formas e conexões, é possível construir uma aeronave espacial modular empregando um conjunto de módulos com interfaces elétricas e mecânicas idênticas, mas que podem executar funções específicas e complementares de forma a realizar tarefas mais complexas requeridas pela missão. Dessa maneira os CubeSats são divididos em três diferentes categorias, as aeronaves 1U (10x10x10 cm), as 2U (10x10x20 cm) e as 3U (10x10x30 cm). Além das dimensões, o peso do CubeSat é limitado em 1 kg por 1U de unidade. Todas essas restrições limitam a quantidade de cargas úteis, circuitos e baterias que podem ser usados no picosatélite.

Para se entender melhor o funcionamento de um picosatélite, a Figura 1.1 mostra um diagrama de blocos com os seus diferentes subsistemas. Cada um dos módulos de subsistemas trabalha em conjunto com os demais e, todos comunicamse entre si para assegurar o bom funcionamento do sistema como um todo (THIRION, 2009).

Os subsistemas estão divididos por função, onde se destacam o controle do picosatélite, a execução da missão e o gerenciamento de energia. Os subsistemas do CubeSat incluem:

- o sistema de atitude e controle (ACS);
- o computador de bordo (OBC);
- o sistema de comunicação (CS);
- cargas ativas (Carga); e,
- o sistema de energia elétrica (EPS).

Os ACS podem variar de controle magnético passivo, o que requer pouca ou nenhuma potência, até métodos que demandam alta potência, tais como o controle giroscópico baseado em sensores e atuadores mecânicos, empregando o rastreamento de estrelas. A escolha do tipo de ACS depende dos requisitos funcionais da missão, e que, consequentemente, define as opções de cargas úteis (por exemplo, disposição da câmara, posição das antenas, etc.) e os requisitos de

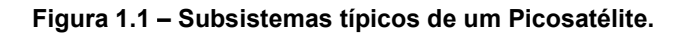

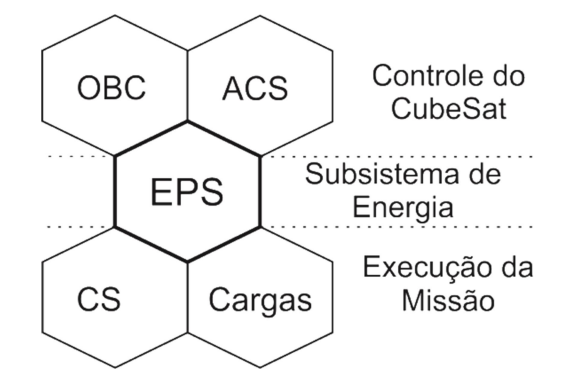

Fonte: (NOTANI; BHATTACHARYA, 2011, p 3633).

potência do EPS (THIRION, 2009).

O subsistema de comunicação (CS), um dos sistemas com maior consumo de energia, tem como objetivo fundamental o estabelecimento e a manutenção da transmissão de informações (uplink e downlink) e a sua confiabilidade. A largura de banda de comunicação e os níveis de confiabilidade são diretamente proporcionais à potência alocada para esse subsistema. No entanto, devido à limitação de potência, os CubeSats normalmente têm baixa largura de banda e confiabilidade de comunicação. Essas limitações de comunicação tornam o subsistema de comunicação e manipulação de dados (CS), que é responsável pelo processamento e manipulação dos dados a bordo, crítico para o suporte de tarefas que demandam computação intensiva, tais como processamento de imagem ou missões com aquisição de grandes conjuntos de dados. Os sistemas que possuem pouco processamento de dados, exigem que o subsistema de comunicação possua recursos suficientes para transmitir os dados (brutos) não processados, de forma inteira (crus). Por outro lado, nos sistemas com processamento de dados faz-se necessário utilizar componentes tais como microprocessadores, o que reduz o tamanho do conjunto de dados e, consequentemente, proporciona uma redução na quantidade total dos dados transmitidos, reduzindo assim a demanda de energia do sistema de comunicação. Contudo, nos satélites que empregam microprocessadores para esse processamento de dados, a demanda de energia está relacionada com a quantidade dos dados que são processados. Assim, observa-se que, tanto o desempenho do ACS, como do CS, dependem diretamente da disponibilidade de energia para esses subsistemas.

O subsistema de energia (EPS) determina diretamente a quantidade de energia gerada pelo arranjo de células fotovoltaicas e a energia armazenada nas baterias, o que define a disponibilidade total de energia do CubeSat. Tipicamente os CubeSats 1U, 2U, e 3U possuem capacidade de energia de alguns poucos Watts até cerca de 20 Watts (BURT, 2011).

Em uma aeronave, além da extração da energia o EPS tem como funções:

- Suprir as cargas com uma fonte contínua de eletricidade durante toda a missão;
- Controlar e distribuir a eletricidade entregue às cargas;
- Proporcionar a potência média e os picos de demanda das cargas;
- Proporcionar capacidade de controlar e medir as principais variáveis referentes ao sistema de energia, realizando a sua telemetria. Isso permite que exista o acompanhamento pela estação de controle terrestre, do estado de saúde do sistema de energia do pico-satélite durante toda a missão;
- Proporcionar às cargas úteis um sistema de proteção contra curtocircuitos e falhas;
- Suprimir transitórios e outros eventos que possam ocasionar falhas nos barramentos de energia;
- Proporcionar o armazenamento da energia excedente durante os períodos de irradiação solar, visando a entrega contínua de energia durante os períodos de eclipse.

Essas funções devem ser cumpridas respeitando as restrições de operação e os limites impostos pelo ambiente em que o EPS está inserido. Deve-se levar em consideração que existem restrições térmicas extremas devido às condições de vácuo, grande faixa de variação de temperatura e de grande exposição a radiações espaciais. Além disso, existem condições adversas de lançamento, tais como grande aceleração e vibração.

Todavia, como grande parte dessas restrições mecânicas e a imunidade a irradiação estão relacionadas ao processo de desenvolvimento dos componentes e outras partes mecânicas que compõe os sistemas do CubeSat, considera-se que estão contempladas pelo processo de engenharia do mesmo. Sendo assim, as discussões que seguem ficam restritas às limitações elétricas do picosatélite e o que diz respeito ao seu projeto elétrico.

### 1.1 REQUISITOS ELÉTRICOS DO CUBESAT

As restrições supracitadas impostas pelo padrão 1U de CubeSat permitem a geração de potência máxima em torno de 10W (MAHDI, 2014). Para garantir que o satélite opere normalmente, o OBC, o EPS e o receptor do CS, nunca são desligados, garantindo assim, uma demanda mínima de energia contínua de aproximadamente 750mW (THIRION, 2009). Os demais sistemas são ligados apenas em intervalos esporádicos de poucos minutos durante uma revolução e sua demanda é de aproximadamente 3W (THIRION, 2009). A Tabela 1.1 mostra uma

distribuição de demanda para uma missão<sup>1</sup> específica, (MAHDI, 2014). Observa-se pelas demandas descritas na Tabela 1.1 que a potência máxima para as cargas está em torno de 4,5W. Assim, se for considerada que, durante o período de eclipse, as cargas também devem ser supridas pela energia acumulada nas baterias, o EPS deve garantir no período de irradiação o dobro da potência das cargas, sendo que uma parcela dessa energia produzida atende à demanda das cargas e, uma segunda parcela é destinada ao acúmulo de energia nas baterias. Isso indica que os painéis fotovoltaicos devem fornecer uma potência igual ou superior a 9W (NIELSEN et al., 2009).

A partir dessa discussão pode-se considerar que o regime médio de cargas pode variar de aproximadamente 1 W, ou seja, aproximadamente 20% da demanda total de potência do satélite, até duas vezes a demanda de cargas do satélite.

Pode-se inferir também que a potência disponível para carregar as baterias pode variar de 50% da demanda total da potência do satélite, quando a carga do satélite é nominal, até 85% quando o satélite opera com a mínima carga.

Desse modo, deve-se considerar que o EPS irá gerenciar as cargas e o carregamento das baterias, de forma que seja disponibilizada pelo sistema a máxima potência possível, assegurando que as baterias estarão completamente carregadas durante cada período de eclipse $^2$  da missão.

## 1.2 ARQUITETURAS PARA SISTEMA DE GERENCIAMENTO DE ENERGIA DE **CUBESATS**

Para cumprir essas funções, diversas arquiteturas de EPS foram propostas no decorrer dos anos. Existem arquiteturas centralizadas, onde um único conversor estático provê todas as saídas com diferentes valores de tensão e potência para todos os subsistemas; e os sistemas descentralizados, que empregam conversores

| <b>Subsistema</b>                                                      | V(V)   | Imin(A) | Imax(A) | Pmin (W) | Pmax (W) |
|------------------------------------------------------------------------|--------|---------|---------|----------|----------|
| <b>ACS</b>                                                             | 5      | 0.030   | 0.075   | 0.15     | 0.375    |
| OBC.                                                                   | 3,3    | 0,025   | 0,125   | 0,082    | 0.4125   |
| <b>CD</b>                                                              | 3,3    | 0,1     | 0,95    | 0,33     | 3,135    |
| Payload                                                                | 5      | 0.08    | 0,1     | 0,4      | 0,5      |
| <b>Total</b>                                                           | $\sim$ | 1.25    | 1,25    | 0.962    | 4.4225   |
| Fontes: (THIRION, 2009, p. 46) e (MAHDI; JAAFER; SHEHAB, 2014, p. 30). |        |         |         |          |          |

Tabela 1.1 – Valores típicos de demanda média de energia de um cubsat 1U.

for  $\mathbf{f}$  for  $\mathbf{f}$  and  $\mathbf{f}$  and  $\mathbf{f}$  are  $\mathbf{f}$  and  $\mathbf{f}$  are  $\mathbf{f}$ 

específicos para cada saída ou subsistema distinto. Geralmente os sistemas descentralizados compartilham um barramento CC em comum e, de certa forma, se assemelham aos sistemas descentralizados presentes em outras aplicações, tais como sistemas de telecomunicações, computadores portáteis, etc..

As diversas arquiteturas descentralizadas de EPS podem ser classificadas por dois critérios distintos: o primeiro que diz respeito à forma pela qual ocorre a transferência de energia das células fotovoltaicas para as cargas e, o segundo, que diz respeito à regulação do barramento CC que distribui a energia para as cargas. Quando classificadas pelo critério de transferência de energia, as arquiteturas do EPS podem ser subdivididas em dois grupos: as que fazem a transferência direta de energia Direct Energy Tranfer (DET), e as que fazem o rastreamento do ponto de máxima potência do arranjo de células fotovoltaicas, Pick Power Traking (PPT) (LARSEN, 2005), (MAHDI, 2014). Essas duas formas possuem diversas maneiras de conexão entre a fonte, a bateria e a carga. A Figura 1.2 mostra as principais formas de conexão para transferência de energia à carga.

As arquiteturas do tipo DET (Figura 1.2 (a) e Figura 1.2(b)) são dissipativas, pois dissipam a energia não utilizada pela carga através de um regulador paralelo (regulador shunt). Neste trabalho as arquiteturas dissipativas serão consideradas apenas para ilustração e complementação dos tipos de arquiteturas, não serão analisadas, pois, não asseguram a plena carga das baterias no início do período de eclipse da missão.

Por outro lado, as topologias que usam a arquitetura PPT permitem retirar do arranjo solar a máxima potência disponível. Isso garante um menor tempo de carga das baterias e, portanto, asseguram que as baterias estarão com seu estado de carga pleno no início de cada intervalo de eclipse.

A tarefa de rastreamento do ponto de máxima potência é realizada por meio de um conversor CC-CC, que utiliza um algorítimo para ajustar sua razão-cíclica e encontrar o ponto de operação (estático) que drene da fonte (arranjo PV) a sua maior potência disponível. Essa potência deve ser consumida nas cargas e armazenada nas baterias.

Nas arquiteturas de barramento não regulados, as topologias que conectam o arranjo solar diretamente à bateria, arquitetura do tipo DET, como mostrado na Figura 1.2 (a), oferecem uma solução simples, confiável e econômica. Nesse tipo de solução um regulador shunt é conectado ao barramento de saída para a proteção da bateria contra sobrecarga. Entretanto, essa topologia não permite controle da tensão do arranjo solar, nem a regulação de tensão do barramento CC para as cargas. A Figura 1.2 (b) mostra outra topologia do tipo DET, a qual permite controlar a carga e descarga da bateria. Entretanto, ainda é necessário um regulador shunt para proteção contra sobrecarga e não há regulação do barramento CC para as cargas.

Nas arquiteturas de barramento com MPPT, existe no mínimo um conversor

Figura 1.2 – Arquiteturas típicas de EPS (a) DET; (b) DET com controlador de carga de bateria; (c) PPT com conversor único; (d) PPT com controlador de carga de bateria bidirecional; (e) PPT com regulação de barramento e controlador de carga de bateria bidirecional; (f) PPT com regulação de barramento e controlador de carga e controlador de descarga.

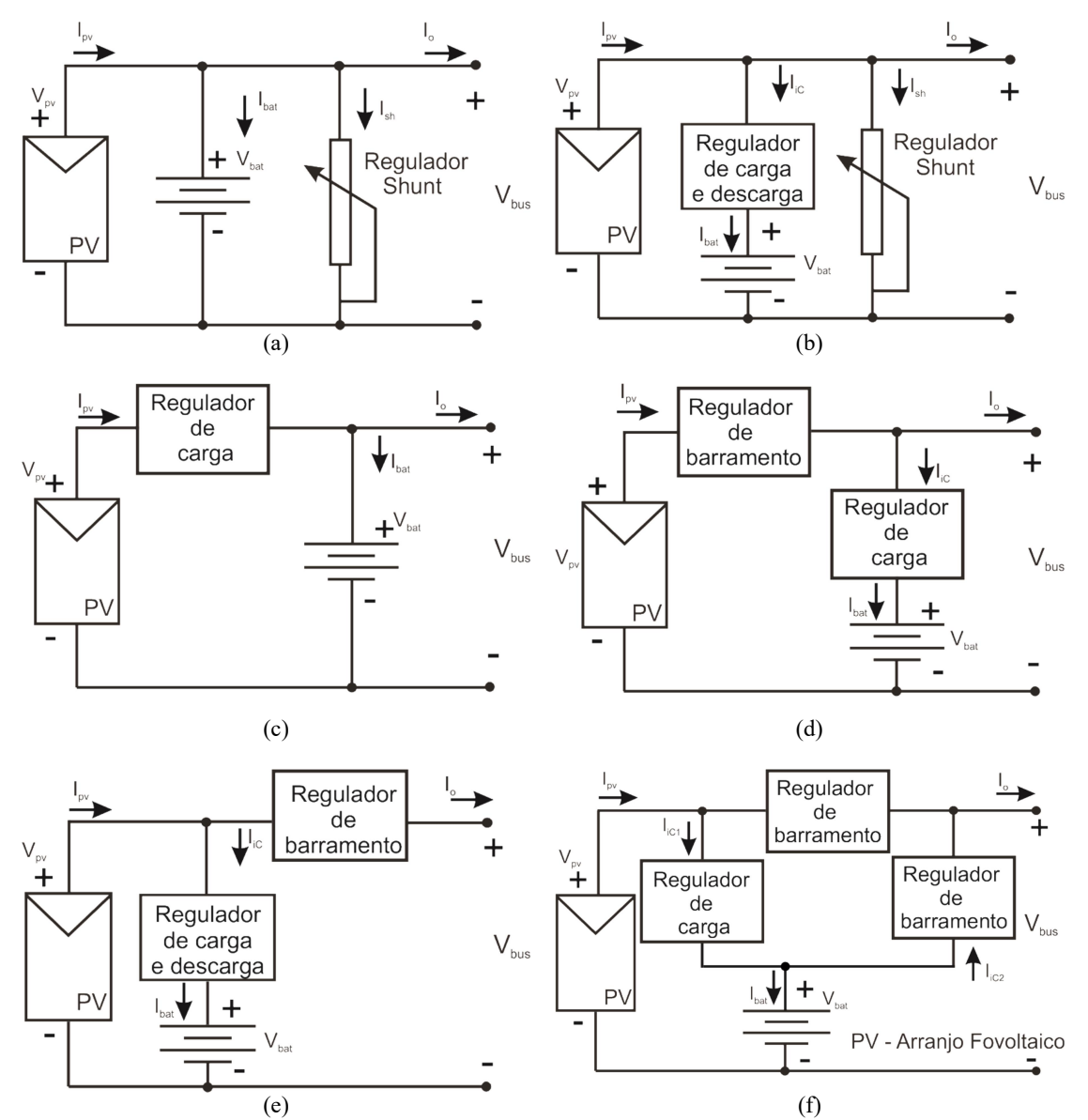

Fonte: (ALMINDE, 2001, p.32) e (BURT, 2011, p. 2) com adaptações.

CC-CC que realiza a interface entre o arranjo solar e a bateria, como mostrado nas Figura 1.2 (c) - (f). O algoritmo de MPPT controla a potência ou tensão do arranjo fotovoltaico, atuando na razão-cíclica do conversor CC-CC. A arquitetura mostrada na Figura 1.2 (c) faz uso de um único conversor CC-CC (regulador solar) o qual deve proporcionar o rastreamento do ponto de máxima potência do arranjo fotovoltaico. Com isso, não se consegue alcançar a regulação do barramento CC para as cargas. Para que haja regulação desse barramento faz-se necessário um segundo conversor CC-CC (regulador de carga), empregado com essa finalidade, como mostram as Figura 1.2 (d) - (f).

Nas Figura 1.2 (d) e 1.2 (f), o arranjo solar conecta-se ao barramento de saída utilizando apenas um conversor CC-CC, resultando em maior eficiência do sistema, uma vez que a energia é processada apenas uma única vez. Para assegurar a descarga das baterias de forma controlada, faz-se necessário o emprego de um controlador por meio de um conversor CC-CC extra, ou do uso de um conversor bidirecional que se encontra conectado entre a bateria e a fonte, Figura 1.2 (e), ou entre a bateria e o barramento de saída, Figura 1.2 (d). Na arquitetura da Figura 1.2 (e), a energia armazenada na bateria precisa passar por dois conversores para chegar ao barramento CC das cargas. Já na arquitetura mostrada na Figura 1.2 (d) a energia do arranjo solar necessita de dois conversores para carregar a bateria.

O conversor bidirecional de carga e descarga da bateria pode ser dividido em dois conversores unidirecionais: um conversor exclusivo para carregar as baterias, conectado ao arranjo fotovoltaico (fonte), e um conversor exclusivo para descarga, conectado ao barramento CC das cargas (saída). Essa arquitetura é mostrada na Figura 1.2 (f), a qual garante que o caminho da energia utiliza apenas um conversor para todas as funções, permitindo uma maior eficiência do sistema. O preço pago por isso é a inclusão de um terceiro conversor CC-CC, aumentando o tamanho, o peso, o custo, e a complexidade do EPS.

#### 1.3 ARQUITETURAS DE SISTEMAS DISTRIBUÍDOS

A discussão até o momento foi realizada considerando-se apenas o aspecto de transferência de energia para carga das baterias e a transferência da energia armazenada nas bateria para o barramento CC, durante o período de eclipse. Desse modo, tanto o barramento CC onde se conectam as cargas, como a conexão da bateria, podem ser vistos como duas cargas distintas que devem ser supridas pela fonte e reguladas separadamente, dessa forma, a conexão entre esses elementos pode ser feita de diferentes maneiras.

A seguir serão discutidas as arquiteturas de conexão para distribuição de energia entre duas cargas em um sistema distribuído de energia.

A arquitetura distribuída permite a conversão de energia em múltiplos estágios. As principais vantagens do sistema distribuído são: Distribuição da potência dissipada ao longo do sistema; Redução do tamanho do EPS; Redução de EMI e harmônicos; Modularidade e flexibilidade, entre outras (SHEKOOFA; KOSARI, 2013). Embora o barramento distribuído permita conexões complexas, é possível agrupá-las em cinco configurações básicas, sendo que destas, uma refere-se à existência de duas ou mais fontes e outra à existência de duas ou mais cargas. A conexão entre uma fonte e uma carga por meio de dois estágios de conversão de energia é explorada em três possíveis configurações: **conexão em paralelo** dos estágios; conexão em cascata entre os estágios; e, conexão empilhada entre os estágios.

Conexão em paralelo: Quando dois ou mais conversores que formam o EPS são conectados com os terminais de entrada e de saída em paralelo, Figura 1.3 (a). Essa configuração permite aumentar a redundância e a confiabilidade do sistema.

Conexão em cascata: Esse tipo de conexão é muito utilizada em várias outras aplicações. Ela permite melhorar a regulação tendo em vista que cada estágio em cascata contribui com a regulação individual de cada conversor. Entretanto, o processamento de energia realizado em cada estágio reduz o rendimento global do sistema. A Figura 1.3 (b) mostra essa conexão.

Conexão empilhada: Essa conexão permite combinar as duas saídas para produzir uma tensão de barramento diferente da nominal de cada um dos elementos combinados. A saída pode ser agrupada para gerar uma tensão maior, Figura 1.3 (c), ou menor Figura 1.3 (d), do que as saídas individuais.

Em sistemas EPS, a conexão em paralelo de conversores produz maior confiabilidade e é empregada com frequência quando se necessita dividir a potência entre conversores. Da mesma forma, a configuração em cascata é empregada para se controlar de forma independente diferentes variáveis do sistema, como a tensão ou corrente nas baterias e a tensão no barramento CC.

Por outro lado, a conexão empilhada não é comumente utilizada. Entretanto, essa conexão apresenta características que podem ser utilizadas em benefício de um melhor desempenho do sistema.

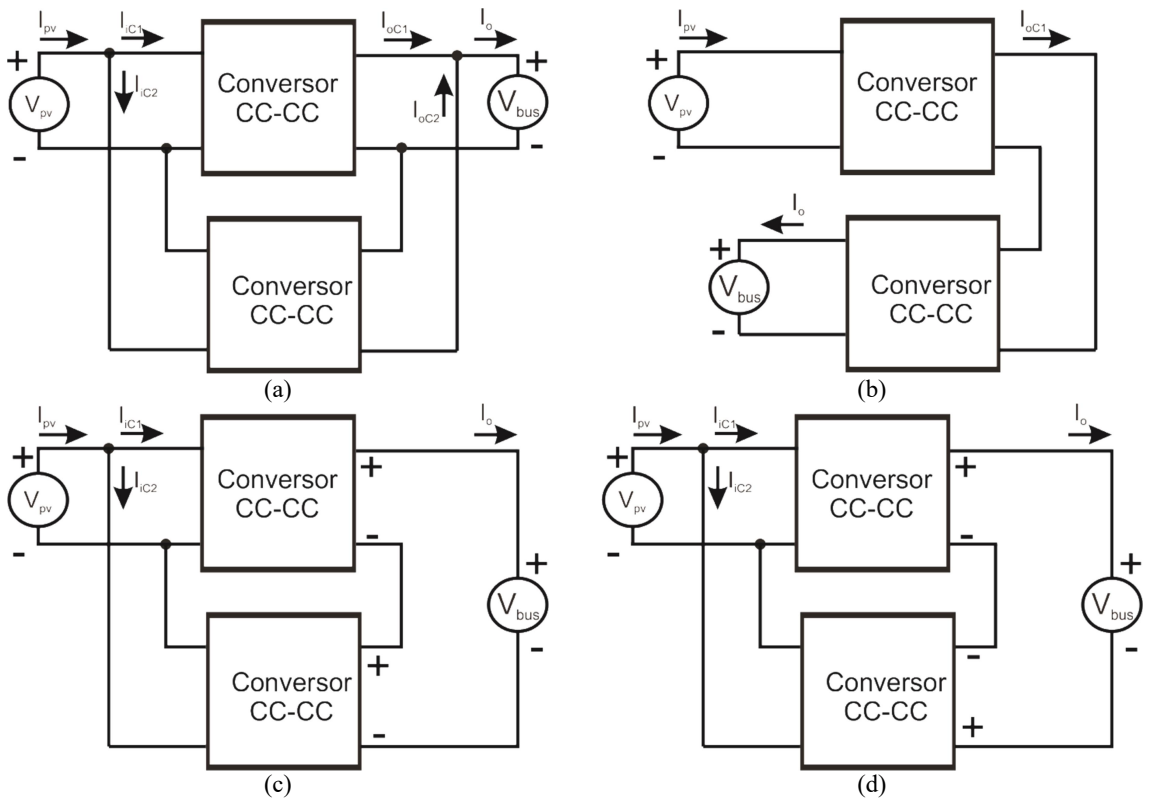

Figura 1.3 – Conexão entre dois estágios. (a) Conexão paralela; (b) Conexão cascata; (c) Conexão empilhada aditiva; e (d) Conexão empilhada subtrativa.

Fonte: (LUO, 2005, p. 7) com adaptações.

### 1.4 OBJETIVOS

Esta dissertação visa o estudo e o desenvolvimento de um sistema elétrico de potência (EPS) para CubeSat, explorando a conexão empilhada de conversores, a fim de melhorar a eficiência em relação as arquiteturas em cascata, Figura 1.3 (b). Para que isso seja possível, deve-se cumprir alguns objetivos específicos:

- Estudar as topologias utilizadas com rastreamento do ponto de máxima potência (MPPT);
- Propor uma nova arquitetura de conversores que sejam mais eficientes utilizando a conexão empilhada de conversores;
- Propor uma metodologia de projeto para os conversores utilizados;
- Implementar os conversores;
- Obter os dados experimentais e analisar os resultados.

Essa dissertação está organizada da seguinte forma: No Capítulo 2, será feita uma revisão bibliográfica dos tipos mais comuns de EPS. No Capítulo 3, é analisado o EPS proposto, seus conversores e os modos de operação. No Capítulo 4 será feita a análise dinâmica do EPS proposto, No Capítulo 5 será visto o projeto do arranjo solar, da bateria, dos conversores utilizados e do algoritmo de MPPT. No Capítulo 6 serão mostrados os resultados experimentais e a comprovação do funcionamento do projeto realizado. No Capítulo 7 serão apresentadas as conclusões.

# 2 REVISÃO BIBLIOGRÁFICA

Os sistemas elétricos de potência para CubeSat podem ser divididos em dois tipos: os sistemas concentrados, onde todas as tensões para os diversos subsistemas do CubeSat são fornecidas e mantidas em uma única placa. E os sistemas distribuídos, onde uma única placa fornece uma única tensão, que é a tensão comum para todos os subsistemas do CubeSat. Cada subsistema, neste caso, possui um regulador local para adequar a tensão do barramento às necessidade do subsistema. Há inúmeras vantagens na utilização dos sistemas distribuídos em relação aos sistemas concentrados, como por exemplo: melhor distribuição térmica, pois permite melhorar o controle térmico interno do CubeSat; Menor geração de ruídos, pois os conversores locais (conversores de ponto de carga) criam um caminho de baixa impedância para as corrente de loop, reduzindo assim o tamanho do loop de corrente e minimizando a geração de ruídos eletromagnétidos, dentre outras (LUO, 2005).

Neste capítulo serão detalhadas as arquiteturas mais comuns de EPS com suas vantagens e desvantagens, bem como será descrito e aplicado um método para a escolha da topologia mais adequada para essa aplicação.

### 2.1 ARQUITETURAS DE SISTEMAS DISTRIBUÍDOS

Para as baterias, a transferência de energia pode ser mais ou menos eficiente, dependendo do número de conversores conectados em cascata com elas. Um número elevado de conversores em cascata diminui a eficiência, aumenta o número de componentes e o custo do sistema. Entretanto, aumenta o controle do EPS, pois possibilita que cada conversor seja controlado individualmente para desenvolver uma função específica, tal como controle da carga das baterias ou regulação de tensão, ou ainda extração da máxima potência. Para contornar a questão da eficiência, algumas arquiteturas procuram colocar as baterias de forma que o fluxo de potência percorra um caminho paralelo ao fluxo de potência da fonte para o barramento CC, onde se conectam as cargas. Com isso, o sistema se torna mais flexível (RAMAMURTHY, 2009). Por outro lado, a conexão direta das baterias às células fotovoltaicas, torna mais eficiente a transferência de energia para as

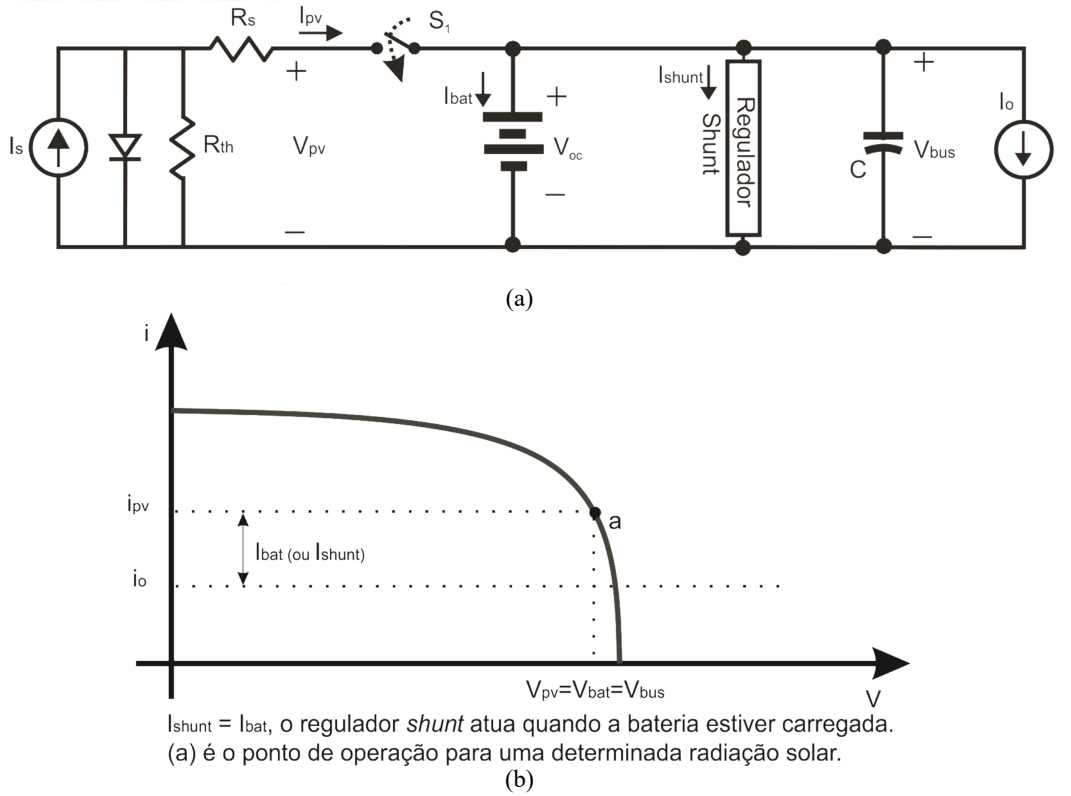

Figura 2.1 – Topologia de barramento tipo DET regulado.

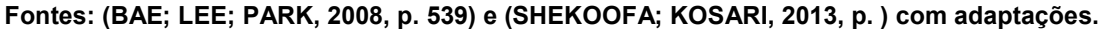

baterias. Nas próximas seções são detalhadas as principais arquiteturas, comumente utilizadas em EPS.

#### 2.1.1 Topologia sem conversor

A topologia mais simples e de menor custo para conexão das baterias à fonte de energia primária é a topologia de barramento não regulado de transferência direta ou DET. Essa topologia pode ser vista na Figura 2.1 (a). Entretanto, para que essa topologia seja eficiente é necessário um projeto otimizado dos painéis solares, o que nem sempre é possível, devido às restrições mecânicas impostas pela plataforma do satélite, à potência das cargas no período de eclipse, às restrições dos conversores de carga (point-of-load), dentre outros. Além disso, não é possível controlar a tensão do barramento CC para as cargas. Também, não é possível reduzir o tempo de carga das baterias, pois o ponto de operação dos painéis solares depende do estado de carga das baterias,  $(I_{bat})$  e da irradiação, tampouco aproveitar ao máximo a energia gerada pelo arranjo solar. Considerando que a carga obedeça uma curva

com tensão constante (definida pela bateria), o ponto (a) da Figura 2.1 (b) é o ponto de operação do sistema. Assim, a tensão no barramento será  $V_{bat}$ . Como o acoplamento é direto entre as baterias e o arranjo de células fotovoltaicas, aquelas ficam susceptíveis a ruídos e variações abruptas da radiação solar causada por explosões solares, ejeção de massa coronal, entre outros efeitos que podem causar distúrbios elétricos que podem reduzir o tempo de vida útil das baterias.

#### 2.1.2 Topologias com um único conversor:

A inclusão de um conversor entre a bateria e o barramente CC para cargas, Figura 2.2 (a), permite regular o barramento desacoplando a tensão do barramento CC para cargas ( $V_{bus}$ ) da tensão das baterias. Isso permite o controle da tensão do barramento CC e consequentemente maior flexibilidade de projeto. Como pode ser

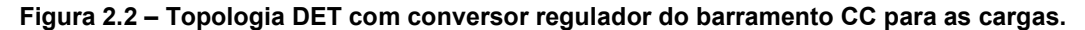

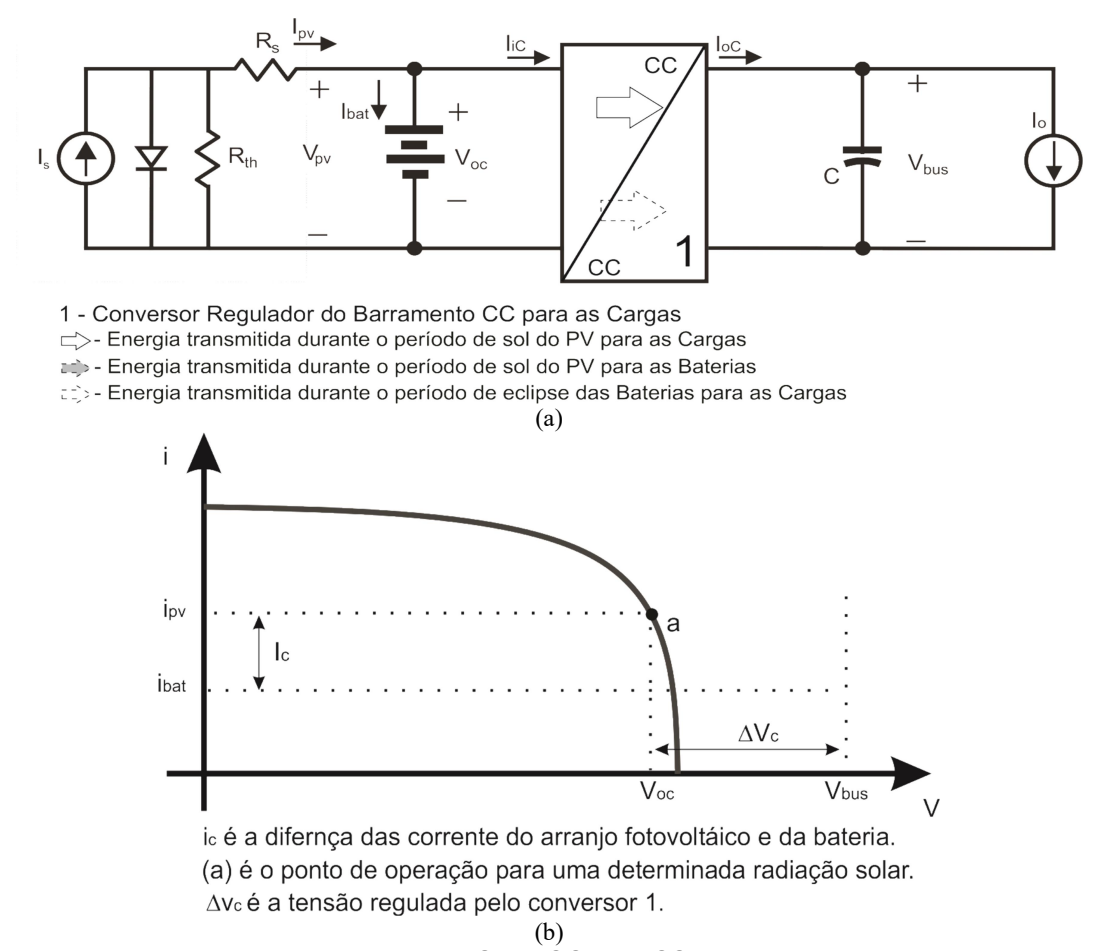

Fontes: (BAE; LEE; PARK, 2008,p. 539) e (SHEKOOFA; KOSARI, 2013, p. 672) com adaptações.
visto na Figura 2.2 (b), a corrente de carga da bateria ainda é definida pelo ponto de operação do arranjo fotovoltaico, e a carga deve consumir o excedente de energia gerada pelo painel através do conversor 1, que ajusta a tensão  $V_{bus}$  para que essa seja constante com a mudança do estado de carga da bateria. Contudo, esse conversor não interfere no processo de carga da bateria, o que ocorre em qualquer sistema DET. Além disso, a inclusão do conversor reduz a eficiência na transferência de energia entre a bateria e a carga, bem como entre a fonte e a carga.

Para tornar a função do conversor CC-CC mais efetiva, este deve ser alocado como interface do arranjo solar e a bateria, como mostrado na Figura 2.3 (a). Nessa configuração o conversor permite controlar a carga das baterias. Em alguns casos, um algoritmo de busca do ponto de máxima potência pode ser associado a esse conversor (por exemplo, o algoritmo Perturba e Observa, P&O) de modo que o

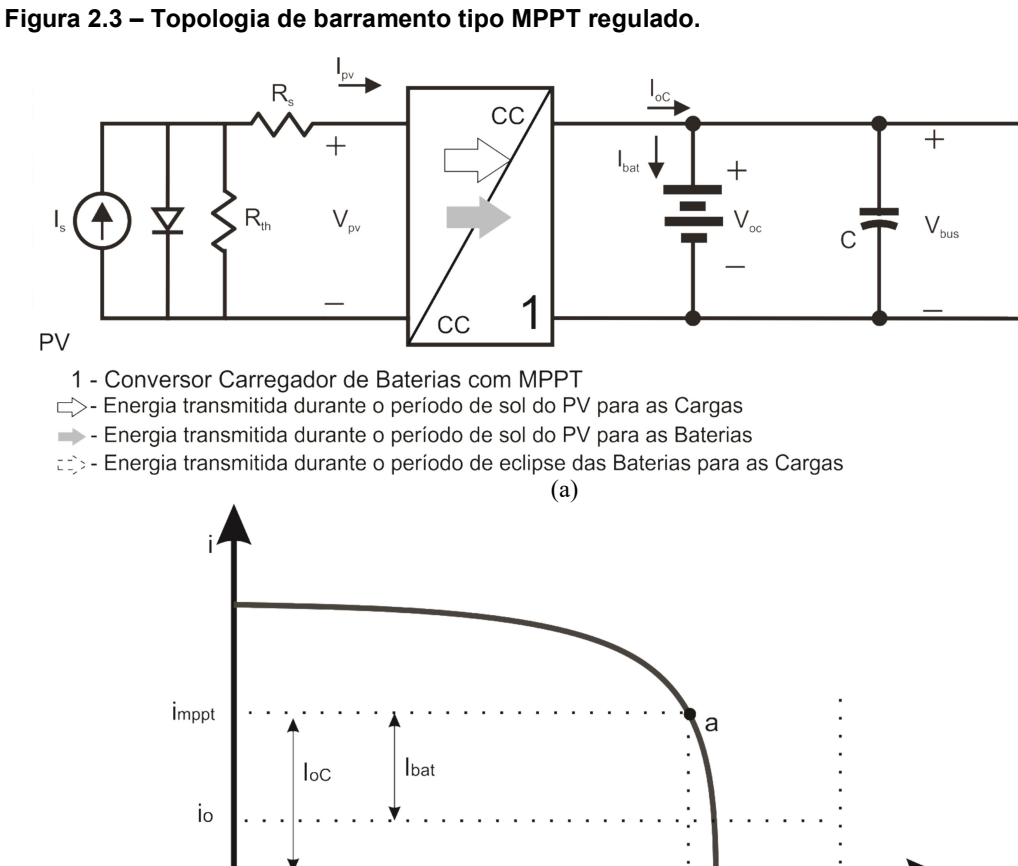

(a) é o ponto de operação para uma determinada radiação solar. lbat é a diferença entre lo e loc. (b)

V<sub>mppt</sub>

V<sub>bus</sub>=V<sub>bat</sub>

Fontes: (SHEKOOFA; KOSARI, 2013, p. 672) com adaptações.

conversor possa reduzir o tempo de carga das baterias. A inclusão desse conversor também possibilita uma proteção natural contra ruídos provenientes de variações abruptas da irradiação nos paineis solares, pois, o conversor comporta-se como um filtro passa baixas. Por fim, o desacoplamento da fonte primária de energia (arranjo solar) e as baterias, permite maior flexibilidade no projeto do arranjo de células fotovoltaicas e das baterias. Dependendo do conversor utilizado, se buck (abaixador de tensão), boost (elevador de tensão) ou buck-boost (abaixador/elevador de tensão), a tensão de projeto das baterias pode ser menor, maior ou ambas, respectivamente. Isso impacta na quantidade de elementos em série, tanto de células fotovoltaicas quanto de baterias. O número de elementos em série é limitado pela confiabilidade do sistema, pois, sistemas mais confiáveis necessitam de maior número de elementos redundantes em paralelo e menor número em série (DAMASCENO, 2008) e (FARAHANI; TAHERBANEH, 2011).

Contudo, a tensão do barramento CC para as cargas ainda está limitada à tensão das baterias. Barramento com tensão muito baixa, para uma mesma potência, pode acarretar dificuldades de layout, devido à necessidade de aumentar a largura das trilhas para suportar o aumento da corrente de carga. Também, a tensão do barramento baixa torna os circuitos eletrônicos mais vulneráveis a ruído, o que pode ocasionar mau funcionamento do sistema. Por outro lado, para que essa topologia trabalhe com níveis de tensão altos, um maior número de células (baterias) em série deve ser usado, o que torna o sistema vulnerável por ser pouco confiável.

### 2.1.3 Topologias com dois conversores:

Já na topologia proposta na Figura 2.4 (a), utiliza-se o conversor 1 para realizar o MPPT e o conversor 2 para regular o barramento CC através do controle da carga das baterias. Como o conversor 2 é bidirecional, a regulação do barramento CC se dá em todo o período de operação do sistema, ou seja, durante o período de sol e o de eclipse. Na Figura 2.4 (a) verifica-se que  $\Delta l$ x é ajuste da corrente de carga em função do ganho do MPP, ou seja,  $\Delta Ix = f(M)$  e  $\Delta Vx$  é o ajuste da tensão  $v_{bus}(t)$   $V_{bus}$  em função do ganho do MPP, ou  $\Delta Vx = g(M)$ . Entretanto, essa topologia não permite realizar MPPT quando as baterias se encontram carregadas, além disso, o caminho para o fluxo de potência do painel

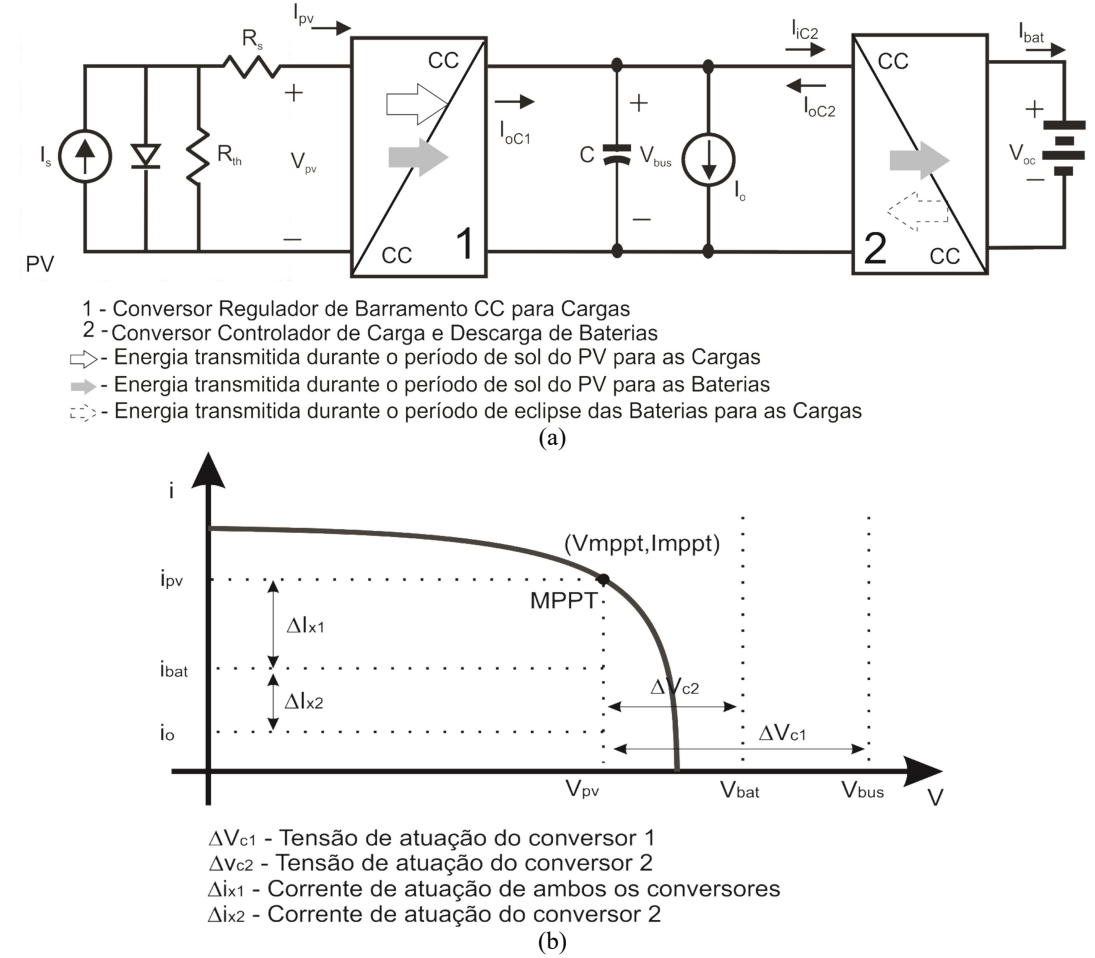

Figura 2.4 – Topologia de barramento com MPPT com barramento CC compartilhado.

Fontes: (SHEKOOFA; KOSARI, 2013, p. 672) com adaptações.

solar para as baterias necessita passar por dois conversores, o que reduz a eficiência do sistema.

A Figura 2.5 apresenta uma modificação da estrutura anterior; essa configuração também é conhecida como conversor em cascata. O conversor 1 de MPPT possui as funções: regular a corrente de carga das baterias e seguir o ponto de máxima potência dos paineis solares. Entretanto, assim como a arquitetura anterior, toda corrente do sistema circula pelo conversor de MPPT, o que acarreta maiores perdas de condução nesse conversor. A energia necessária para carregar as baterias utiliza apenas um estágio de conversão, já para descarga das baterias, diferentemente da arquitetura anterior que não necessita de estágio de conversão, nessa topologia ela passa por um estágio de conversão, que é o regulador de tensão do barramento. A regulação da tensão do barramento, além de facilitar o projeto dos reguladores das cargas (Point-of-Load converters) pode ser usado para

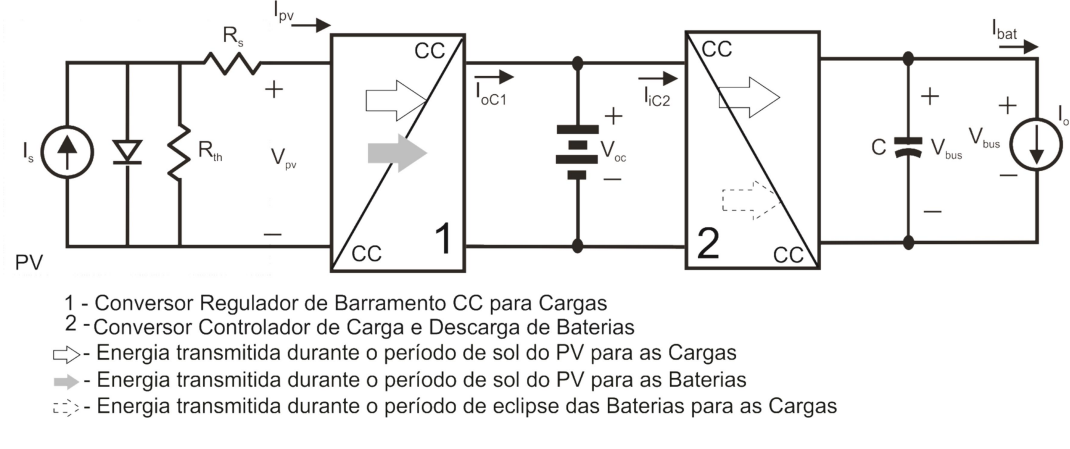

### Figura 2.6 – Topologia de barramento com MPPT e regulador de barramento CC em cascata.

Fontes: (SHEKOOFA; KOSARI, 2013, p. 672) com adaptações.

assegurar que a tensão do barramento se mantenha em valores elevados, reduzindo a corrente de carga e as perdas Joule.

Uma solução alternativa ao conversor em cascata é utilizar a separação dos caminhos da energia de carga das baterias e a regulação de barramento CC para carga do CubeSat. A Figura 2.6 mostra essa arquitetura, que permite a carga das baterias e a regulação do barramento CC para as cargas de forma independente. A conexão da bateria ao barramento CC para as cargas é realizada por dois conversores em série, ou seja, o caminho da energia da bateria até o barramento CC para as cargas, necessita passar por dois conversores. Assim, apesar do barramento CC para cargas estar completamente regulado, a transferência de

Figura 2.5 – Topologia de barramento com MPPT bidirecional e com regulador do barramento CC para as cargas.

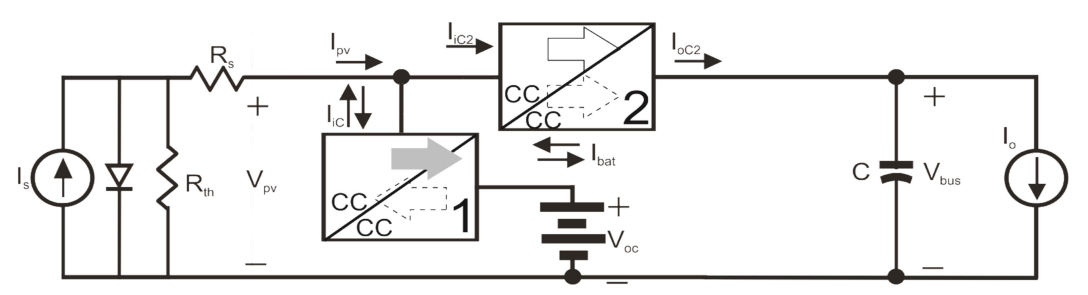

- 1 Conversor Carregador de Baterias com MPPT
- 2 Conversor Regulador de Barramento CC para Cargas
- ⊏> Energia transmitida durante o período de sol do PV para as Cargas
- Energia transmitida durante o período de sol do PV para as Baterias
- zij» Energia transmitida durante o período de eclipse das Baterias para as Cargas

Fonte: Autor.

energia da bateria para as cargas sofre significativas perdas de condução.

A Figura 2.7 mostra a topologia com dois conversores individuais que fazem a interface entre as baterias e o sistema, um para carga e outro para descarga. A inclusão de mais um conversor entre a bateria e o barramento CC para as cargas, o regulador de descarga, permite que o fluxo de energia circule por apenas um conversor em qualquer trajeto, isso possibilita plena regulação do barramento CC para as cargas, ora pelo regulador 2, ora pelo regulador 3. Entretanto, essa topologia incorpora mais complexidade ao sistema, maior volume e peso, que normalmente são fatores críticos em um EPS para Cubesat.

Para identificar a melhor alternativa de projeto para EPS dentre as estruturas apresentadas anteriormente, identificou-se os principais requisitos para uma arquitetura de EPS de Cubesat (MAHDI; JAAFER; SHEHAB, 2014) e (ALMINDE et al., 2001). Os quais foram resumidos em 7 itens, que são elencados na Tabela 2.1. Cada um dos 7 itens pontua cada topologia por uma nota que varia em uma faixa de -2 a +2 ou de –1 a +1, dependendo do fator avaliado, conforme detalhado no Apêndice A. A pontuação total é apurada pela soma da nota de cada item individualmente. Segundo Burt (2011), os fatores selecionados para formar o critério identificador da melhor solução são:

- 1. Confiabilidade: é como funciona o sistema se alguns dos circuitos falhar (faixa: -1/+1).
- 2. Massa: é a quantidade de espaço e peso da solução proposta (faixa: -2 a +2).

Figura 2.7 – Topologia de barramento com MPPT.

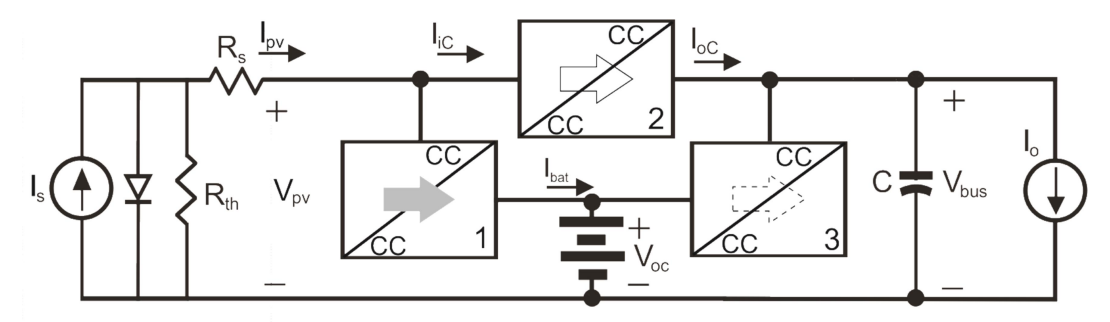

- 1 Conversor Carregador de Baterias com MPPT
- 2 Conversor Regulador de Barramento CC para Cargas
- 3 Conversor Controlador de Descargas de Baterias
- $\Rightarrow$  Energia transmitida durante o período de sol do PV para as Cargas
- Energia transmitida durante o período de sol do PV para as Baterias
- zijo Energia transmitida durante o período de eclipse do Baterias para as Cargas

### Fonte: (SHEKOOFA; KOSARI, 2013, p. 672) com adaptações.

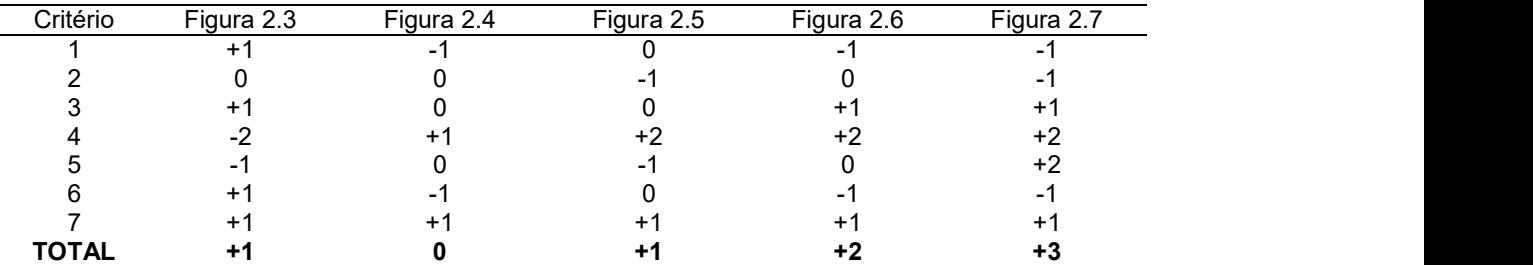

Tabela 2.1 – Atribuição de notas para as Topologia de EPS.

Fonte: Autor.

- 3. Eficiência: é um indicativo de quanto da energia gerada está disponível para as cargas (faixa: -2 a +2).
- 4. Capacidade de controle: se o fluxo de potência pode ser controlado ou não por conversor CC-CC (faixa: -2 a +2).
- 5. Redundância: indica a capacidade da topologia de continuar funcionando sob falha (faixa: -2 a +2).
- 6. Número de Conversores Unidirecionais: indica se há ou não conversores bidirecionais (faixa: -1 a +1).
- 7. MPPT: é a capacidade do EPS realizar o MPPT (faixa: -1 a +1).

A maior nota indica a melhor topologia. Assim, a topologia da Figura 2.7 é a que apresenta maior pontuação. Portanto, a melhor topologia de projeto de EPS considerando os critérios adotados é a da Figura 2.7.

## 2.2 CONCLUSÕES

Nesse capítulo foi apresentada uma revisão das principais topologias de EPS. Avaliou-se algumas características, principalmente o uso de MPPT e a regulação do barramento CC de distribuição para as cargas. Para determinar o desempenho de cada topologia, aplicou-se uma ferramenta de avaliação qualitativa com aspectos como: massa, confiabilidade, eficiência, capacidade de controle, redundância, número de conversores e MPPT. A partir da análise comparativa pôde-se classificar as seis topologias do melhor ao pior desempenho. Assim, identificou-se a topologia com maior índice. A topologia com maior índice será usada como base comparativa da proposta de melhoria.

# 3 ARQUITETURA PROPOSTA DE EPS

Neste capítulo será proposta uma modificação baseada no conceito de conversores empilhados para a topologia de EPS identificada no Capítulo 2. Essa nova topologia será modelada e avaliada levando em consideração a escolha dos conversores que a constitui.

# 3.1 INTRODUÇÃO

A topologia mostrada na Figura 2.7 tem como principal vantagem o processamento de energia realizado por apenas um conversor entre a fonte e o barramento das cargas; entre a fonte e as baterias; e, entre as baterias e o barramento das cargas. A Figura 3.1 (a) mostra as conexões entre os conversores para essa configuração. Observa-se que o barramento das cargas ( $V_{bus}$ ) é regulado pelo conversor 2, por meio da regulação da tensão no capacitor  $C_2$ , ou, pelo conversor 3, por meio da regulação da tensão no capacitor C<sub>3</sub>. Isso é possível pois ambos os capacitores estão conectados em paralelo.

Do ponto de vista das arquiteturas de sistemas distribuídos (Seção 1.3), o barramento é formado por uma conexão em paralelo dos conversores 2 e 3, o que remete a uma conexão paralela de dois conversores. Para acessar os benefícios da arquitetura distribuída empilhada aditiva, deve-se re-arranjar a conexão dos capacitores para que a tensão do barramento seja a soma das tensões de saída dos conversores 2 e 3, conforme mostrado na Figura 3.1 (b). Dessa forma,  $V_{bus}$  alcança valores maiores e, desse modo, os valores de corrente diminuem, reduzindo as perdas em condução no sistema de distribuição de energia.

Contudo, na topologia da Figura 3.1 (b) ambos os conversores devem regular o barramento e, desse modo, duas questões relevantes surgem: (1) a regulação do barramento necessita que os conversores 2 e 3 estejam em operação e, portanto, no intervalo em que a fonte primária, arranjo fotovoltaico, se extingue a regulação fica comprometida; (2) a bateria passa a ser utilizada continuamente para garantir o funcionamento do barramento empilhado.

Considerando-se que a energia armazenada pela bateria é afetada pela eficiência do conversor 3, pode-se afirmar que a bateria deve armazenar uma quantidade adicional de energia para compensar as perdas desse conversor.

Uma alternativa seria reduzir as perdas do conversor 3 a valores desprezíveis. A Figura 3.1 (c) mostra a topologia de EPS com um conversor virtual com 100 % de eficiência. Esse conversor virtual pode ser implementado removendo o conversor 3 do circuito. A topologia da Figura 3.1 (d) resulta da remoção do conversor 3.

Figura 3.1 – Processo de empilhamento de conversores. (a) definição inicial da arquitetura a ser empilhada, (b) saídas empilhadas, (c) conversor virtual, (d) resultado.

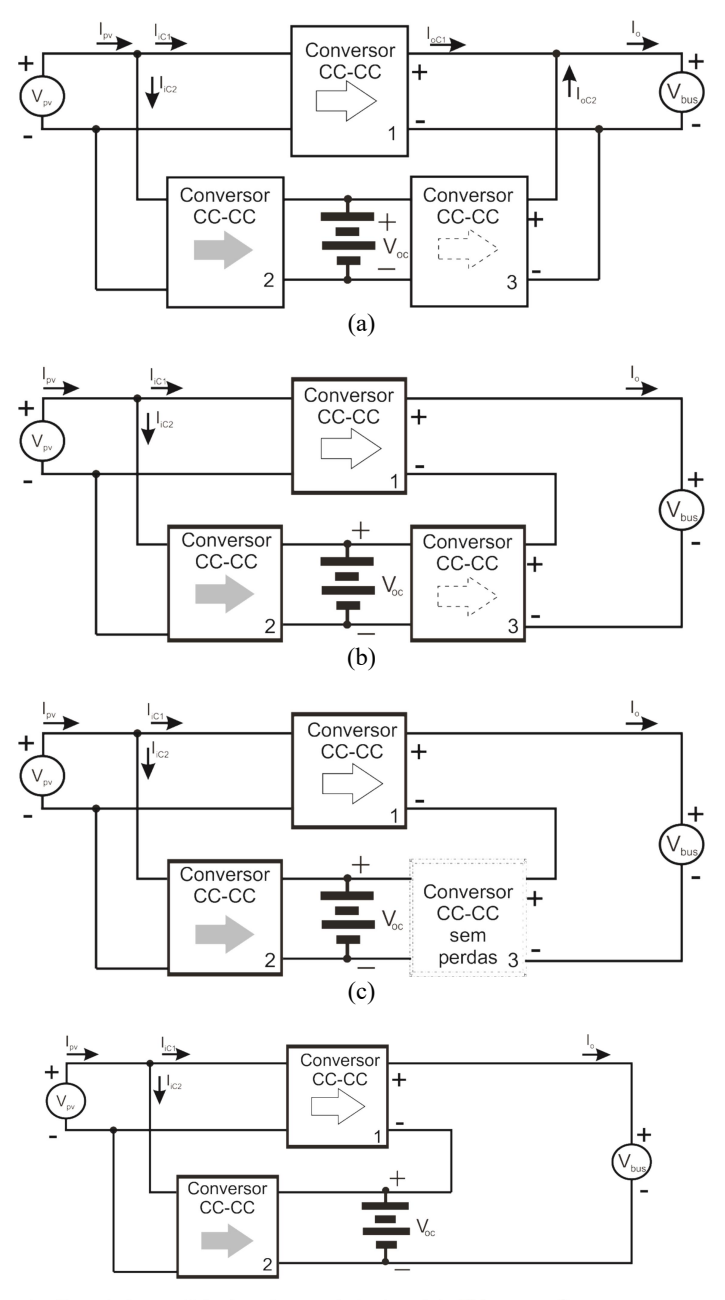

⊏> - Energia transmitida durante o período de sol do PV para as Cargas

- Energia transmitida durante o período de sol do PV para as Baterias

: <a>> Energia transmitida durante o período de eclipse das Baterias para as Cargas (d)

| Critério     | Figura 2.7 | Figura 3.1 |
|--------------|------------|------------|
|              |            |            |
|              |            |            |
|              |            |            |
|              |            |            |
|              |            | $+2$       |
|              |            |            |
|              |            |            |
| <b>TOTAL</b> |            | +4         |

Tabela 3.1 – Atribuição de notas para a Topologia de EPS proposta.

Observa-se que nesse circuito, a bateria encontra-se empilhada com o capacitor  $C_2$ . Desse modo, pode-se perceber que: (1) a regulação de tensão do barramento depende somente do conversor 2, uma vez que a própria tensão da bateria já pode ser considerada regulada; (2) a bateria é utilizada continuamente para garantir o funcionamento do barramento empilhado.

As principais vantagens dessa topologia podem ser resumidas como:

- Há apenas dois conversores unidirecionais, um funciona como regulador de barramento CC para as cargas e outro funciona como carregador de bateria. Nos períodos de eclipse, quando a bateria é demandada pelas cargas, ocorre a conexão direta da bateria ao barramento CC para as cargas, o que aumenta a eficiência.
- Também, a redução de um conversor diminue o peso, o volume e o ruído.

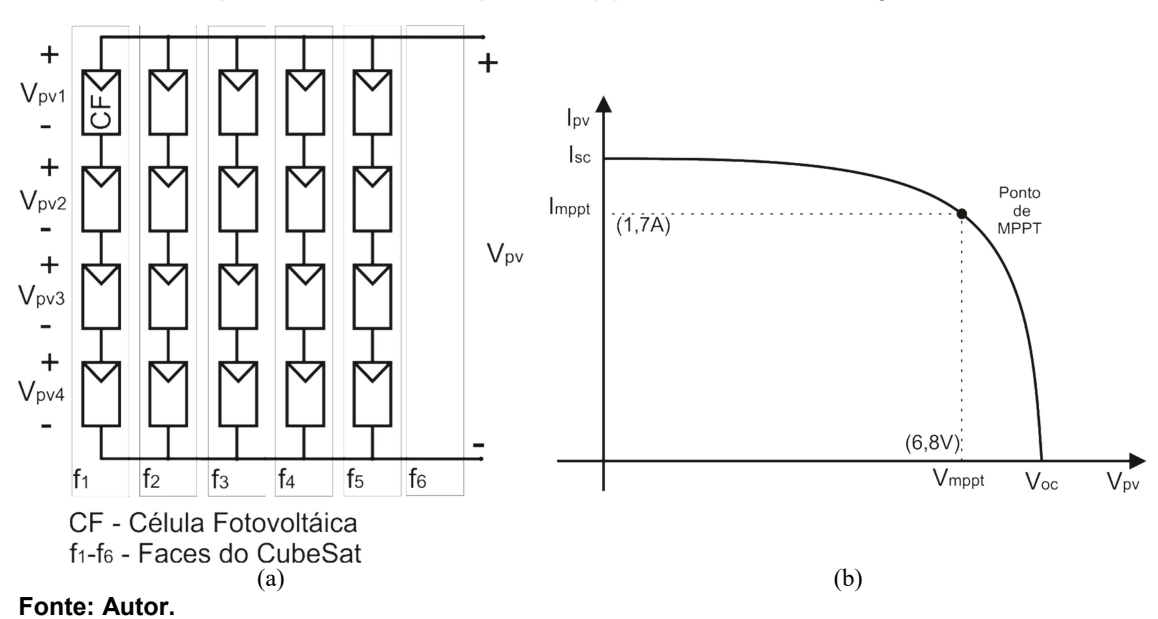

Figura 3.2 – Conexão das células fotovoltaicas, (a) Conexão do Arranjo fotovoltaico para 4 células em série por face e 5 faces em paralelo, (b) Relação VxI do Arranjo fotovoltaico.

#### Figura 3.3 – Resumo das especificações do EPS.

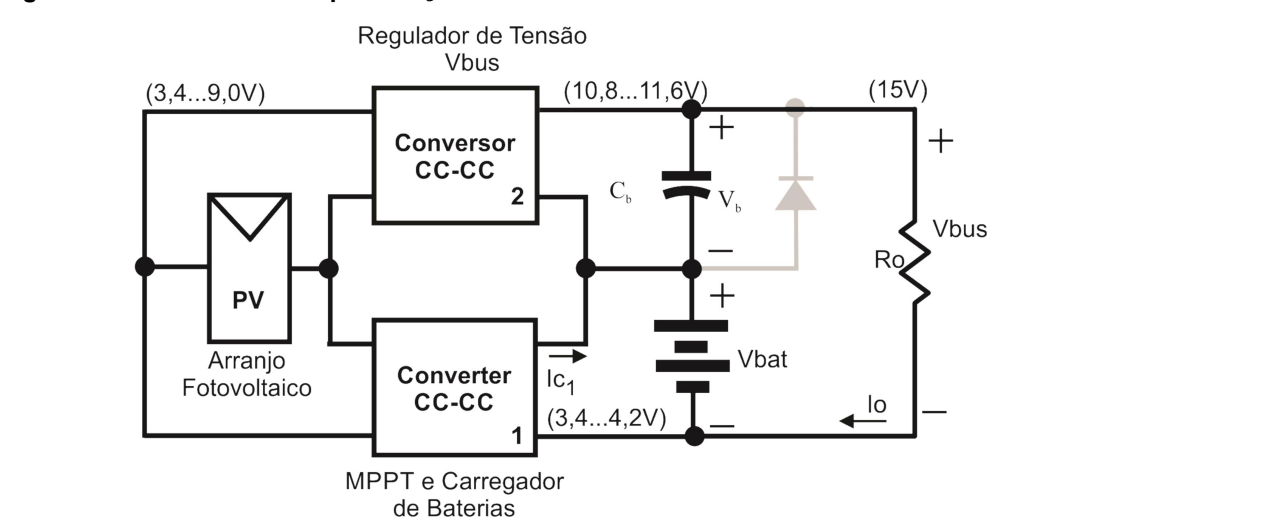

### Fonte: Autor.

 Em funcionamento normal a tensão do barramento CC para as cargas é a composição da tensão da bateria e a tensão de saída do conversor 2. Com isso, a razão-cíclica necessária para regular o barramento é sempre menor para um mesmo arranjo fotovoltaico quando comparando com a topologia da Figura 2.7.

 Para avaliar a topologia proposta, utilizou-se os mesmos critérios de avaliação do EPS da Seção 2. A comparação entre a topologia proposta e a da Figura 2.7 é mostrada na Tabela 3.1. Pode-se observar que a topologia proposta mantém um escore maior, com menor número de conversores, o que proporciona vantagens em termos de confiabilidade, custo e volume.

## 3.2 ESPECIFICAÇÕES ELÉTRICAS DO EPS

O CubeSat possui duas fontes de energia: uma primária e uma secundária.

A fonte primária consiste de um arranjo de vinte (20) células fotovoltaicas que cobrem cinco (5) das seis faces do CubeSat, dispostas em cinco (5) strings em paralelo com quatro (4) células em série cada, conforme Figura 3.2, considera-se a irradiação solar igual em todas as faces do cubesat (NOTANI; BHATTACHARYA, 2011). A Tabela 3.2 mostra o resumo das características do arranjo.

A fonte secundária é um arranjo de baterias recarregáveis de íons de lítio com tensão de trabalho por célula de 3,7 V, e com tensão máxima de carga de 4,2 V.

A máxima potência do EPS é 9 W, pois, as cargas demandam 4,5 W, aproximando o valor total da potência das cargas da Tabela 1.1. As células das baterias de íons de lítio são conectadas em paralelo, formando uma bateria de duas células com capacidade total de 5,2 Ah. A tensão do barramento CC para as cargas foi definida dentre as tensões mais usuais para CubeSat, e seu valor é de 15 V (AKAGI, 2007). A Figura 3.3 mostra um resumo das especificações para o sistema.

 A partir das especificações pode-se definir que o conversor 1 trabalha com uma tensão de entrada variável, na faixa de 3,4 V até 9 V. A sua tensão de saída é a tensão das baterias que varia de 3,4 V (bateria descarregada) até 4,2 V (bateria plenamente carregada). Desse modo, pode-se observar que, para uma tensão de entrada superior a 4,2 V, o conversor deve se comportar como um abaixador de tensão. Por outro lado, quando a tensão de entrada for menor que 4,2 V e a bateria estiver plenamente carregada, o conversor 1 deve se comportar como elevador de tensão.

A tensão de entrada do conversor 2 varia na mesma faixa, ou seja de 3,4 V a 9 V. Sua tensão de saída depende do estado de carga da bateria e varia de 11,6 V (para bateria descarregada) até 10,8 V (para bateria plenamente carregada). Assim, como a tensão de saída sempre é maior que a tensão de entrada, o conversor deve se comportar como um elevador de tensão.

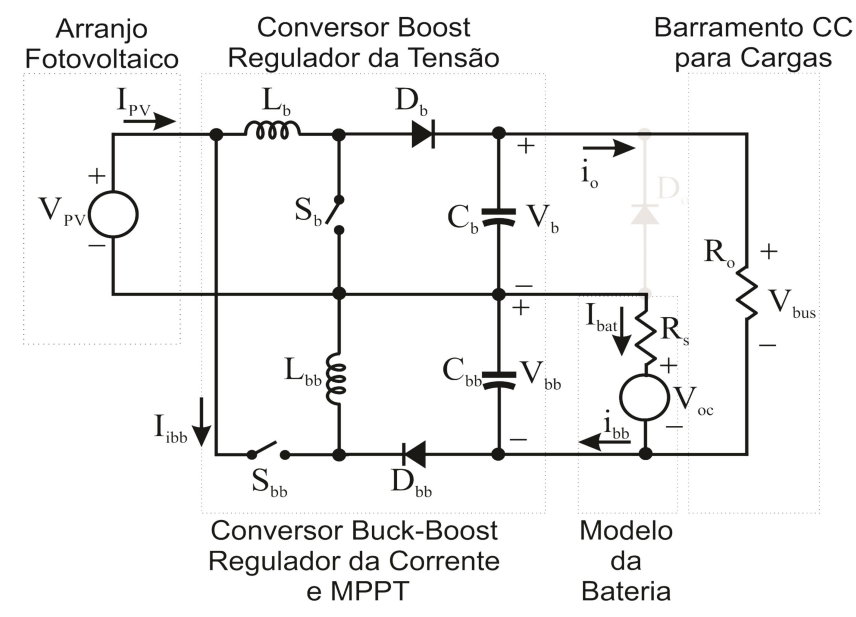

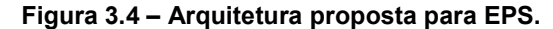

Para a topologia do conversor abaixador-elevador foi escolhido o conversor buck-boost formado por  $S_{bb}$ ,  $L_{bb}$ ,  $C_{bb}$  e  $D_{bb}$ , com a função de regular a corrente de carga da bateria de íons de lítio, Figura 3.4. A potência mínima do conversor é igual a potência das cargas, ou seja 4,5 W e a potência máxima para o conversor é de aproximadamente 9 W.

Para a topologia do conversor elevador foi escolhido o conversor boost formado por  $S_b$ ,  $L_b$ ,  $C_b$  e  $D_b$  responsável por regular a tensão do barramento CC para as cargas em 15 V, mostrado na Figura 3.4. A potência máxima para o conversor é de 4,5 W e a mínima é de aproximadamente 1 W, proveniente dos sistemas críticos para o funcionamento do CubeSat.

A Tabela 3.2 mostra as características utilizadas no projeto do CubeSat 1U. A mínima tensão de funcionamento ( $V_{\nu}$ ) para os conversores é de 3,4 V. Abaixo dessa tensão os conversores são desligados.

# 3.3 ANÁLISE ESTÁTICA PARA O CONVERSOR BOOST

A análise estática detalhada está mostrada no Apêndice B. Nessa seção serão vistas apenas as equações finais que definem o gráfico das características estáticas.

A Figura 3.5 mostra, para o conversor boost, a variação do ganho do conversor pela corrente de saída normalizada considerando a tensão de saída constante  $(v_{b}(t) = V_{b} =$ Constante.). Para isso, foram utilizadas as equações: (1) que descreve o funcionamento do conversor no modo de condução contínua (CCM). A equação (2) que descreve o funcionamento do conversor na fronteira quando esse está operando como regulador da tensão de saída. SOR BOOST<br>
da no Apêndice B. Nessa seção serão<br>
o gráfico das características estáticas.<br>
post, a variação do ganho do conversor<br>
erando a tensão de saída constante<br>
izadas as equações: (1) que descreve<br>
condução contínua

$$
\left(\frac{V_b}{V_{\rho v}}\right) = \frac{D}{\sqrt{\frac{4}{27} \frac{l_{\text{OB}}}{\text{max}\left\{l_o\right\}_B}}}
$$
(2)

E a equação (3), que descreve o comportamento do ganho estático no modo de condução descontínua (DCM). As equações na forma gráfica podem ser visualizadas na Figura 3.9.

$$
\left(\frac{V_b}{V_{\rho\nu}}\right) = \frac{1}{1 - D} \tag{1}
$$

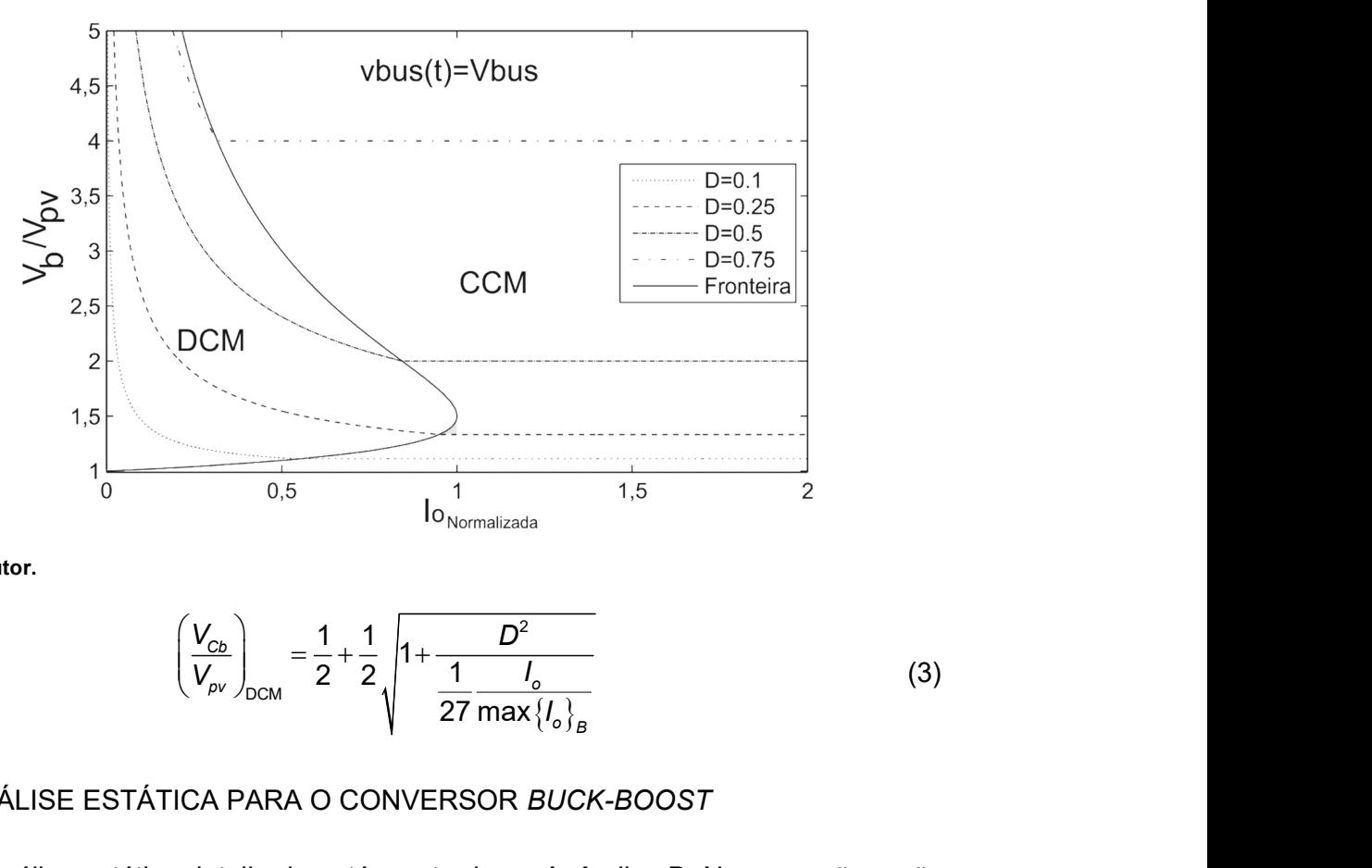

Figura 3.5 – Ganho estático do conversor boost em CCM, DCM e Condução Crítica.

Fonte: Autor.

$$
\left(\frac{V_{Cb}}{V_{p\nu}}\right)_{DCM} = \frac{1}{2} + \frac{1}{2} \sqrt{1 + \frac{D^2}{\frac{1}{27} \frac{I_o}{\max\{I_o\}_B}}}
$$
(3)

## 3.4 ANÁLISE ESTÁTICA PARA O CONVERSOR BUCK-BOOST

A análise estática detalhada está mostrada no Apêndice B. Nessa seção serão vistas apenas as equações finais que definem o gráfico das características estáticas. Para o conversor buck-boost, a variação da razão cíclica (D) pela corrente de 3.4 ANÁLISE ESTÁTICA PARA O CONVERSOR *BUCK-BOOS1*<br>A análise estática detalhada está mostrada no Apêndice B.<br>vistas apenas as equações finais que definem o gráfico das carac<br>Para o conversor *buck-boost, a* variação da ra  $I_{\rm ov}/\text{max}\{I_{\rm ov}\}_{\rm co}$ , quando o conversor está operando em CCM, DCM e na fronteira é dada respectivamente pelas equações (4), (6) e (5) que descrevem adequadamente o funcionamento do conversor na fronteira, quando esse está operando como seguidor do ponto de máxima potência. A Figura 3.6 mostra graficamente a variação da razão cíclica, em função da corrente de entrada  $(I_{\rho v})$ normalizada, para o conversor buck-boost funcionando como seguidor do ponto de máxima potência. da mostrada no Apendide B. Nessa seção serão<br>definem o gráfico das características estáticas.<br>ariação da razão cíclica (D) pela corrente de<br>quando o conversor está operando em CCM,<br>citvamente pelas equações (4), (6) e (5)

$$
\frac{V_{bb}}{V_{pv}} = \frac{D}{1 - D} \tag{4}
$$

$$
D = \sqrt{\frac{I_{\rho VB}}{\max\left\{I_{\rho VB}\right\}_{V_{\rho v}}}}
$$
(5)

$$
D_{\text{DCM}} = \sqrt{\frac{\frac{I_{\text{pVB}}}{\max\{I_{\text{pVB}}\}_{V_{\text{pV}}}}}{1 + \frac{1}{\left(\frac{V_{\text{Cbb}}}{V_{\text{pV}}}\right)_{\text{DCM}}}}}
$$
(6)

# 3.5 CONCLUSÕES

Nesse Capítulo foi proposta uma modificação na arquitetura do EPS definida no Capítulo 2, com base na sua avaliação de desempenho. Essa modificação baseou-se na aplicação do conceito de conversores empilhados e visou a redução do processamento redundante de energia.

Para essa nova topologia (topologia de EPS com conversores empilhados) foram definidos, a partir das restrições da missão, os conversores para cada uma das funções a serem executadas pelo EPS. Também foi realizada a modelagem estática dos conversores, levando-se em conta os dados da missão, onde salientouse as equações necessárias para o projeto dos componentes constitutivos do conversor de arquitetura empilhada.

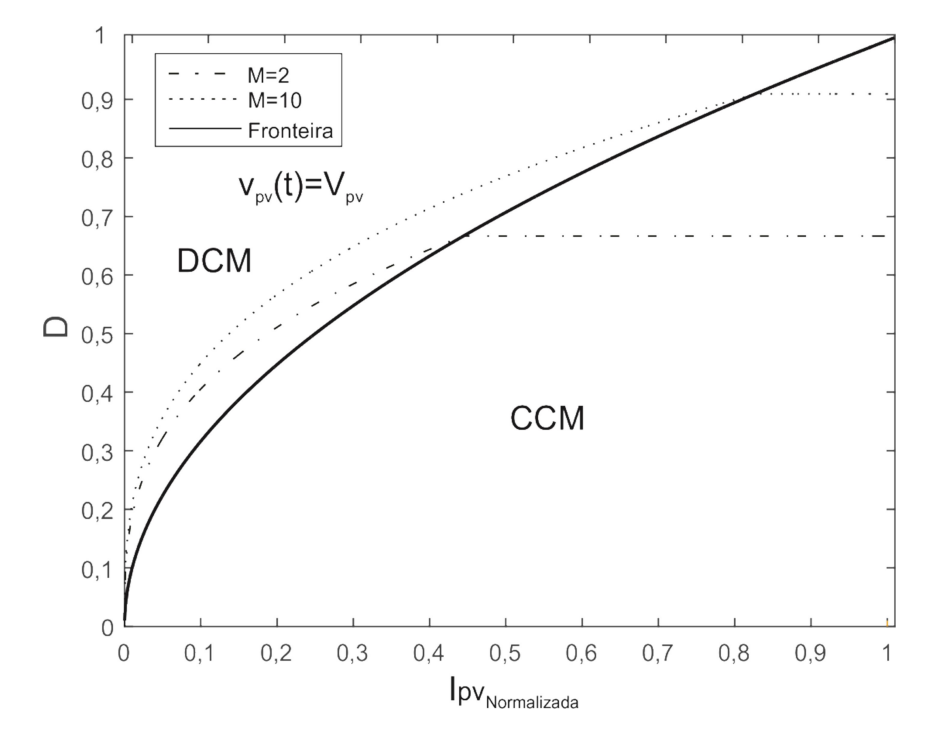

Figura 3.6 – Ganho estático do conversor buck-boost em CCM, DCM e Condução Crítica.

# 4 ANÁLISE DINÂMICA E REQUISITOS DE CONTROLE

Neste Capítulo, os modelos para pequenos sinais dos conversores boost e buck-boost que fazem parte da arquitetura proposta são definidos. A partir da modelagem, são propostos e projetados os controladores. A notação utilizada é  $(Y_{(y,u)}(s) = \frac{Y(s)}{U(s)};$  $(y, u)(s) = \frac{U(s)}{U(s)},$  $G_{(v,u)}(s) = \frac{Y(s)}{I(t)};$  $=\frac{P(S)}{U(S)}$ ; onde: Y(s) é um sinal de saída e U(s) é um sinal de entrada quaisquer.

## 4.1 CONVERSOR ELEVADOR

A arquitetura proposta para o conversor elevador de arquitetura empilhada pode ser vista na Figura 4.1. Para análise do conversor de arquitetura empilhada, considerou-se cada conversor operando individualmente e operando no modo de condução contínua.

### 4.1.1 Modelagem do conversor elevador

Para a modelagem do conversor boost empilhado, assume-se que o *ripple* é pequeno, também que a aproximação pela série de Fourier é truncada no valor

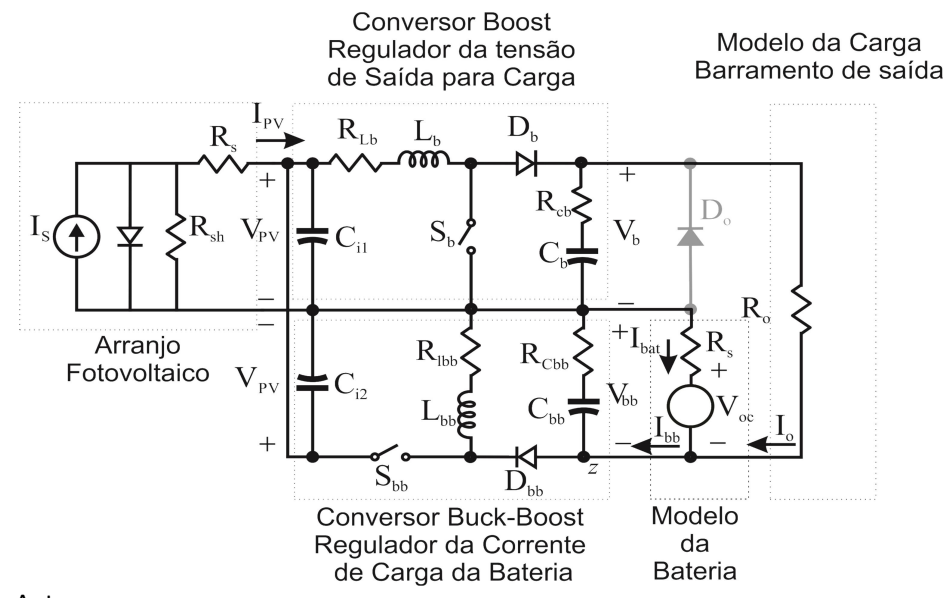

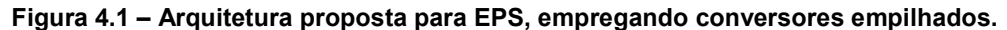

52

médio do sinal. O vetor de estados é  $x(t)$   $=$   $\left[ \begin{smallmatrix} i_{L_b}(t) & v_{_{C_b}}(t) \end{smallmatrix} \right]^\prime$  $x(t) = \begin{bmatrix} i_{L_b}(t) & v_{C_b}(t) \end{bmatrix}^T$ . O vetor de saída é médio do sinal. O vetor de estados é  $x(t) = [i_{L_b}(t) \quad v_{C_b}(t)]^T$ . O vetor de saída é  $y(t) = [v_{bus}(t)]$ . Para o modelo, levou-se em consideração a tensão do estado de carga da bateria ( $V_{oc}$ ) e a corrente oriunda do conversor carga da bateria ( $V_{oc}$ ) e a corrente oriunda do conversor buck-boost ( $I_{bb}$ ). O uso de  $I_{bb}$  implica na realização do modelo agregado (KIM; LAI, 2008), que considera a corrente  $I_{\scriptscriptstyle bb}$  como um distúrbio, logo, o vetor de entrada é  $u(t) = \begin{bmatrix} v_{\rho v}(t) & v_{oc}(t) & i_{bb}(t) \end{bmatrix}^T$ .

Entretanto, para o cômputo da função de transferência  $G_{\scriptscriptstyle (v_{\scriptscriptstyle{bus}},d)}(\boldsymbol{s})$ , foram desprezadas tanto as não idealidades quanto a corrente  $I_{bb}$  do modelo agregado (BARBI;MARTINS, 2000) e (ERICKSON; MAKSIMOVIC, 2001). Aquelas, por levarem os polos da função de transferência de malha aberta mais afastado do eixo imaginário, melhorando a estabilidade e esta por não apresentar interferência significativa no conversor boost, conforme pode ser visualizado na Figura 4.2 e na Figura 4.3, respectivamente.

Assim, as equações (7) a (9) regem o funcionamento do conversor boost empilhado na primeira etapa de operação.

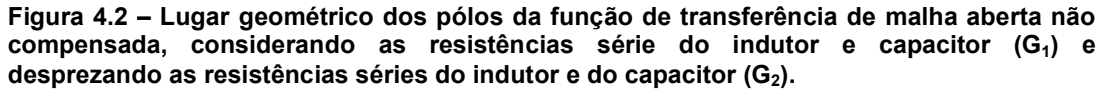

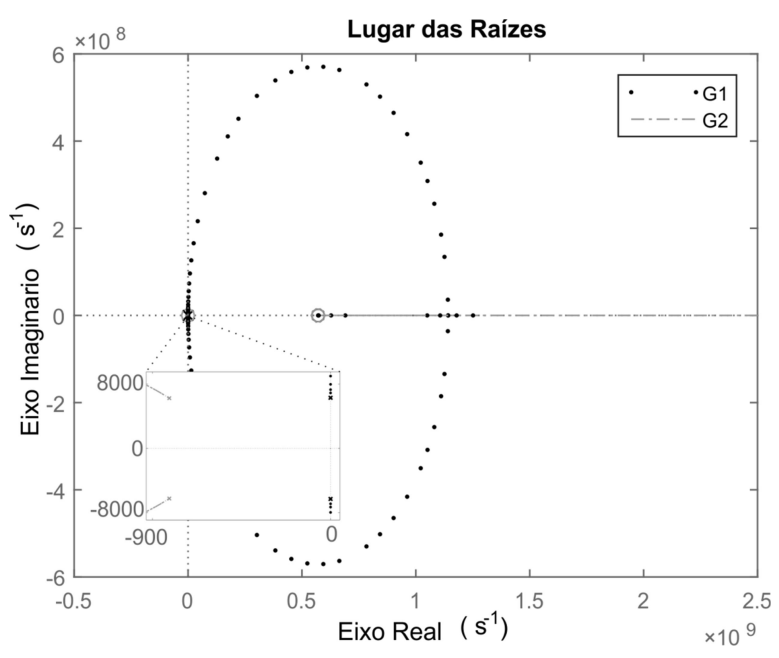

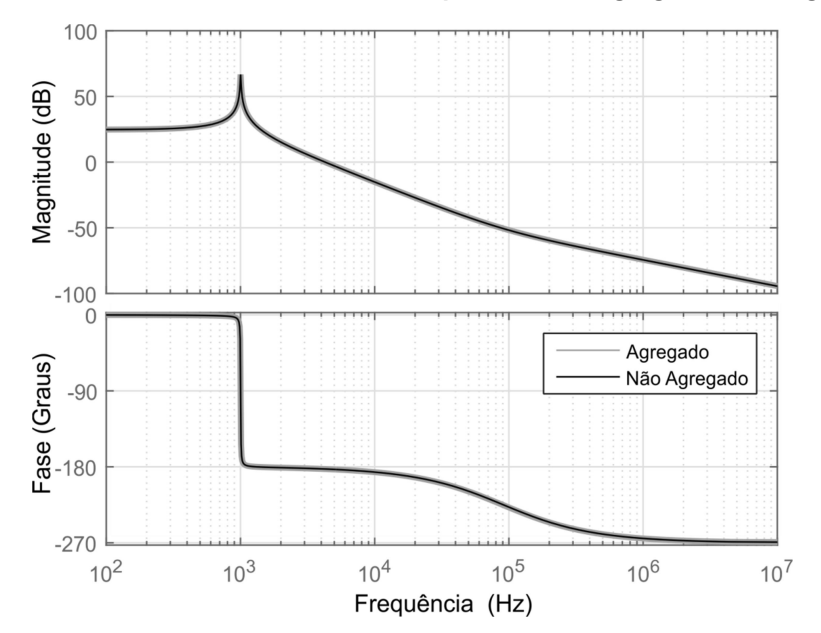

Figura 4.3 – Variação da função de transferência para modelo agregado e não agregado.

Fonte: Autor.

$$
L\frac{di_{\mu b}(t)}{dt} = -R_{\mu b}i_{\mu b} + V_{\rho v}
$$
 (7)

$$
C\frac{dV_{Cb}(t)}{dt} = -\frac{1}{(R_{Cb} + R_s + R_o)}V_{Cb} - \frac{1}{(R_{Cb} + R_s + R_o)}V_{oc} - \frac{R_s}{(R_{Cb} + R_s + R_o)}I_{bb}
$$
(8)

$$
V_{bus} = \frac{R_o}{(R_{Cb} + R_s + R_o)} V_{Cb} + \frac{R_o}{(R_{Cb} + R_s + R_o)} V_{oc} + \frac{R_o R_s}{(R_{cb} + R_s + R_o)} I_{bb}
$$
(9)

E as equações (10) a (12) regem o funcionamento do conversor na segunda etapa.

$$
\frac{d^{2}_{100}}{dt^{2}} = \frac{1}{10^{3}} \frac{10^{4}}{10^{3}} + \frac{10^{6}}{10^{6}} + \frac{10^{6}}{10^{7}}
$$
\n
$$
= \frac{1}{270} \frac{dV_{cb}(t)}{dt} = -R_{Lb}i_{Lb} + V_{pv} \qquad (7)
$$
\n
$$
= \frac{1}{(R_{cb} + R_{s} + R_{o})} V_{cb} - \frac{1}{(R_{cb} + R_{s} + R_{o})} V_{oc} - \frac{R_{s}}{(R_{cb} + R_{s} + R_{o})} I_{bb} \qquad (8)
$$
\n
$$
V_{bus} = \frac{R_{o}}{(R_{cb} + R_{s} + R_{o})} V_{Cb} + \frac{R_{o}}{(R_{cb} + R_{s} + R_{o})} V_{ac} + \frac{R_{c}R_{s}}{(R_{ca} + R_{s} + R_{o})} I_{bb} \qquad (9)
$$
\n
$$
= \text{as equações (10) a (12) regem o functionamento do conversor na segunda}
$$
\n
$$
L_{b} \frac{di_{cb}(t)}{dt} = -\left(R_{Lb} + \frac{(R_{cb}(R_{s} + R_{o}))}{(R_{cb} + R_{s} + R_{o})}\right) i_{Lb} - \frac{(R_{s} + R_{o})}{(R_{cs} + R_{s} + R_{o})} V_{cb} + V_{pv} + \frac{R_{cs}}{(R_{cs} + R_{s} + R_{o})} V_{bc} + V_{pv} + \frac{R_{cs}}{(R_{cs} + R_{s} + R_{o})} I_{bb} \qquad (10)
$$
\n
$$
\frac{R_{cs}}{(R_{cs} + R_{s} + R_{o})} V_{wc} + \frac{R_{cs}R_{s}}{(R_{cs} + R_{s} + R_{o})} I_{bb} \qquad (11)
$$
\n
$$
C_{b} \frac{dV_{cs}(t)}{dt} = \left(1 - \frac{R_{cs}}{(R_{cb} + R_{s} + R_{o})}\right) i_{Lb} - \left(\frac{1}{(R_{cb} + R_{s} + R_{o})}\right) l_{bb} \qquad (11)
$$

$$
C_{b} \frac{dV_{Cb}(t)}{dt} = \left(1 - \frac{R_{Cb}}{(R_{Cb} + R_{s} + R_{o})}\right) i_{Lb} - \left(\frac{1}{(R_{Cb} + R_{s} + R_{o})}\right) V_{Cb} - \left(\frac{1}{(R_{Cb} + R_{s} + R_{o})}\right) V_{oc} - \left(\frac{R_{s}}{(R_{Cb} + R_{s} + R_{o})}\right) l_{bb}
$$
\n(11)

$$
V_{bus} = \frac{R_{cs}R_o}{(R_{cs} + R_s + R_o)}i_{Lb} + \frac{R_o}{(R_{cb} + R_s + R_o)}V_{cb} + \frac{R_o}{(R_{cb} + R_s + R_o)}V_{oc} + \frac{R_oR_s}{(R_{cb} + R_s + R_o)}l_{bb}
$$
\n(12)  
\nResearcho na forma matrical as equações de (7) a (12), tem-se a  
\não (13) para cada etapa de operação. Ou seja, as matrizes de estado, entrada  
\n2.9.16 formom o sistema está o variicitados no Quadro 4.1, and o. A. B. C.

Reescrevendo na forma matricial as equações de (7) a (12), tem-se a equação (13) para cada etapa de operação. Ou seja, as matrizes de estado, entrada e saída que formam o sistema estão explicitadas no Quadro 4.1, onde  $\,{\sf A}_{{\sf I}},\, {\sf B}_{{\sf I}}, {\sf C}_{{\sf I}}$  e  $\pmb{E}_{\!1}$  são matrizes da primeira etapa de operação e  $\pmb{\mathcal{A}}_{\!2}, \ \pmb{\mathcal{B}}_{\!2}, \pmb{C}_{\!2}$  e  $\pmb{E}_{\!2}$  são matrizes da segunda etapa de operação.

$$
\begin{cases}\n kx(t) = Ax(t) + Bu(t) & (13) \\
 y(t) = Cx(t) + Eu(t)\n\end{cases}
$$

Para fornecer as equações de equilíbrio consideram-se as frequências naturais do conversor, e as freqüências de variação dos sinais de entrada, muito mais lentas do que a frequência de comutação. Assumindo que o vetor de estado e de entrada são dados por seus valores em regime permante, a solução do sistemas de equação (13) resulta no ponto de equilíbrio (14). stão explicitadas no Quadro 4.1, onde  $A_1$ ,  $B_1$ ,  $C_1$  e<br>
stão explicitadas no Quadro 4.1, onde  $A_1$ ,  $B_1$ ,  $C_1$  e<br>  $\therefore$   $(t) = Ax(t) + Bu(t)$ <br>  $(t) = Cx(t) + Eu(t)$ <br>
os de equilíbrio consideram-se as frequências<br>
quências de varia

$$
\begin{cases}\nX = -A_x^{-1}B_xU \\
Y = \left(-C_xA_x^{-1}B_x + E_x\right)U\n\end{cases}
$$
\n(14)

Quadro 4.1 – Matrizes de estado, de cada etapa de operação

| $A_1 = \begin{bmatrix} -R_{\text{Lb}} & & 0 \\ 0 & -\frac{1}{(R_{\text{Cb}} + R_{\text{s}} + R_{\text{o}})} \end{bmatrix}$                                                                                                    | $k = \begin{vmatrix} L_b & 0 \\ 0 & C \end{vmatrix}$ |                                                                                                    |  |  |  |
|----------------------------------------------------------------------------------------------------|------------------------------------------------------|----------------------------------------------------------------------------------------------------|--|--|--|
|                                                                                                    |                                                      | $A_2 = \begin{bmatrix} -R_{\text{Lb}} + \frac{(R_{\text{Cb}}(R_{\text{s}} + R_{\text{o}}))}{(R_{\text{Cb}} + R_{\text{s}} + R_{\text{o}})} & -\frac{(R_{\text{s}} + R_{\text{o}})}{(R_{\text{Cb}} + R_{\text{s}} + R_{\text{o}})} \\ 1 - \frac{R_{\text{Cb}}}{(R_{\text{Cb}} + R_{\text{s}} + R_{\text{o}})} & -\frac{1}{(R_{\text{Cb}} + R_{\text{s}} + R_{\text{o}})} \end{bmatrix}$ |  |  |  |
| $B_2 = \begin{bmatrix} 1 & \frac{R_{\text{Cb}}}{(R_{\text{Cb}} + R_{\text{s}} + R_{\text{o}})} & \frac{R_{\text{Cb}}R_{\text{s}}}{(R_{\text{Cb}} + R_{\text{s}} + R_{\text{o}})} \\ 0 & \frac{1}{(R_{\text{Cb}} + R_{\text{s}} + R_{\text{o}})} & \frac{R_{\text{s}}}{(R_{\text{Cb}} + R_{\text{s}} + R_{\text{o}})} \end{bmatrix}$<br>$B_1 = \begin{bmatrix} 1 & 0 & 0 \\ 0 & \frac{1}{(R_{c\text{b}} + R_{\text{s}} + R_{\text{o}})} & -\frac{R_{\text{s}}}{(R_{c\text{b}} + R_{\text{s}} + R_{\text{o}})} \end{bmatrix}$ |                                                      |                                                                                                    |  |  |  |
| $C_1 = \begin{vmatrix} 0 & \frac{R_0}{(R_{c_1} + R_s + R_s)} \end{vmatrix}$<br>$C_2 = \frac{R_{cb}R_{o}}{(R_{cs}+R_{s}+R_{o})}$ $\frac{R_{o}}{(R_{cs}+R_{s}+R_{o})}$                                                                                                    |                                                      |                                                                                                    |  |  |  |
| $E_2 = \begin{bmatrix} 0 & R_0 & R_0R_s \\ R_0 + R_0 + R_1 & (R_0 + R_0 + R_1) \end{bmatrix}$<br>$E_1 = \begin{vmatrix} 0 & R_0 & R_0 R_{\rm ch} + R_0 \\ 0 & (R_{\rm ch} + R_0 + R_0) & (R_{\rm ch} + R_0 + R_0) \end{vmatrix}$                                                                                                    |                                                      |                                                                                                    |  |  |  |

Onde  $M_x = DM_1 + (1 - D)M_2$ , e M é uma matriz genérica. O modelo de pequenos sinais é então derivado assumindo a aproximação de pequeno ripple (small ripple aproximation) e que o valor médio é muito maior que as perturbações, isso é, $\|U\|\gg\|\hat{u}\|$ , $\|X\|\gg\|\hat{x}\|$ , $\|Y\|\gg\|\hat{y}\|$  e $D\gg\hat{d}$  . O modelo de pequenos sinais pode ser encontrado pela solução do sistema de equações (15).

$$
\begin{cases}\n\dot{\hat{x}} = A_{\rho}\hat{x} + B_{\rho}\hat{u} \\
\hat{y} = C_{\rho}\hat{x} + E_{\rho}\hat{u}\n\end{cases}
$$
\n(15)

As matrizes que formam o modelo de pequenos sinais são mostradas nos Quadro 4.2 e Quadro 4.3. A função de transferência é encontrada utilizando a equação (16).

$$
\frac{Y(s)}{U(s)} = \left[C_{\rho}\left(sI - A_{\rho}\right)^{-1}B_{\rho} + E_{\rho}\right]
$$
\n(16)

A função de transferência é dada em (17).

$$
G_{(v_{bus},d)}(s) = k_v \frac{(a_{v_1}s + a_{v_0})}{b_{v_2}s^2 + b_{v_1}s + b_{v_0}}
$$
(17)

Onde os parâmetros da equação (17) são dados abaixo.

$$
k_{v}=\frac{R_{o}}{(R_{s}+R_{o})(D-1)^{2}}
$$

Quadro 4.2 – Matrizes médias de estado do conversor boost, regulador de tensão.

$$
A_{\rho}=\frac{\left[-\left(R_{\text{Lb}}+\frac{\left(R_{\text{Cb}}^{*}(R_{\text{S}}+R_{\text{o}})\right)\right]\left(1-D\right)-DR_{\text{Lb}}}{L_{\text{b}}}-\frac{\left(R_{\text{S}}+R_{\text{o}}\right)\left(1-D\right)\right)}{L_{\text{b}}^{*}(R_{\text{Cb}}+R_{\text{S}}+R_{\text{o}})}\right)}{\frac{\left(R_{\text{S}}+R_{\text{O}}\right)\left(1-D\right)}{C_{\text{b}}\left(R_{\text{Cb}}+R_{\text{S}}+R_{\text{o}}\right)}-\frac{1}{C_{\text{b}}\left(R_{\text{Cb}}+R_{\text{S}}+R_{\text{o}}\right)}\right)}{\frac{\left(R_{\text{Cb}}(D-1)\right)}{C_{\text{b}}\left(R_{\text{Cb}}+R_{\text{S}}+R_{\text{o}}\right)}-\frac{\left(R_{\text{Cb}}R_{\text{S}}\left(D-1\right)\right)}{C_{\text{b}}\left(R_{\text{Cb}}+R_{\text{S}}+R_{\text{o}}\right)}\right)}-\frac{\left(R_{\text{Cb}}R_{\text{S}}\left(D-1\right)\right)}{L_{\text{b}}\left(R_{\text{Cb}}+R_{\text{S}}+R_{\text{o}}\right)}-\frac{\left(B_{\text{t}}V_{\text{p}}+B_{\text{r}}V_{\text{p}}+B_{\text{r}}V_{\text{p
$$

| $b_1 = -R_o^2 - R_s^2 - R_{cb}R_s - 2R_sR_o + DR_s^2 + DR_o^2 + 2DR_sR_o - R_{cb}R_o$                                                                                                    |                                                                        |  |  |  |
|----------------------------------------------------------------------------------------------------|------------------------------------------------------------------------|--|--|--|
| $b^{}_2=R^{}_{\text{C}b}R^{}_{\text{L}b}+R^{}_{\text{L}b}R^{}_{\text{S}}+R^{}_{\text{L}b}R^{}_{\text{o}}$<br>$\left  b_3 = -R_{Lb}R_s^2 + R_{cb}R_{Lb}R_s - R_{Lb}R_sR_o + 2DR_{Lb}R_s^2 + 2DR_{Lb}R_sR_o \right $                                                                                                    |                                                                        |  |  |  |
| $b_4 = R_{Lb} + R_{s} + R_{o} - DR_{o} - DR_{s}$                                                                                                    | $b_{5} = R_{Lb} + 2R_{s} - 2DR_{o} + R_{o} + D^{2}R_{o} - 2D^{2}R_{s}$ |  |  |  |
| $b_{\rm s} = R_{\rm Lb} + R_{\rm s} + D^2 R_{\rm s} - 2DR_{\rm s} - 4DR_{\rm o}$                                                                                                    | $b_7 = R_s^2 + R_o^2 + R_{cb}R_s + R_cR_o + 2R_sR_o$                   |  |  |  |
| $b_{8} = R_{s}^{2} + R_{o}^{2} + R_{cb}R_{s} + R_{cb}R_{o} + 2R_{s}R_{o} - DR_{s}^{2} - DR_{o}^{2} - DR_{cb}R_{s} - DR_{cb}R_{o} - 2DR_{s}R_{o}$                                                                                                    |                                                                        |  |  |  |
| $b_{9} = R_{\scriptscriptstyle S}^{\;\;3} - D R_{\scriptscriptstyle S}^{\;\;3} + 3 R_{\scriptscriptstyle C b} R_{\scriptscriptstyle S}^{\;\;2} + 2 R_{\scriptscriptstyle L b} R_{\scriptscriptstyle S}^{\;\;2} + R_{\scriptscriptstyle S} R_{\scriptscriptstyle O}^{\;\;2} + 2 R_{\scriptscriptstyle S}^{\;\;2} R_{\scriptscriptstyle O} + 2 R_{\scriptscriptstyle C b} R_{\scriptscriptstyle L b} R_{\scriptscriptstyle S}$ |                                                                        |  |  |  |
| $+3R_{cb}R_{\rm S}R_{\rm o}+2R_{\rm Lb}R_{\rm S}R_{\rm o}-3DR_{cb}{R_{\rm S}}^2-DR_{\rm S}R_{\rm o}^2-2DR_{\rm S}^2R_{\rm o}-3DR_{cb}R_{\rm S}R_{\rm o}$                                                                                                    |                                                                        |  |  |  |
| $b_{10} = R_{Lb} + R_{s} + R_{o} - DR_{o} - DR_{s}$<br>$b_{11} = R_{Lb} + 2R_s - 2DR_o + R_o + D^2R_o + 2D^2R_s$                                                                                                    |                                                                        |  |  |  |
| $b_{12} = R_{Lb} - 2DR_s + R_s + D^2R_s - 4DR_o$                                                                                                    |                                                                        |  |  |  |
| $e_1 = (R_{cb} + R_{o} + R_{s})$ $e_2 = (1-D)(R_{cb} + R_{o} + R_{s})$                                                                                                    | $e_4 = (R_{\iota b} + (1-D)(R_{\rm s} + R_{\rm o}))$                   |  |  |  |
| $e_{3} = (-R_{S}^{2} + R_{Cb}R_{S} - R_{S}R_{o} + 3DR_{S}^{2} - 2D^{2}R_{S}^{2} - DR_{c}R_{S} + 3DR_{S}R_{o} - 2D^{2}R_{S}R_{o})$                                                                                                    |                                                                        |  |  |  |
| $e_5 = (R_{Lb} - 2DR_o + R_o + D^2 + 2D^2R_s - 4DR_s + 2R_s)$                                                                                                    | $e_{6} = (+R_{Lb} - 2DR_{S} + R_{S} + D^{2}R_{S})$                     |  |  |  |
| Fonte: Autor.                                                                                                    |                                                                        |  |  |  |

Quadro 4.3 – Constantes que formam a equação da matricial de estados do conversor boost.

 $a_{\nu o} = (R_{\rm S} + R_{\rm o})(1-D)^2 V_{\rm pvo}$  $a_{v_1} = -L_b V_i - L_b V_{oc} + D L_b V_{oc}$  $b_{v_o} = D^2 R_s + D^2 R_o - 2DR_s - 2DR_o + R_s + R_o$  $b_{v_1} = +L_b$  $b_{v_2} = C_b L_b R_s + C_b L_b R_o$ 

E, D é a razão-cíclica;  $R_{\textrm{\tiny{s}}}$  é a resistência série da bateria;  $R_{\textrm{\tiny{o}}}$  é a resistência de carga;  $V_{\rho\nu}$  é a tensão do arranjo fotovoltaico;  $V_{\infty}$  é a tensão do estado de carga da bateria;  $\mathcal{L}_{b}$  é o indutor e  $\mathcal{C}_{b}$  é o capacitor do *boost*. Utilizando o Matlab, comprova-se a adequação do modelo matemático, perante distúrbios na razãocíclica de  $\hat{d}$  = 1%. De forma análoga com a presença de distúrbio na tensão de entrada,  $\hat{\bm{v}}_{\rho \nu}$ de 1% é mostrado na Figura 4.4.

A Figura 4.5 mostra a resposta em frequência do modelo com variações paramétricas, definidas de acordo com a Tabela 4.1, onde, estão apenas os casos extremos da função de transferência  $\mathsf{G}_{\scriptscriptstyle (\nu_{\mathsf{bus}}, d)}(\mathsf{s})$ . A função de transferência escolhida para compor a função de malha aberta é a que apresentar menor amortecimento (polos mais próximos do eixo imaginário) e maior frequência de cruzamento por zero ou maior banda passante, ou seja  $G_{\scriptscriptstyle(\nu,d)_2}(\mathbf{s})$ , cujos parâmetros se encontram na Tabela 4.1.

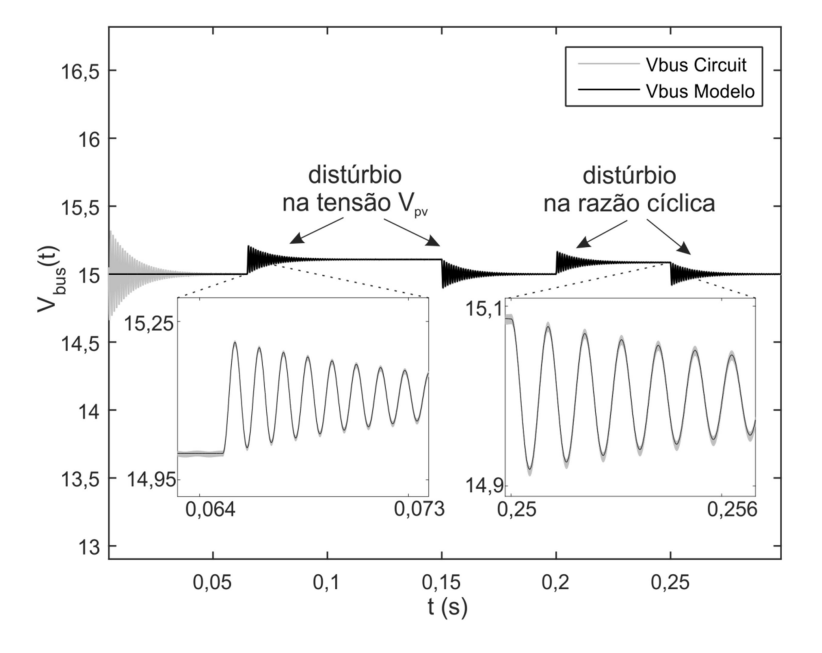

Figura 4.4 – Validação do modelo matemático do conversor boost empilhado.

Fonte: Autor.

### 4.1.2 Controle do conversor elevador:

O projeto do controlador será realizado no Capítulo 5, nessa seção serão vistos os critérios de projeto e seleção do controlador.

Para o projeto do controlador do conversor boost, usa-se o método de projeto pela resposta em frequência (OGATA, 2008). Os requisitos de controle são, rastreio da tensão CC de referência com erro nulo, rejeição de variação paramétrica, rejeição a distúrbios de entrada, o tempo de acomodação pequeno e sem oscilação significativa em transitórios. Para atingir esses requisitos, a função de transferência em malha fechada deve possuir o ganho elevado em baixas frequências (CC) para seguir a referência de tensão que é CC e nas frequências que ocorrem os distúrbios

|                  | $Ro(\Omega)$ | Vpv(V)    | Voc(V)     | Notacão                                              |
|------------------|--------------|-----------|------------|------------------------------------------------------|
| $G_{(v,d)_1}(s)$ | 50           | $6,8^{3}$ | 4,2 $^{5}$ | Resistência para carga nominal                       |
| $G_{(v,d)_2}(s)$ | $200^2$      | $6,8^{3}$ | 4,2 $^{5}$ | <sup>2</sup> Resistência para carga mínima           |
| $G_{(v,d)_3}(s)$ | $50^1$       | $6,8^{3}$ | $3,4^{6}$  | <sup>3</sup> Tensão do arranjo PV no MPP             |
| $G_{(v,d)_4}(s)$ | $200^2$      | $6,8^{3}$ | $3,4^{6}$  | <sup>4</sup> Mínima tensão de operação do arranjo PV |
| $G_{(v,d)_5}(s)$ | $50^{\circ}$ | $3,4^{4}$ | $3,4^{6}$  | <sup>5</sup> Tensão para bateria carregada           |
| $G_{(v,d)_6}(s)$ | $200^2$      | $3.4^{4}$ | $3.4^{6}$  | <sup>6</sup> Tensão para bateria descarregada        |
|                  |              |           |            |                                                      |

Tabela 4.1 – Variações paramétricas para escolha da Função de Transferência

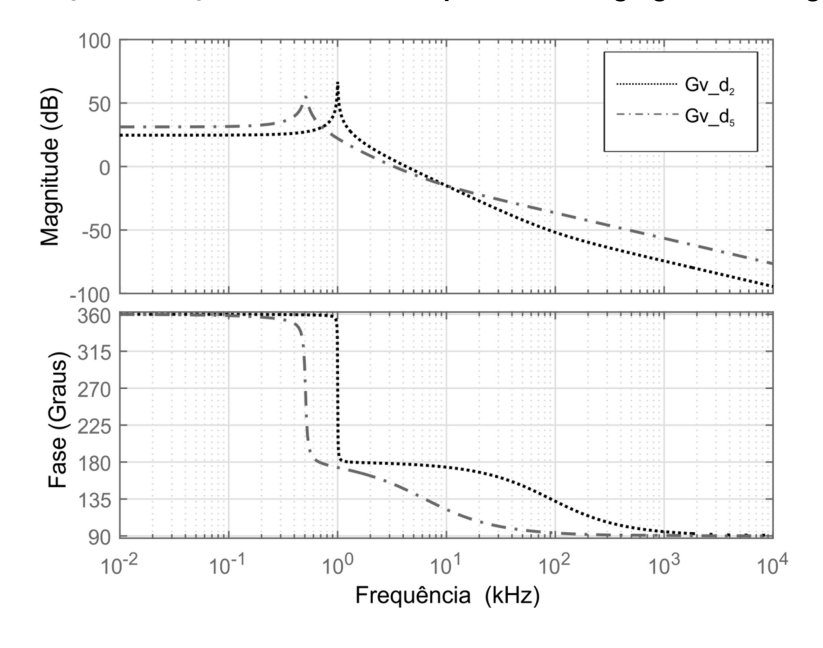

Figura 4.5 – Variação da função de transferência para modelo agregado e não agregado.

de entrada.

Assim, pode-se utilizar um controlador do tipo proporcional-integral-derivativo PID. Existem vários métodos de ajustes dos parâmetros do PID, associados aos critérios de desempenho de malha fechada. Dentre esses métodos pode-se citar: métodos empíricos em malhas instaladas; Métodos de correlações de ajustes; Métodos de análises de frequência; Métodos adaptados à simulação de processos em computadores. Os métodos empíricos mais utilizados se baseiam em trabalhos de Ziegler-Nichols: Método de Curva de Reação e Método da Sensibilidade Limite ou do Ganho Limite. Ambos os métodos partem da previsão que os modelos individuais da malha não são conhecidos, e têm como objetivo fazer testes de índice de desempenho da malha instalada para adequação dos parâmetros do controlador a esta dinâmica. Nesse trabalho considerou-se o critério de sintonia pela resposta em frequência. A Tabela 4.2 apresenta o resumo dos efeitos do controlador PID sobre a planta controlada (OGATA, 2008).

O diagrama de blocos da malha de controle do conversor boost pode ser visto na Figura 4.6. A função de transferência de malha fechada do sistema não compensado de controle é dada em (18)

$$
G_{_{V}}(s) = \frac{V_{_{m}}G_{_{(V_{bus},D)}}(s)}{1 + H_{_{V}}(s)V_{_{m}}G_{_{(V_{bus},D)}}(s)}
$$
(18)

| <b>Controle</b> | Tempo de         | Sobreelevação | Tempo de         | Erro estático |
|-----------------|------------------|---------------|------------------|---------------|
|                 | resposta         |               | assentamento     |               |
|                 | Diminui          | Aumenta       | Pequena variação | Diminui       |
|                 | Diminui          | Diminui       | Dimiui           | Elimina       |
|                 | Peguena variação | Diminui       | Diminui          | Não modifica  |
|                 |                  |               |                  |               |

Tabela 4.2 – Efeitos da ação de controle sobre a planta.

Fonte (DAMASCENO, 2008, p. 33).

A função utilizada para projeto do compensador é a função de transferência de malha aberta, dada em (19).

$$
T_{\nu}(s) = H_{\nu}(s)V_{m}G_{\left(\nu_{\text{bus},D}\right)}(s)
$$
\n(19)

Onde a função de transferência do modulador PWM é representada por um ganho  $\mathsf{V}_m$ , nesse trabalho considerou-se o ganho unitário e  $H_{\scriptscriptstyle \mathcal{V}}(\mathsf{s})$  é a função de transferência do sistema de aquisição de dados. Permite-se um sobre-sinal de 15% (OGATA, 2008).

A parcela integral (PI) do compensador PID possui um polo na origem, o qual garante erro nulo para entradas do tipo degrau, e um zero localizado aproximadamente uma década abaixo da frequência de cruzamento por zero desejada  $(t_{\rm co})$ . A equação (20) apresenta a estrutura do compensador PI (ERICKSON; MAKSIMOVIC, 2001).

$$
C_{\rho i}(s) = k_{\rho i} \frac{s + z_{\rho i}}{s}
$$
 (20)

$$
z_{\scriptscriptstyle pi} = 2\pi \frac{f_{\scriptscriptstyle oo}}{10} \tag{21}
$$

Onde:  $f_{\rm co}$  é a frequência de cruzamento por zero da função de transferência de malha aberta não compensada; e  $z_{pi}$  é o zero do controlador  $C_{pi}(s)$ .

Figura 4.6 – Diagrama de bloco de controle conversor boost.

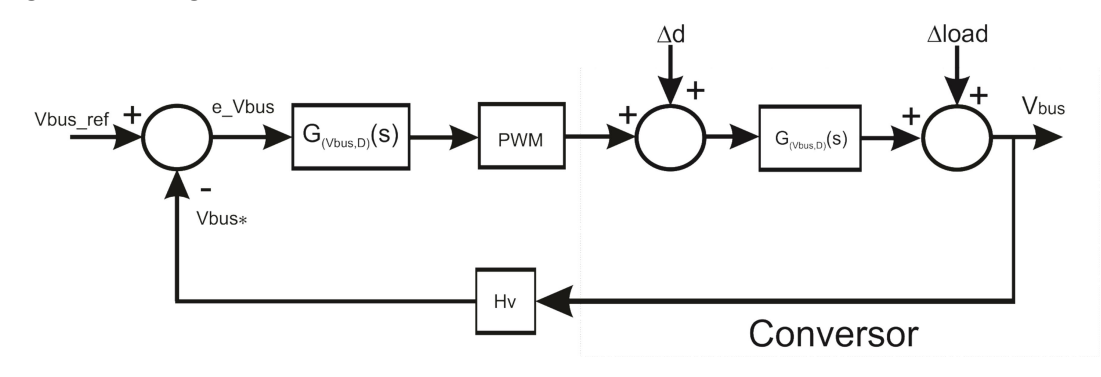

Fonte: Autor.

A parcela diferencial (PD) do compensador PID permite elevar a frequência de corte do sistema, possibilitando uma resposta transitória mais rápida do sistema, proporcionando ainda avanço de fase na frequência de interesse. Esse controlador possui um zero e um polo, como mostrado na equação (22), que são obtidos utilizando as equações (23) a (25) (ERICKSON; MAKSIMOVIC, 2001).

$$
C_{\rho_D} = k_{\rho d} \frac{s + z_{\rho d}}{s + \rho_{\rho d}}
$$
\n(22)

$$
z_{\rho d} = 2\pi f_{\rm co} \sqrt{\frac{1 - \text{sen}(\theta)}{1 + \text{sen}(\theta)}}
$$
(23)

$$
\rho_{\rho d} = 2\pi f_{\rm co} \sqrt{\frac{1 + \text{sen}(\theta)}{1 - \text{sen}(\theta)}}
$$
(24)

 $\theta = \Phi \{\text{desejada}\} + 180 - \Phi \{T_v(s)\}$  (25)

Onde:  $\Phi \{ \mathcal{T}_{\mathsf{v}}(\mathsf{s}) \}$  é a margem de fase da função de transferência em malha aberta do sistema não compensado; e  $\Phi$ {desejada} é a margem de fase desejada para o sistema compensado em malha aberta. O compromisso entre a margem de fase e margem de ganho formam o critério de estabilidade de Nyquist. É usual que a margem de fase do sistema compensado fique entre 30º e 60º e uma margem de ganho seja superior a 6dB (OGATA, 2008), (DAMASCENO, 2008).

## 4.1.3 Modelagem do conversor abaixador-elevador:

Para modelagem do conversor buck-boost de arquitetura empilhada, assumese que o ripple é pequeno, e também, que a aproximação pela série de Fourier é truncada no valor médio do sinal. O vetor de estados é  $x(t)$   $=$   $\left[ \begin{smallmatrix} i_{L_b}(t) & v_{_{C_b}}(t) \end{smallmatrix} \right]^\prime$  $\mathbf{x}(t) = \begin{bmatrix} i_{L_b}(t) & v_{C_b}(t) \end{bmatrix}^T$ . O vetor de saída é  $y(t) = [i_{bat}(t)]$ . Para o modelo, levou-se em consideração o estado de carga da bateria, e a corrente de perturbação oriunda do conversor *boost* ( $l_o$ ), entretanto, para o cômputo da função de transferência  $\textit{G}_{_{(i_{\mathrm{bot}},d)}}(\textbf{s})$ , foram desprezadas as não idealidades dos componentes, pois elas atuam atenuando o pico de ganho e suavizando a fase na função de transferência. O vetor de entrada é  $u(t) = \begin{bmatrix} v_{\rho v}(t) & v_{\rho c}(t) & i_o(t) \end{bmatrix}^T$ . As equações (26) a (28) regem o funcionamento do conversor buck-boost de arquitetura empilhada na primeira etapa de operação.

$$
L_{bb} \frac{di_{L_{bb}}(t)}{dt} = -R_{L_{bb}} i_{L_{bb}} + V_{\rho V}
$$
 (26)

$$
C_{bb}\frac{dV_{Cbb}(t)}{dt} = -\frac{1}{R_{Cbb} + R_S}V_{Cbb} + \frac{1}{R_{Cbb} + R_S}V_{oc} - \frac{R_{Cbb}}{R_{Cbb} + R_S}I_{bb}
$$
(27)

$$
i_{bat} = \frac{1}{R_{Cbb} + R_{S}} V_{Cbb} - \frac{1}{R_{Cbb} + R_{S}} V_{oc} - \frac{R_{Cbb}}{R_{Cbb} + R_{S}} I_{bb}
$$
(28)

E as equações (29) a (31) regem o funcionamento do conversor na segunda etapa de operação.

$$
L_{bb}\frac{di_{Lbb}(t)}{dt} = -\left(R_{Lbb} + \frac{R_{Cbb}R_{S}}{R_{Cbb} + R_{S}}\right)i_{Lbb} - \frac{R_{S}}{R_{Cbb} + R_{S}}V_{Cbb} - \frac{R_{Cbb}}{R_{Cbb} + R_{S}}V_{oc} + \frac{R_{Cbb}R_{S}}{R_{Cbb} + R_{S}}I_{o}
$$
(29)

$$
C_{bb}\frac{dV_{Cbb}(t)}{dt} = \frac{R_s}{R_{Cbb} + R_s}i_{Lbb} - \frac{1}{R_{Cbb} + R_s}V_{Cbb} + \frac{1}{R_{Cbb} + R_s}V_{oc} - \frac{R_s}{R_{Cbb} + R_s}I_o
$$
(30)

$$
i_{bat} = \frac{R_{Cbb}}{R_{Cbb} + R_{S}}i_{Lbb} + \frac{1}{R_{Cbb} + R_{S}}V_{Cbb} - \frac{1}{R_{Cbb} + R_{S}}V_{oc} - \frac{R_{Cbb}}{R_{Cbb} + R_{S}}I_{o}
$$
(31)

Reescrevendo na forma matricial as equações de (26) a (31), tem-se a equação (32)

Quadro 4.4 – Matrizes de dinâmicas para cada etapa de operação do conversor buck-boost.

|                                                                                                    | $k = \begin{vmatrix} L_{bb} & 0 \\ 0 & C_{tt} \end{vmatrix}$                                                                                                    |
|----------------------------------------------------------------------------------------------------|----------------------------------------------------------------------------------------------------|
| $A_1 = \begin{bmatrix} -R_{Lbb} & 0 & 0 \\ 0 & -\frac{1}{(R_{Cbb} + R_S)} \end{bmatrix}$                                                       | $A_2 = \begin{bmatrix} \begin{bmatrix} R_{\text{Lbb}} + \frac{R_{\text{Cbb}}R_{\text{S}}}{(R_{\text{Cbb}}+R_{\text{S}})} \end{bmatrix} & \frac{-R_{\text{S}}}{(R_{\text{Cbb}}+R_{\text{S}})} \\ \frac{R_{\text{S}}}{(R_{\text{Cbb}}+R_{\text{S}})} & -\frac{1}{(R_{\text{Cbb}}+R_{\text{S}})} \end{bmatrix} \end{bmatrix}$ |
| $B_1 = \begin{bmatrix} 1 & 0 & 0 \\ 0 & \frac{1}{(R_{Cbb} + R_S)} & \frac{R_S}{(R_{Cbb} + R_S)} \end{bmatrix}$                                 | $B_2 = \begin{bmatrix} 0 & -\frac{R_{Cbb}}{(R_{Cbb} + R_S)} & \frac{R_{Cbb}R_S}{(R_{Cbb} + R_S)} \\ 0 & \frac{1}{(R_{Cbb} + R_S)} & -\frac{R_S}{(R_{Cbb} + R_S)} \end{bmatrix}$                                                                                                    |
| $C_1 = \begin{vmatrix} 0 & \frac{1}{(R_{Cbb} + R_s)} \end{vmatrix}$                                                                            | $C_2 = \frac{R_{Cbb}}{(R_{Cbb} + R_s)} \frac{1}{(R_{Cbb} + R_s)}$                                                                                                    |
| $E_1 = \begin{vmatrix} 0 & -\frac{1}{(R_{\text{Cbb}} + R_{\text{s}})} & -\frac{R_{\text{Cbb}}}{(R_{\text{Cbb}} + R_{\text{s}})} \end{vmatrix}$ | $E_2 = \begin{vmatrix} 0 & -\frac{1}{(R_{\text{Cbb}} + R_{\text{s}})} & -\frac{R_{\text{Cbb}}}{(R_{\text{Cbb}} + R_{\text{s}})} \end{vmatrix}$                                                                                                    |

| $A_{\scriptscriptstyle{\text{D}}}$ | $\frac{1}{\sqrt{R_{\text{Lbb}}} + \frac{(R_{\text{Cbb}}R_{\text{s}})}{(R_{\text{Cbb}} + R_{\text{s}})}} (1-D) - DR_{\text{Lbb}}$<br>$L_{bb}$                                                                                                    | $-\frac{R_{\rm s}\left(1\text{-D}\right)}{L_{\rm bb}\left(R_{\rm Cbb}+R_{\rm s}\right)}$<br>$(1-D)$ |
|------------------------------------|----------------------------------------------------------------------------------------------------|----------------------------------------------------------------------------------------------------|
|                                    | $\frac{\mathsf{R}_{\mathrm{s}}\left(1\text{-}\mathsf{D}\right)}{\mathsf{C}_{\mathrm{bb}}\left(\mathsf{R}_{\mathrm{Cbb}}+\mathsf{R}_{\mathrm{s}}\right)}$                                                                                                    | $\frac{\overbrace{(R_{\text{Cbb}} + R_{\text{s}})}^{-1}}{C_{\text{bb}}}$                            |
|                                    | $B_p = \begin{bmatrix} \frac{D}{L_{bb}} & \frac{R_{Cbb}(D-1)}{L_{bb}(R_{Cbb}+R_s)} & -\frac{R_{Cbb}R_S(D-1)}{L_{bb}(R_{Cbb}+R_s)} & \frac{b_{i1}+b_{i2}+b_{i3}}{b_{i4}} \\ 0 & \frac{1}{C_{bb}(R_{Cbb}+R_s)} & -\frac{R_s}{C_{bb}*(R_{Cbb}+R_s)} & -\frac{b_{i5}+b_{i6}+b_{i7}}{b_{i8}} \end{bmatrix}$ |                                                                                                    |
|                                    | $C_p = \left  -\frac{R_{Cbb}(D-1)}{(R_{Cbb} + R_s)} \frac{1}{(R_{Cbb} + R_s)} \right $                                                                                                    |                                                                                                    |
|                                    | $E_p = \begin{bmatrix} 0 & -\left(\frac{1}{(R_{Cbb} + R_s)}\right) & -\left(\frac{R_{Cbb}}{(R_{Cbb} + R_s)}\right) & -\left(\frac{e_{i1} + e_{i2} + e_{i3}}{e_{i4}}\right) \end{bmatrix}$                                                                                                    |                                                                                                    |

Quadro 4.5 – Matrizes de estado, de cada etapa de operação para o conversor buck-boost.

$$
\begin{cases}\n k \dot{x(t)} = Ax(t) + Bu(t) \\
 y(t) = Cx(t) + Eu(t)\n\end{cases}
$$
\n(32)

As matrizes que formam o modelo em cada etapa de operação são descritas nos Quadro 4.4, Quadro 4.5 e Quadro 4.6. Para fornecer as equações de equilíbrio consideram-se que as frequências naturais do conversor, e as frequências de variação dos sinais de entrada, são muito mais lentas do que a frequência de comutação. O equilíbrio resulta assumindo que o vetor de estado  $\mathsf{X}\!=\![\mathit{I}_{\mathit{L_b}}\!-\! \mathsf{V}_{\mathit{C_b}}]$  $X = \begin{bmatrix} I_{L_b} & V_{C_b} \end{bmatrix}^T$ , o

### Quadro 4.6 – Matrizes de estado, coeficientes

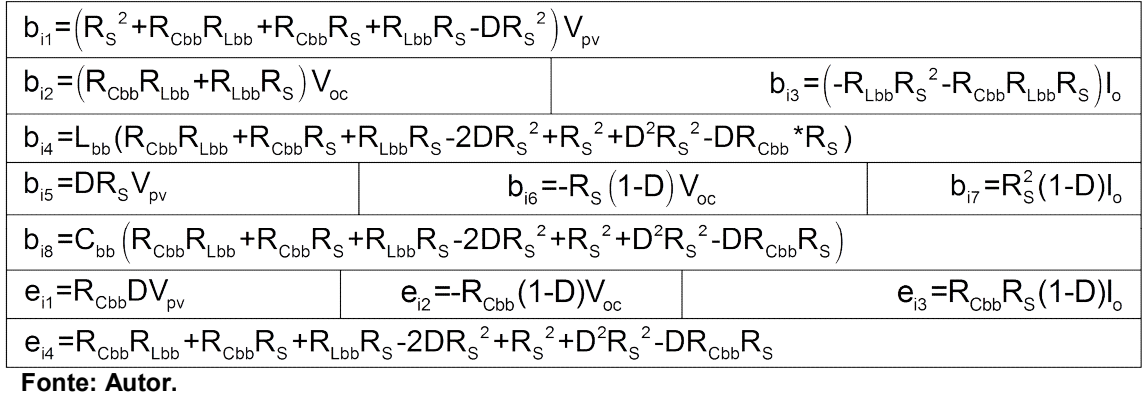

vetor de saída  $Y = [i_{bat}]$  e o de entrada relacionam-se pela equação (33) (ERICKSON; MAKSIMOVIC, 2001).

$$
\begin{cases}\nX = -A_x^{-1}B_xU \\
Y = \left(-C_xA_x^{-1}B_x + E_x\right)U\n\end{cases}
$$
\n(33)

64<br>
o de entrada relacionam-se pela equação (33)<br>
1).<br>  $-A_x^{-1}B_xU$  ( $-C_xA_x^{-1}B_x + E_x$ ) $U$  (33)<br>
mais é então derivado assumindo a aproximação de<br> *e aproximation*), ou seja, que o valor médio é muito O modelo de pequenos sinais é então derivado assumindo a aproximação de pequena ondulação (small ripple aproximation), ou seja, que o valor médio é muito maior que a perturbações, isso é:  $\|U\|\gg\|\hat u\|$ ,  $\|X\|\gg\|\hat x\|$ ,  $\|Y\|\gg\|\hat y\|$  e  $D\gg\hat d$ . O modelo de pequenos sinais pode ser encontrado utilizando a equação (34) (ERICKSON; MAKSIMOVIC, 2001).

$$
\begin{cases} \dot{\hat{x}} = A_{\rho}\hat{x} + B_{\rho}\hat{u} \\ \hat{y} = C_{\rho}\hat{x} + E_{\rho}\hat{u} \end{cases}
$$
 (34)

A função de transferência é encontrada utilizando a equação (35).

$$
\frac{Y(s)}{U(s)} = \left[C_{\rho}\left(sl - A_{\rho}\right)^{-1}B_{\rho} + E_{\rho}\right]
$$
\n(35)

A função de transferência é dada em (36).

$$
G_{(i_{bat},d)}(s) = k_i \frac{(a_{i_1}s + a_{i_0})}{c_{i_2}s^2 + c_{i_1}s + c_{i_0}}
$$
\n(36)

Onde os parâmetros da equação (36) são dadas a seguir.

$$
k_{i} = \frac{1}{R_{s}(D-1)^{2}}
$$
\n
$$
a_{i_{o}} = R_{s}V_{\rho v} + D^{2}R_{s}V_{\rho v} - 2DR_{s}V_{\rho v}
$$
\n
$$
a_{i_{1}} = L_{bb}V_{oc} - DL_{bb}V_{oc} - DL_{bb}V_{\rho v} - I_{o}L_{bb}R_{s} + DU_{o}L_{bb}R_{s}
$$
\n
$$
c_{i_{o}} = R_{s}D^{2} - 2R_{s}D + R_{s}
$$
\n
$$
c_{i_{1}} = L_{bb}
$$
\n
$$
c_{i_{2}} = C_{bb}L_{bb}R_{s}
$$

Ressalta-se que  $L_{bb}$  é o indutor do conversor buck-boost e  $C_{bb}$  é o capacitor de saída do conversor buck-boost. Utilizando o Matlab, comprova-se a adequação do modelo matemático ao sistema, perante distúrbios na razão-cíclica de  $\hat{d}$  = 1%, e na tensão de entrada ( $\hat{\rm v}_{_{\sf \scriptscriptstyle PV}}$ ) de 1%, mostrados na Figura 4.7. A Figura 4.8 mostra a

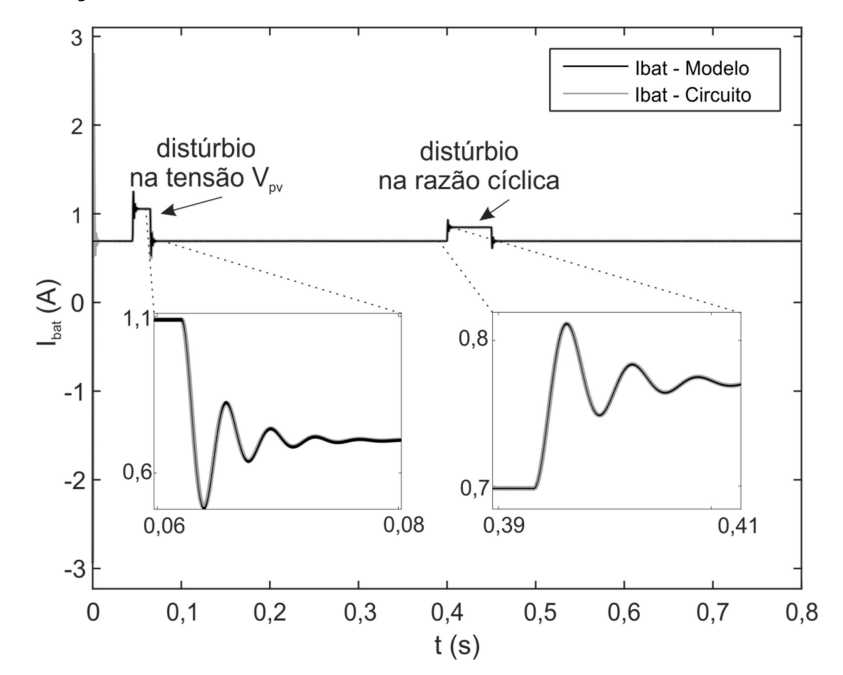

Figura 4.7 – Validação do modelo do conversor buck-boost

resposta em frequência para as variações paramétricas, definidas de acordo com a Tabela 4.3, da função de transferência. A função de transferência escolhida para compor a função de malha aberta é a que apresenta menor amortecimento (polos mais próximos do eixo imaginário) e maior frequência de cruzamento por zero ou maior banda passante.

Para o conversor buck-boost de arquitetura empilhada, a função de transferência sofre considerável modificação com a variação da corrente  $I_{\scriptscriptstyle o}^{}$ , conforme é mostrado na Figura 4.9. Também é mostrada a variação da planta na faixa de frequências de interesse (0-100 kHz). Os gráficos mostram as funções de transferência  $G_2$  (s) que despreza a influência do conversor boost (modelo não agregado),  $G_1(s)$  e  $G_3(s)$  representam o modelo agregado (BARBI; MARTINS, 2000), para corrente mínima e máxima do conversor boost respectivamente. Assim a

| Funções   | ib     | Voc |
|-----------|--------|-----|
| $Gi_d(s)$ | 15/50  | 4,2 |
| $Gi_d(s)$ | 15/200 | 4,2 |
| $Gi_d(s)$ | 15/50  | 3,4 |
| $Gi_d(s)$ | 15/200 | 3,4 |

Tabela 4.3 – Variações paramétricas para escolha da Função de Transferência

![](_page_65_Figure_0.jpeg)

Figura 4.8 – Variações paramétricas de  $V_{oc}$ e  $I_o$  para o conversor buck-boost.

função de transferência escolhida para compor a função de malha aberta é  $G_3(s)$ .

### 4.1.4 Controle do conversor abaixador-elevador:

O projeto do controlador será realizado no Capítulo 5. Nessa seção serão vistos os critérios de projeto e seleção do controlador. Para o projeto do compensador do conversor buck-boost, usa-se o método de projeto pela resposta em frequência (OGATA, 2008). Os requisitos de controle são: rastreio da corrente de referência com erro nulo para a entrada constante; rejeição de variação paramétrica; rejeição a distúrbios de entrada; tempo de acomodação pequeno; e pequena oscilação em transitórios. Para atingir esses requisitos, a função de transferência em malha fechada deve possuir o ganho elevado em baixas frequências e nas frequências que ocorrem os distúrbios.

Como a dinâmica da bateria é lenta e para desacoplar as malhas de controle a sintonia do controlador foi fixada em aproximadamente uma década abaixo do controlador do conversor boost. Assim, pode-se utilizar um controlador do tipo proporcional integral e derivativo PI (OGATA, 2008). O diagrama de bloco da malha de controle do conversor buck-boost pode ser visto na Figura 4.10. A função de

![](_page_66_Figure_0.jpeg)

Figura 4.9 – Variações paramétricas de  $V_{oc}$ e  $I_o$  para o conversor buck-boost.

transferência de malha fechada do sistema não compensado de controle é dada em (37)

$$
G_{_{j}}(s) = \frac{V_{m}G_{_{(ibat,D)}}(s)}{1 + H_{j}V_{m}G_{_{(ibat,D)}}(s)}
$$
(37)

A função utilizada para o projeto do compensador é a função de transferência de malha aberta, dada em (38).

$$
T_i(s) = H_i V_m G_{(i\text{bat},D)}(s)
$$
\n(38)

Onde a função de transferência do modulador PWM é representada por um ganho  $\mathsf{V}_m$  (considerou-se o ganho unitário) e  $H_i(\mathsf{s})$  a função de transferência do sistema de aquisição de dados.

![](_page_66_Figure_8.jpeg)

![](_page_66_Figure_9.jpeg)

Fonte: Autor.

### 4.2 CONCLUSÕES

Nesse capítulo foram realizadas a modelagem e a análise dinâmica do conversor com arquitetura empilhada, considerou-se para tanto as restrições da missão e a interação entre os conversores. Para a análise do projeto fez-se a modelagem em variáveis de estado considerando o conversor com suas não idealidades, resistência série do indutor e do capacitor. Cada conversor que forma a arquitetura empilhada foi modelado para encontrar a variável de interesse de controle, seja corrente de saída ou tensão de saída. Foi validado cada modelo de cada conversor aplicando-se um degrau em cada variável de entrada. Para isso foi utilizada a ferramenta Simulink do Matlab. Foi definida e estrutura de controle e encontrada a função de transferência de malha aberta para cada conversor.

# 5 PROJETO ELÉTRICO DO EPS

Neste capítulo serão realizados: o projeto do arranjo fotovoltaico, a definição da capacidade de carga da bateria, os projetos elétricos dos conversores que formam o EPS e também, será realizado o projeto numérico dos controladores propostos.

## 5.1 PROJETO DO ARRANJO FOTOVOLTAICO

Normalmente, o arranjo solar é projetado de acordo com a demanda das cargas (ASIF, Samina; LI, 2006), entretanto, para um CubeSat 1U, com volume e peso limitados, o arranjo deve ser projetado a partir da área disponível para a alocação das células fotovoltaicas. A área efetiva disponível do arranjo fotovoltaico é um percentual da área total do satélites e pode variar de acordo com o plano de vôo do satélite (NOTANI; BHATTACHARYA, 2011). Considera-se neste trabalho que a área efetiva é 80% da área total (AKAGI, 2007), (MAHDI; JAAFER; SHEHAB, 2014). A equação (39) determina a área por face do Cubesat 1U por face em m<sup>2</sup>. mérico dos controladores<br>
umérico dos controladores<br>
ubeSat 1U, com volume e<br>
la área disponível para a<br>
rel do arranjo fotovoltaico é<br>
acordo com o plano de vôo<br>
a-se neste trabalho que a<br>
JAAFER; SHEHAB, 2014).<br>
por fac

$$
A_{face} = \frac{10 \times 10}{10000} \frac{(cm^2)}{cm^2} = \frac{100}{10000} = 0.01 \quad (m^2)
$$
 (39)

Na Tabela 5.1 encontram-se valores típicos, constantes e requisitos de projeto utilizados no dimensionamento do arranjo fotovoltaico, (PISACANE, 2012), (STARK, 2004) e (HALL, 2005). Os passos que seguem são utilizados para calcular a máxima potência disponível no arranjo fotovoltaico, considerando a degradação das células fotovoltaicas, que ocorre durante todo o período de operação do satélite. A potência máxima, que pode ser obtida por um arranjo genérico com eficiência  $\mu$  é dada na equação (40), que mostra a potência disponível por unidade de área.

![](_page_69_Picture_154.jpeg)

![](_page_69_Picture_155.jpeg)

$$
P_o = S_o \mu = 312,34 \qquad \left(\frac{W}{m^2}\right) \tag{40}
$$

Onde: S<sub>o</sub> é a radiação solar média no espaço próximo a terra e  $\mu$  é a eficiência das células adotadas, conforme a Tabela 5.1.

A seguir, calcula-se o fator de degradação durante a vida útil das células fotovoltaicas (Life degradation) dado pela equação (41).

$$
L_{d} = (1 - d_{\text{GaAs}})^{T_{\text{vida}}} = 0.972 \tag{41}
$$

Onde: d é a degradação por ano, que depende de diversos fatores tais como: ciclo térmico, micrometeoros, formação de gases, movimento de gases e radiação; os valores típicos são de 2% a 4%. Para células do tipo arceneto de gálio (GaAs), adotadas nesse trabalho, d=2,75% (HALL, 2005) e (VIGEVANO, 2009). s, conforme a Tabela 5.1.<br>
fator de degradação durante a vida útil das células<br>
dado pela equação (41).<br>  $=(1 - d_{\text{GaAs}})^{T_{\text{max}}} = 0.972$  (41)<br>
o por ano, que depende de diversos fatores tais como:<br>
formação de gases, movime  $L_q = (1 - \alpha_{\text{Gads}}) = 0.9712$ <br>degradação por ano, que depende de diversos fatores tais como:<br>ometeoros, formação de gases, movimento de gases e radiação;<br>são de 2% a 4%. Para células do tipo arceneto de gálio (GaAs),<br>balho,

A seguir, calcula-se o ângulo de incidência solar formado entre a normal da superfície do arranjo solar e o ângulo de incidência dos raios solares, conforme a equação (42). Esse ângulo depende da órbita adotada para o satélite e do controle de atitude. Foi adotado 30º (PISACANE, 2012) e (VIGEVANO, 2009).

$$
\alpha = \frac{30\pi}{180} = 0,524 \qquad (rad)
$$
\n(42)

Por fim, calcula-se a potência no início da vida útil do arranjo fotovoltaico  $(P_{bol})$  para uma face, a qual é dada por (43).

$$
P_{\text{bol}} = A_{\text{face}} P_o I_d \cos(\alpha) = 2{,}083 \qquad \left(\frac{W}{\text{face}}\right) \tag{43}
$$

Onde  $l_d$  é estimado de forma empírica, e depende de diversos fatores, tais como, perdas devido à montagem e ao desenho, perdas relacionadas à temperatura, e sombreamento devido a equipamentos utilizados na missão do CubeSat (VIGEVANO, 2009). Observa-se na equação (43) que  $I_{\scriptscriptstyle \delta}$  e  $\cos(\alpha)$  são valores menores que a unidade, pois são termos atenuantes da potência máxima por face do arranjo fotovoltaico. Então, levando-se em consideração a degradação durante toda a missão, encontra-se a potência disponível por face no final da vida útil do satélite ( $P_{\text{eol}}$ ), que é dada em (44).

$$
P_{\text{eol}} = P_{\text{bol}} L_d = 2,026 \qquad \left(\frac{W}{\text{face}}\right) \tag{44}
$$

A potência disponível gerada pelo arranjo solar, considerando a área efetiva, é dada em (46), é a utilizada no projeto dos conversores.

$$
P_{\text{max}} = 5P_{\text{bol}} = 10,414 \qquad (W) \tag{45}
$$

$$
P_{\min} = 5P_{\text{eol}} = 10,128 \qquad (W) \tag{46}
$$

### 5.2 PROJETO DA BATERIA

O projeto da capacidade de carga das baterias é definido pelo tipo de bateria utilizada, pelo tempo de vida do satélite e pela potência que essa deve suprir para as cargas no período de eclipse. A seguir são descritos os passos do projeto.

Inicialmente, é necessário escolher uma tecnologia de bateria. Para esse trabalho foi escolhida a bateria de íons de lítio, mais especificamente a bateria de part-number ICR18650-260, com capacidade de 2,6 Ah por célula. Após a escolha da bateria, estima-se a profundidade de descarga através dos dados do fabricante ou utilizando uma curva genérica para a tecnologia escolhida, como por exemplo o gráfico da Figura 5.1. Para determinar a capacidade de descarga é necessário conhecer o número de ciclos de carga e descarga durante o tempo de vida útil do satélite, e para isso utiliza-se a equação (47) (PISACANE, 2012), (STARK, 2004) e (KANIPE, 2012).

![](_page_71_Figure_6.jpeg)

![](_page_71_Figure_7.jpeg)

Fonte (PISACANE, 2012, p. 27).
$$
N^{\circ}{}_{\text{de ciclos}} = \frac{\frac{24}{(\text{horas por dia})(\text{dias de vida do satélite})}}{\frac{\text{tempo de revolução do satélite}}{\frac{2}{2}}} = 4380 \qquad \text{(Ciclos)} \qquad (47)
$$
  
Com o número de ciclos de carga e descarga total, pode-se encontrar a  
undidade de descarra: aproximada, utilizando, a Fíquira 5.1, que indica, a

Com o número de ciclos de carga e descarga total, pode-se encontrar a profundidade de descarga aproximada, utilizando a Figura 5.1, que indica a profundidade de descarga em função do número de ciclos de carga e descarga ( $DoD$ ) para uma bateria de íons de lítio e resulta em  $DoD = 18\%$ .

As baterias devem suprir todas as cargas durante o período de eclipse ( $T_{\hspace{-.1em}e}$ ), ou seja, a potência disponível para a carga da bateria ( $P_{_{\rm e}}$ ) é a metade da potência gerada pelo arranjo fotovoltaico dada por (46). A eficiência média da bateria de íons de lítio é  $\eta_{bat} = 0.9$  (PISACANE, 2012), (STARK, 2004) e (KANIPE, 2012). Com essas informações, pode-se calcular a capacidade da bateria pela equação (48). as de vida do satélite) = 4380 (*Ciclos*) (47)<br>
olução do satélite) = 4380 (*Ciclos*) (47)<br>
s de carga e descarga total, pode-se encontrar a<br>
roximada, utilizando a Figura 5.1, que indica a<br>
função do número de ciclos de

$$
C_{Wh} = \frac{P_e T e}{\eta_{bat} D o D} = 13,889 \qquad (Wh)
$$
\n(48)

Para o cálculo da capacidade de carga em Ah, é necessário estimar a tensão máxima de descarga da bateria  ${V_{bat}}_{min}$ , para isso deve-se conhecer a tensão máxima de carga e a profundidade de descarga. A tensão máxima de carga da bateria  ${V_{bat}}_{max}$  é definida pelo fabricante e é dada em (49) e a tensão mínima, por sua vez, é determinada por (50).  $\frac{P_a T e}{N_{\text{bar}} D o D} = 13,889$  (*Wh*) (48)<br>
idade de carga em Ah, é necessário estimar a tensão<br>
teria { $V_{\text{bar}}$ }<sub>mm</sub>, para isso deve-se conhecer a tensão<br>
didade de descarga. A tensão máxima de carga da<br>
ilo fabricante e

$$
\left\{ V_{bat} \right\}_{max} = 4,2 \qquad (V)
$$
 (49)

$$
\{V_{bat}\}_{min} = \{V_{bat}\}_{max} (1 - DoD) = 3,44 \qquad (V)
$$
 (50)

Assim, a capacidade da bateria em Ah é dada em (51) (PISACANE, 2012), (STARK, 2004) e (KANIPE, 2012).

$$
C_{\text{Ah}} = \frac{C_{\text{Wh}}}{\{V_{\text{bat}}\}_{\text{min}}} = 4,033 \qquad (Ah)
$$
 (51)

O número de células pode ser calculado com o resultado da equação (51). Assim, são necessárias duas células de 2,6 Ah, para suprir a capacidade necessária para as cargas do CubeSat.

#### 5.3 PROJETO DO INDUTOR DO CONVERSOR ELEVADOR

A frequência de chaveamento foi fixada em 100 kHz para reduzir o volume e o peso do EPS, a escolha foi definida empiricamente. Tanto o conversor boost quanto o conversor buck-boost possuem a mesma frequência de chaveamento e funcionam em sincronismo.

Para o cálculo do indutor usado no conversor boost faz-se uso da equação (52), que foi derivada da equação da fronteira do conversor boost quando esse opera como regulador de tensão. Com as especificações de projeto, e os cálculos realizados para encontrar o valor do indutor, é definida a região de operação do conversor, conforme está mostrado na Figura 5.2. 274<br>
amento foi fixada em 100 kHz para reduzir o volume e o<br>
lefinida empiricamente. Tanto o conversor *boost* quanto<br>
uem a mesma frequência de chaveamento e funcionam<br>
utor usado no conversor *boost* faz-se uso da equaç <sup>74</sup><br>
to foi fixada em 100 kHz para reduzir o volume e o<br>
a empiricamente. Tanto o conversor *boost* quanto<br>
mesma frequência de chaveamento e funcionam<br>
sado no conversor *boost* faz-se uso da equação<br>
o da fronteira do A frequência de chaveamento foi fixada em 100 kHz para reduzir o volume e o<br>
o EPS, a escolha foi definida empiricamente. Tanto o conversor boost quanto<br>
ersor buck-boost possuem a mesma frequência de chaveamento e funcio

$$
L \ge \frac{D_{\min} (1 - D_{\min})^2 T_{\rm sw} \{V_b\}_{\max}}{2 \{I_o\}_{\min}}
$$
 (H) (52)

barramento  $V_{bus}$  menos a tensão de descarga máxima da bateria. Alguns valores estão listados na Tabela 5.2.

$$
D_{\min} = 1 - \frac{V_{p_{V_{\min}}}}{V_{b_{\max}}}
$$
\n(53)

O período de chaveamento é dado em (54),  $F_{sw}$  é definida na Tabela 5.2.

Figura 5.2 – Boost como regulador de tensão, região de trabalho.

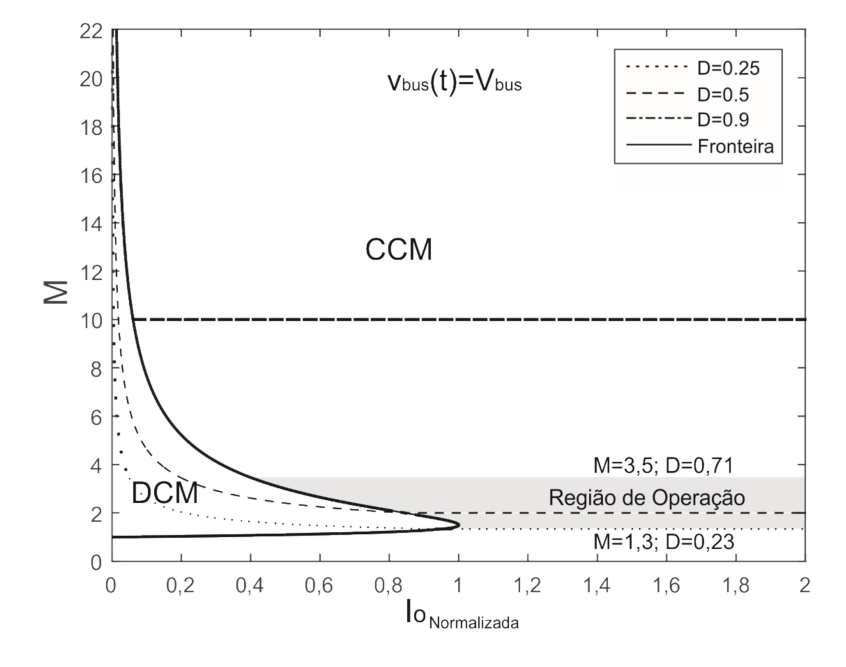

|                     | $\{\cdot\}_{mppt}$                                                                                | $\{\cdot\}_{\mathsf{min}}$ | $\{\cdot\}_{\text{max}}$ |
|---------------------|---------------------------------------------------------------------------------------------------|----------------------------|--------------------------|
| $V_{\rho V}(V)$     | 6,8                                                                                               | 3,4                        | 9,0                      |
| $P_o(W)$            |                                                                                                   | 1,125                      | 4,5                      |
| $V_{bus}(V)$        | 15,0                                                                                              |                            |                          |
| $V_{\text{bat}}(V)$ |                                                                                                   | 3,4                        | 4,2                      |
| $V_{b}(V)$          |                                                                                                   | 10,8                       | 11,6                     |
| $F_{\rm sw}(kHz)$   | 100                                                                                               |                            |                          |
| Fonte: Autor.       |                                                                                                   |                            |                          |
|                     | $T_{sw} = \frac{1}{F_{sw}}$                                                                       |                            | (54)                     |
|                     | A corrente $\{I_o\}_{\text{min}}$ é determinada por (55)]                                         |                            |                          |
|                     | ${l_o}_{min} = \frac{V_{bus}^2}{P_o}_{min} = 0.075$ (A)                                           |                            | (55)                     |
|                     | Para o cálculo de $D_{\text{max}}$ é necessário o valor ${V_b}_{\text{max}}$ que é dado por (56). |                            |                          |
|                     | $\{V_b\}_{\text{max}} = V_{\text{bus}} - \{V_{\text{bat}}\}_{\text{max}}$                         |                            | (56)                     |

Tabela 5.2 – Dados para o conversor de arquitetura empilhada

$$
T_{\rm sw} = \frac{1}{F_{\rm sw}}\tag{54}
$$

$$
\left\{I_{o}\right\}_{\min} = \frac{V_{bus}^{2}}{\left\{P_{o}\right\}_{\min}} = 0.075 \qquad (A)
$$
 (55)

$$
\left\{V_{b}\right\}_{\text{max}} = V_{bus} - \left\{V_{bat}\right\}_{\text{max}}
$$
\n(56)

Assim,  ${V_b}_{max} = 11,8$  (V)

Logo, a razão cíclica máxima é,  $D_{\text{max}} = 0,42$ <sub>.</sub>

Por fim, o indutor pode ser calculado utilizando a equação (52), que resulta em  $L \ge 110$   $(\mu H)$ 

### 5.4 Projeto do capacitor do conversor elevador

Tomando como base a equação (57).

$$
q(t) = Cv(t) \tag{57}
$$

e a equação (58).

$$
i(t) = \frac{dq(t)}{dt} \tag{58}
$$

Substituindo (57) em (58), obtém-se (59).

$$
i(t) = C \frac{dv(t)}{dt}
$$
 (59)

Considerando-se que o capacitor seja grande o suficiente para a carga e descarga linear durante um período de chaveamento, da equação (59), resulta (60).

$$
I_o = C_b \frac{\Delta V_b}{\Delta t} \tag{60}
$$

Considerando ainda, que durante o intervalo de tempo  $\Delta t$  o capacitor supre a demanda da carga com a corrente *I<sub>o</sub>* (PISACANE, 2012), a equação (60) pode ser reescrita como (61)

$$
\Delta V_b = \frac{I_o D T_{sw}}{C_b} \tag{61}
$$

A interdependência entre os conversores aparece novamente na equação de cálculo do capacitor, pois  $\Delta V_b$  depende do estado de carga da bateria. Assim, define-se a equação de cálculo do capacitor do conversor boost conforme a equação (62). tre os conversores aparece novamente na equação de<br>
V<sub>o</sub> depende do estado de carga da bateria. Assim,<br>
lo do capacitor do conversor *boost* conforme a equação<br>  $C_b \ge \frac{P_1 T_{sw} D_{max}}{kV_b^2}$  (62)<br>
eja, k é um percentual da

$$
C_b \ge \frac{P_i T_{sw} D_{\text{max}}}{k V_b^2} \tag{62}
$$

Onde:  $\Delta V = kV$ , ou seja, k é um percentual da tensão. Usando o mesmo percentual  $(k)$  de 0,4% para todas as tensões, a escolha do valor de  $k$  deve-se à recomendação de fabricantes de baterias (k<0,5%) (EMERSON, 2012) e (STARK, 2012). Reescreve-se a equação (62) como (63).

$$
C_b \ge \frac{P_{\text{boost}_{\text{max}}} T_{\text{sw}} D_{\text{max}}}{k \left(V_{\text{bus}} - V_{\text{bat}}\right)^2} \ge 69 \qquad (\mu F)
$$
\n(63)

#### 5.5 PROJETO DO INDUTOR DO CONVERSOR ABAIXADOR-ELEVADOR

De modo similar ao conversor boost, o cálculo do indutor do conversor buckboost utiliza a equação da fronteira, de acordo com a aplicação. Como o conversor *buck-boost* opera como MPPT, a relação de interesse é de  $I_{\rho\nu}\big/\bigl\{I_{\rho\nu}\bigr\}_B$  para  $\mathsf{v}_{\rho\nu}$  (t) =  $\mathsf{V}_{\rho\nu}$  . Onde  $V_{\rho\nu}$  é um valor da tensão, constante, do arranjo fotovoltaico. A equação (64) mostra o cálculo do indutor para o conversor buck-boost. Com as especificações de projeto, pode-se determinar a região de operação do conversor, que é mostrada na Figura 5.3.  $\frac{T_{sw}D_{max}}{-V_{bat}} \ge 69$  ( $\mu$ F) (63)<br>  $\frac{T_{sw}D_{max}}{-V_{bat}} \ge 69$  ( $\mu$ F) (63)<br>
D CONVERSOR ABAIXADOR-ELEVADOR<br>
rsor *boost*, o cálculo do indutor do conversor *buck*-<br>
ralação de interesse é de  $I_{\mu\nu}/I_{\mu\nu}$ <sub>a</sub> para  $v_{\mu\nu$ 

$$
L \geq \frac{D_{\max} T_{sw} V_{\rho\nu}}{2l_{i_{bb}}} \qquad (H)
$$

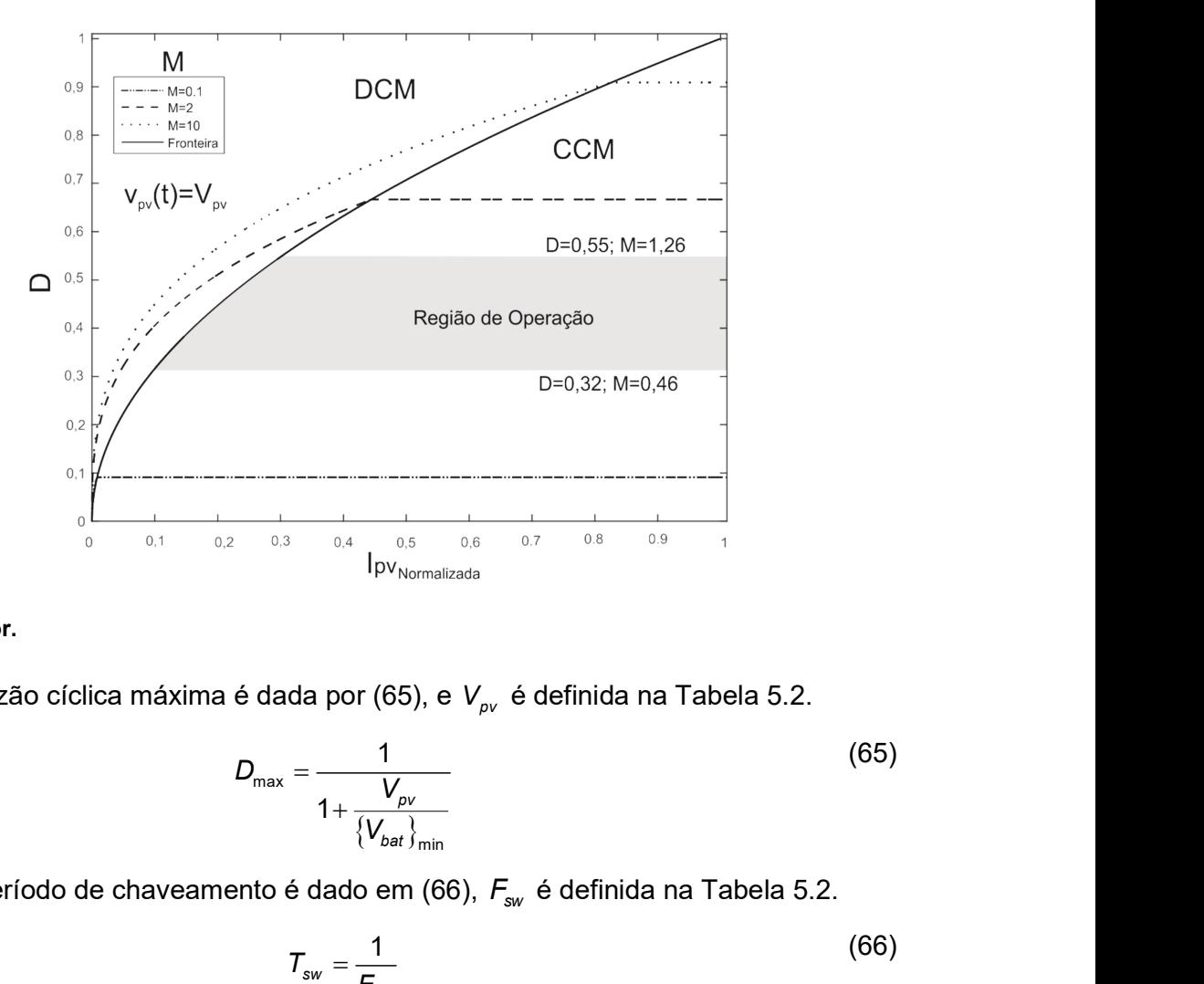

Figura 5.3 – Conversor buck-boost como seguidor do ponto de máxima potência do arranjo fotovoltaico, região de trabalho.

Fonte: Autor.

A razão cíclica máxima é dada por (65), e  $V_{\rho\nu}$  é definida na Tabela 5.2.

| Author.                                                                      |                          |
|------------------------------------------------------------------------------|--------------------------|
| A razão cíclica máxima é dada por (65), e $V_{pv}$ é definida na Tabela 5.2. |                          |
| $D_{max} = \frac{1}{1 + \frac{V_{pv}}{\{V_{bot}}\}_{min}} \tag{65}$          |                          |
| O período de chaveamento é dado em (66), $F_{sw}$ é definida na Tabela 5.2.  |                          |
| $T_{sw} = \frac{1}{F_{sw}}$                                                  |                          |
| A corrente mínima do painel solar é dada por (67).                           |                          |
| $\{I_{bs}\}_{min} = \frac{P_{bs}}{V_{pv}}$                                   |                          |
| onde                                                                         | $P_{\text{rbo}} = 9$ (W) |
| Utilizando a equação (67) determina-se $\{I_{pv}\}_{min}$                    |                          |
| $\{I_{pv}\}_{min} = 1,32$ (A)                                                |                          |

O período de chaveamento é dado em (66),  $F_{sw}$  é definida na Tabela 5.2.

$$
\mathcal{T}_{\rm sw} = \frac{1}{F_{\rm sw}}\tag{66}
$$

A corrente mínima do painel solar é dada por (67).

$$
\left\{I_{i_{bb}}\right\}_{\min} = \frac{P_{i_{bb}}}{V_{\rho\upsilon}}
$$
\n(67)

Onde

$$
P_{\text{ibb}} = 9 \qquad (W)
$$

$$
\left\{I_{\rho\nu}\right\}_{\min} = 1,32 \qquad (A)
$$

O valor de  $v_{\nu} (t)$  no ponto de máxima potência é dado na Tabela 5.2, porém com a queda da radiação solar e a mudança do ponto de operação do arranjo fotovoltaico, o valor mínimo de  $v_{\nu}(t)$  foi definido para esse projeto em (68).

$$
\left\{ V_{\rho V} \right\}_{\text{min}} = 3.4 \qquad (V) \tag{68}
$$

Esse valor deve-se à limitação da corrente no indutor do conversor buckboost, para que este continue operando fora da região de saturação. O valor da máxima razão cíclica para a mínima tensão de entrada é:

 $D_{\text{max}} = 0.55$ 

Por fim, o indutor pode ser calculado utilizando a equação (52), que resulta em (69).

$$
L \ge 25 \qquad (\mu H) \tag{69}
$$

### 5.6 PROJETO DO CAPACITOR DO CONVERSOR ABAIXADOR-ELEVADOR

O projeto do capacitor segue os mesmos princípios de cálculo do capacitor do conversor elevador. Assim, o valor do capacitor para o conversor abaixador-elevador é dado em (70).

$$
C_b \geq \frac{P_i T_{sw} D_{\text{max}}}{k V_{bat}^2} \tag{70}
$$

O valor do capacitor é  $C_b \ge 680 \mu F$ .

A Tabela 5.3 traz o resumo dos dados de projeto para o conversor de arquitetura empilhada. A Figura 5.4 mostra a simulação do conversor de arquitetura empilhada para o valor mínimo e máximo de  $V_{\nu}$ , bem como da razão cíclica, D, confirmando a operação dos conversores no modo de condução contínua.

A Figura 5.4 mostra as formas de onda principais do conversor de arquitetura empilhada, para condição de  $V_{ov} = 3.4$  V,  $R_o = 200$   $\Omega$ ,  $V_{bat} = 3.4$  V e razão cíclica máxima, a Figura 5.4 ilustra o funcionamento do conversor no modo de condução

Tabela 5.3 – Resumo dos dados de projeto para o conversor de arquitetura empilhada

|            | Indutor                  | Capacitor            |
|------------|--------------------------|----------------------|
| boost      | $(\mu H)$<br>$L \ge 110$ | $C_h \geq 69 \mu F$  |
| buck-boost | $\mu$ H)<br>$L \geq 25$  | $C_h \geq 680 \mu F$ |

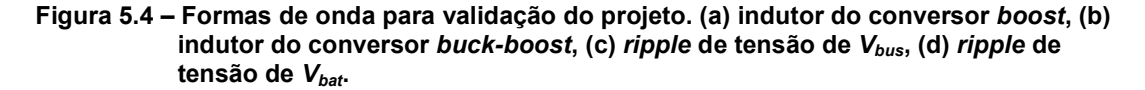

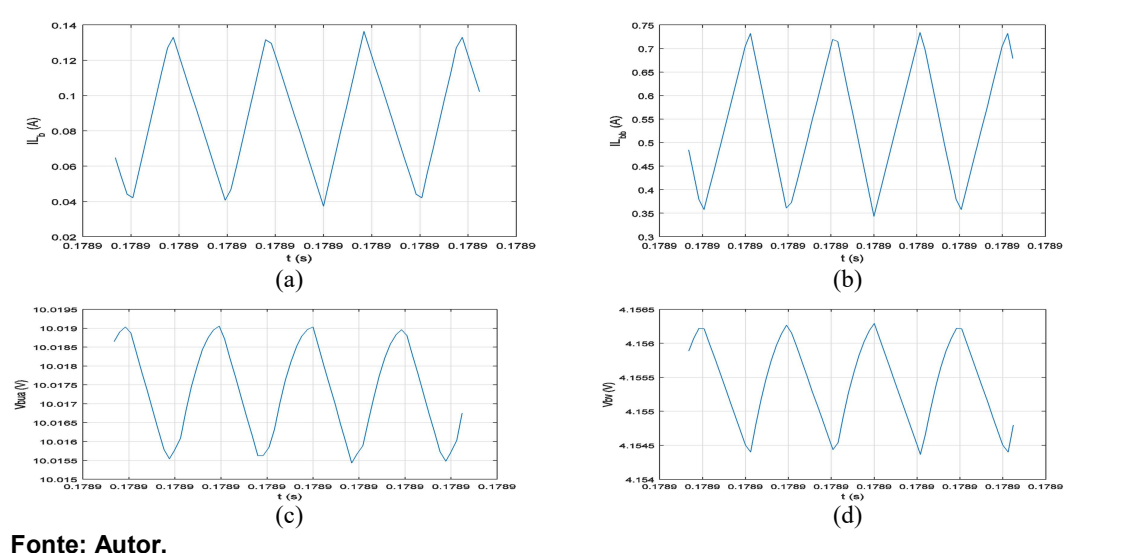

contínua para a menor corrente de entrada. Garantindo assim, o funcionamento em CCM para a maior corrente e validando o projeto dos conversores.

## 5.7 Projeto do controlador do conversor elevador

Utilizando a função de transferência da equação (17) e substituindo os valores de projeto da Tabela 5.3, obtém-se a função de transferência, numérica, dada em (71).

$$
G_{(Vbus,D)}(s) = \frac{-1190(s-5,711\cdot10^5)}{(s^2+49,98s+3,964\cdot10^7)}
$$
(71)

A função de transferência de malha aberta não compensada é dada em (19), onde a função de transferência de  $H_{\scriptscriptstyle V}({\bf s})$ , consiste apenas de um ganho e é dado em (72).

$$
H_v = \frac{(V_{\text{CPU}} - 15\%)}{V_{\text{bus}}} = \frac{3,3V - ((3,3V)(0.15))}{15} = 0,187
$$
\n(72)

Para esse projeto considerou-se a margem de fase desejada  $\Phi$ (desejada) aproximadamente igual a 60 $^{\circ}$  e a frequência de cruzamento por zero ( $f_{oc}$ ) do sistema compensado em malha aberta, que é aproximadamente igual a sua frequência de corte ( $f_c$ ) (OGATA, 2008), em  $f_{_{\rm oc}}$   $\cong$  1,5 *kHz* . A equação do

Figura 5.5 – Formas de onda para validação do controle do conversor elevador (a) Tensão Vbus para  $V_{\text{ov}}$  mínima, (b) Corrente no indutor para  $V_{\text{ov}}$  mínima, (c) Tensão  $V_{\text{bus}}$ para  $V_{\text{av}}$  máxima, (d) Corrente no indutor para  $V_{\text{av}}$  máxima.

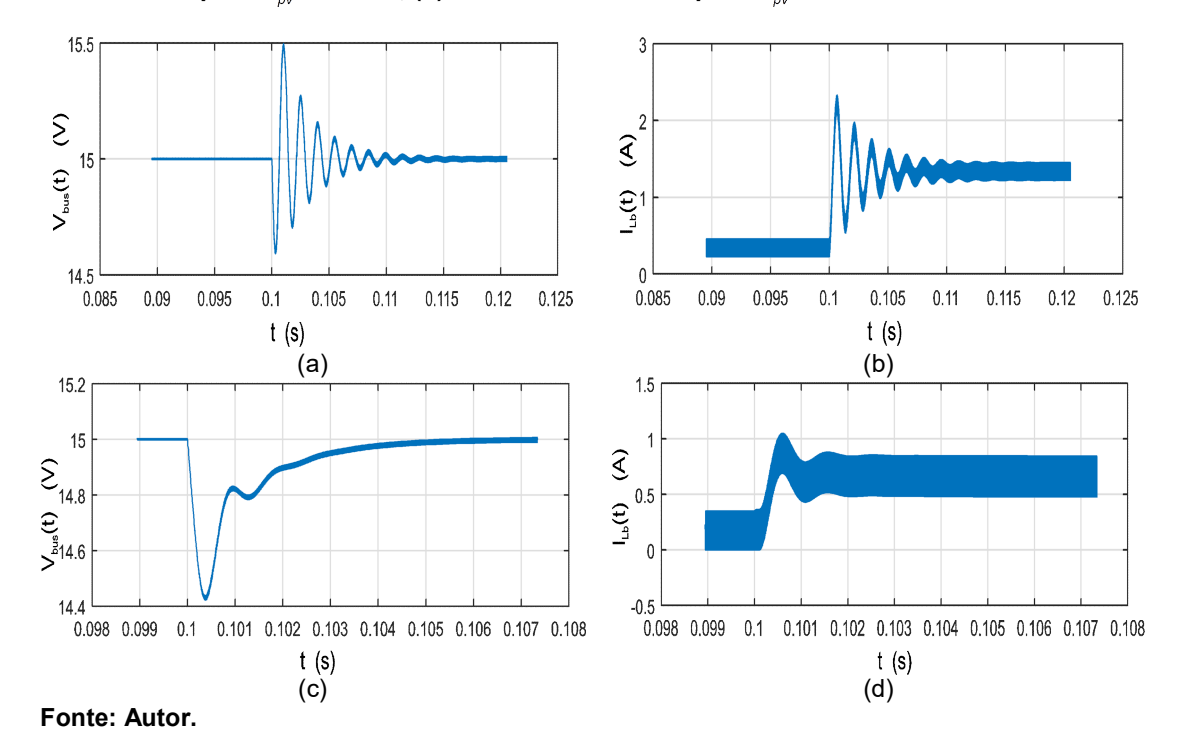

controlador PID é dada em (73), onde o ganho do controlador e o ajuste dos polos e zeros, quando necessários, foram realizados com o uso do Matlab.

$$
C_{(D,V_{bus})}(s) = \frac{1.7176 (s+2791) (s+2451)}{s (s+2.426 \cdot 10^5)}
$$
(73)

A Figura 5.5 mostra o funcionamento do controlador ao se aplicar distúrbio na carga de 75%  $(50\Omega \leq R_{o} \leq 200\Omega)$ , para as tensões do arranjo fotovoltaico máxima e mínima.

## 5.8 PROJETO DO CONTROLADOR DO CONVERSOR ABAIXADOR-ELEVADOR

A função de transferência de malha aberta não compensada é dada em (38), onde o ganho do sensor de corrente dado pela função de transferência  $H_{i}(\boldsymbol{\mathrm{s}})$  foi considerado unitário e ajustado empiricamente no algoritmo de leitura de corrente do sensor de efeito hall. A função de transferência numérica é dada em (74).

$$
G_{(ibat,d)}(s) = \frac{-404.6s + 1.206 \cdot 10^8}{s^2 + 833.7s + 1.196 \cdot 10^7}
$$
(74)

Para o projeto desse compensador considerou-se a margem de fase desejada,  $\Phi\{{\sf desejada}\}$ , próxima a 60º e a frequência de cruzamento por zero do sistema compensado em malha aberta,  $f_{\infty} \cong 100$   $(Hz)$ . A frequência de sintonia do controlador deve estar pelo menos uma década abaixo da frequência de cruzamento por zero do conversor boost compensado. Isso, para evitar acoplamento dos sistemas de controle e oscilações nas respostas dos sistemas. O compensador é dado em (75).

$$
C_{(d,ibat)}(s) = \frac{0.0068545(s + 9042)}{s}
$$
\n(75)

A Figura 5.6 mostra o funcionamento do controlador ao se aplicar distúrbio na carga de 75%  $(50 \Omega \leq R_{o} \leq 200 \Omega)$ , para as tensões do arranjo solar máxima e mínima.

## 5.9 PROJETO DO ALGORÍTMO DE MPPT

Há na literatura vários métodos de procura e rastreio do ponto de máxima potência (KANIPE, 2012), (HALL, 2005) e (KAMARZAMAN; TAN, 2014). Nesse

Figura 5.6 – Formas de onda para validação do controle do conversor abaixador-elevador (a) Tensão V<sub>bus</sub> para V<sub>pv</sub> mínima, (b) Corrente no indutor para V<sub>pv</sub> mínima, (c) Tensão  $V_{bus}$  para  $V_{by}$  máxima, (d) Corrente no indutor para  $V_{by}$  máxima.

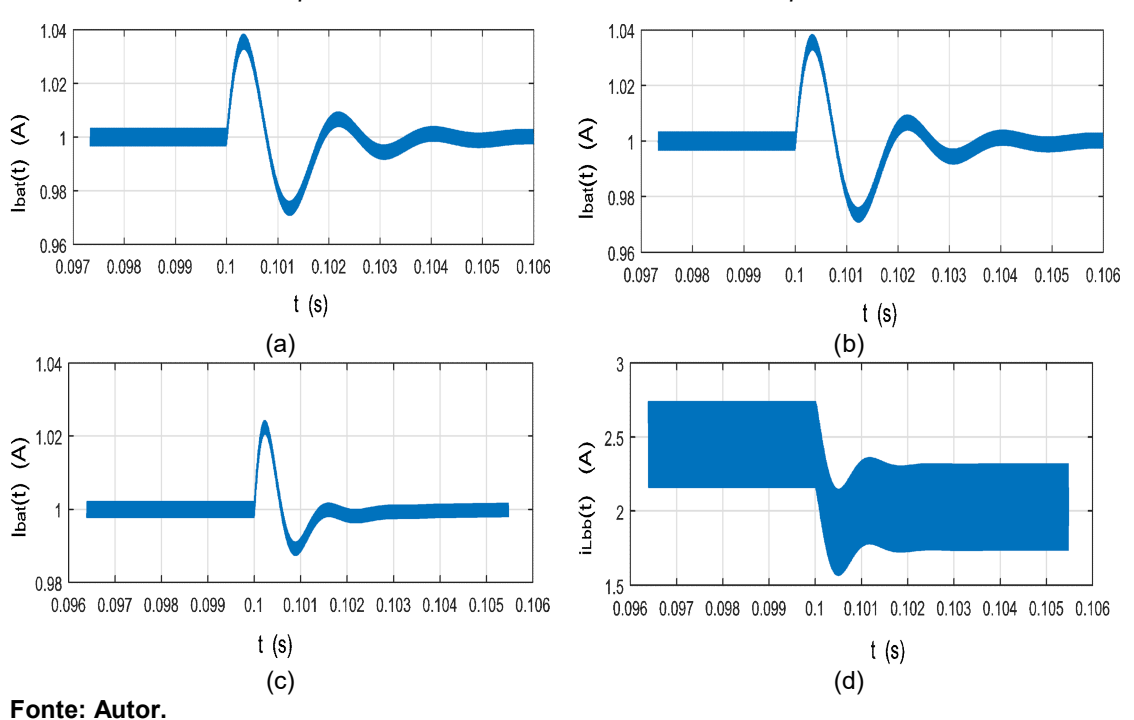

trabalho utilizou-se o método de perturbação da corrente de saída do conversor e observação da corrente e tensão do arranjo fotovoltaico (VIGEVANO, 2009) e (PETCHJATUPORN et al., 2005).

A Figura 5.7 (a) mostra a característica de potência em função da tensão do arranjo solar. A Figura 5.7 (b) mostra o fluxograma simplificado do algoritmo P&O, onde a tensão e a corrente do painel solar são adquiridas e multiplicadas, resultando na potência instantânea, que será comparada com a potência da iteração anterior,

Figura 5.7 – Algoritmo de MPPT perturba e observa. (a) mudança na curva de insolação, (b) fluxograma, onde (k) é a amostra da iteração atual e (k-1) é a amostra da iteração anterior.

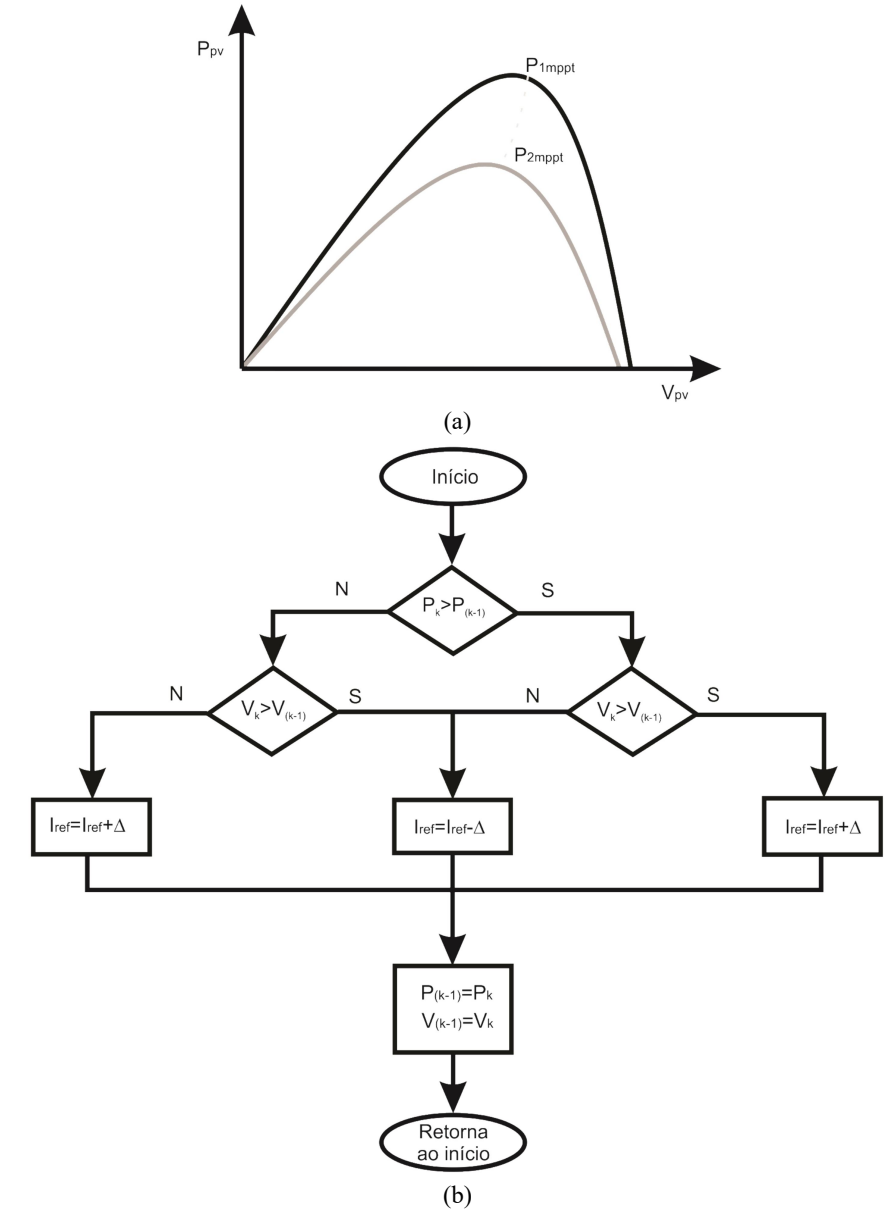

para o incremento ou a diminuição da variável perturbada, nesse caso  $I_{\text{bat}}$ .

O algoritmo perturba e observa (P&O), devido a sua simplicidade e facilidade de implementação, é o mais usual dentre a gama de algoritmos de rastreio do ponto de máxima potência (KANIPE, 2012). Esse algoritmo pode ser dividido em duas rotinas principais: A rotina que faz o rastreio do ponto de máxima potência dentro de uma curva tensão-potência (PV) do arranjo fotovoltaico e a rotina que faz o rastreio quando há mudança na curva PV, seja por variação na potência gerada, seja por variação na temperatura.

#### 5.10 CONCLUSÕES

Nessa seção foi realizado o projeto elétrico dos principais elementos dos conversores, o indutor e o capacitor. Para isso, foi utilizada a metodologia de projeto pela fronteira, a qual garante que o conversor opere no modo de condução contínua mesmo estando no pior caso de carga. Fez-se também o projeto dos controladores utilizando a resposta em frequência dos conversores. Foram projetados um controlador PI para o conversor buck-boost e um controlador PID para o conversor boost, levando-se em conta os requisitos do projeto de estabilidade e resposta transitória, o que levou a uma margem de fase próxima de 60º e frequências de cruzamento por zero de 100Hz e 1,5kHz para o conversor buck-boost e boost respectivamente.

Também, comprovou-se a atuação dos controladores aplicando-se um degrau de carga. Para isso, fez-se o uso da ferramenta PSIM da powersim Inc.. Foi implementado um algoritmo de rastreio do ponto de máxima potência, o qual está integrado ao controle de corrente do conversor buck-boost e que modifica sua corrente de referência, permintindo assim, cargas mais rápidas da bateria.

## 6 RESULTADOS EXPERIMENTAIS

Neste capítulo serão mostrados os ensaios feitos em laboratório de um protótipo da topologia de EPS proposta, com o intuito de validar as análises teóricas desenvolvidas nos capítulos anteriores.

#### 6.1 INTRODUÇÃO

Para verificar a análise teórica realizada nesse trabalho, um protótipo de 9 W para a arquitetura de conversores empilhados foi construído, com os componentes listados na Tabela 6.1, e os controladores foram implementados no microprocessador ARM 7, família SAM3X, ou seja, um kit de desenvolvimento do Arduino DUE. As equações implementadas foram definidos conforme metodologia de projeto definida no capítulo 4. Não será tratado, neste trabalho, a digitalização dos compensadores. Esse processo pode ser visto em (HEMERLY, 2000), (BUSSO;MATTAVELLI, 2006).

# 6.2 RESULTADOS DO CONVERSOR BUCK-BOOST (CARREGADOR DE BATERIAS E RASTREADOR DO PONTO DE MÁXIMA POTÊNCIA)

O conversor buck-boost opera como carregador de baterias, e utiliza o método de carga CC. A Figura 6.1 mostra dois processos de carga da bateria. O primeiro, (o), mostra o processo de carga para o conversor operando com carga nominal, ou seja 4,5 W para as cargas conectadas no barramento CC e reguladas pelo conversor boost, o que resulta em uma impedância de carga de aproximadamente 50 Ω. Nessa situação, o tempo gasto para carregar a bateria é de aproximadamente 90 min, que é o tempo que o CubeSat está com radiação solar sobre os arranjos fotovoltaicos, definido como tempo de sol ( $\mathcal{T}_d$ ). Após a carda da

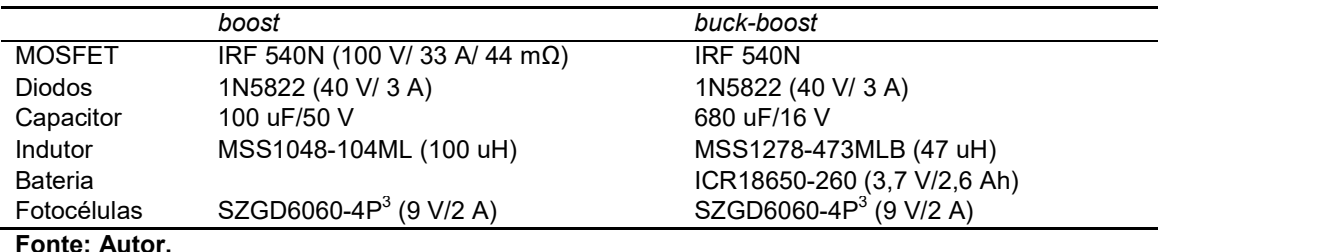

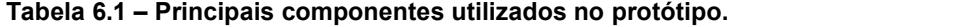

<sup>3</sup> O Arranjo fotovoláico foi emulado com o equipamento da Agilent technologies, E43660A Modular SAS.

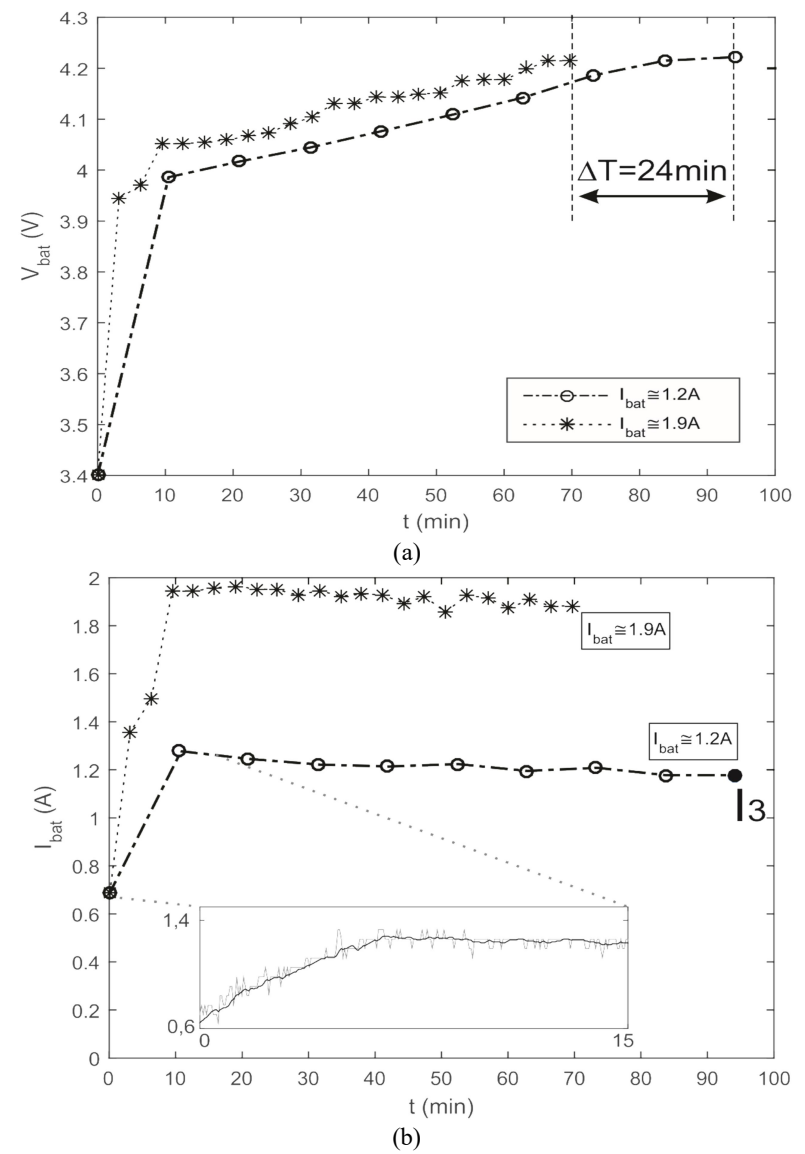

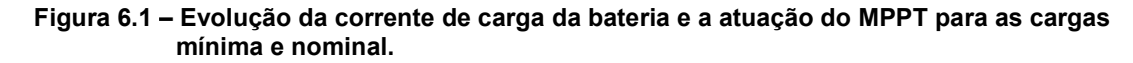

#### Fonte: Autor.

#### bateria o conversor buck-boost desliga-se

O segundo gráfico, (\*), mostra o conversor operando com carga mínima. Quando o CubeSat trabalha com carga reduzida durante o período de sol, reduzindo o consumo nas cargas de 4,5 W para aproximadamente 1 W. A energia não utilizada pelas cargas pode ser aproveitada para reduzir o tempo de carga das baterias. A redução obtida nessa situação foi de aproximadamente 24 min. Isso significa que se o CubeSat utilizasse a potência nominal para as cargas por apenas 24 minutos, as baterias poderiam ser carregadas em aproximadamente 70 minutos.

Na figura 6.1 (a) mostra-se a evolução da tensão da bateria com o tempo para as duas situações de carga. A figura 6.1 (b) mostra a evolução da corrente de carga da bateria e a atuação do MPPT para as duas situações de carga. A corrente média de carga da bateria para a situação de carga nominal do conversor é de aproximadamente 1,2 A, como mostra o gráfico ( $\circ$ ) para  $I_{bat} \cong 1,2$  A.

Para a carga mínima do CubeSat, a corrente média de carga da bateria aumenta graças à variação da corrente de referência do conversor buck-boost, e passa a ser aproximadamente 1,9 A. Um aumento de aproximadamente 70% no valor da corrente de carga da bateria. Esse aumento, se traduz na redução do tempo de carga da bateria em aproximadamente 25%.

O resultado da Figura 6.2 mostra a aplicação de um degrau de carga no conversor buck-boost. Verifica-se assim, o funcionamento do controle de corrente. Nessa situação, o algoritmo de rastreio não está atuando, ou seja, a referência de corrente está fixa em 1,2 A. Aplicou-se um aumento de 50% da carga do conversor buck-boost, obtido com o acréscimo de mais uma célula de bateria em paralelo com as existentes, e posteriormente a sua retirada, implicando na redução de 50% da carga. Obviamente, os valores de projeto do compensador resultam em valores menores do que os reais, pois há dinâmicas não modeladas e também a

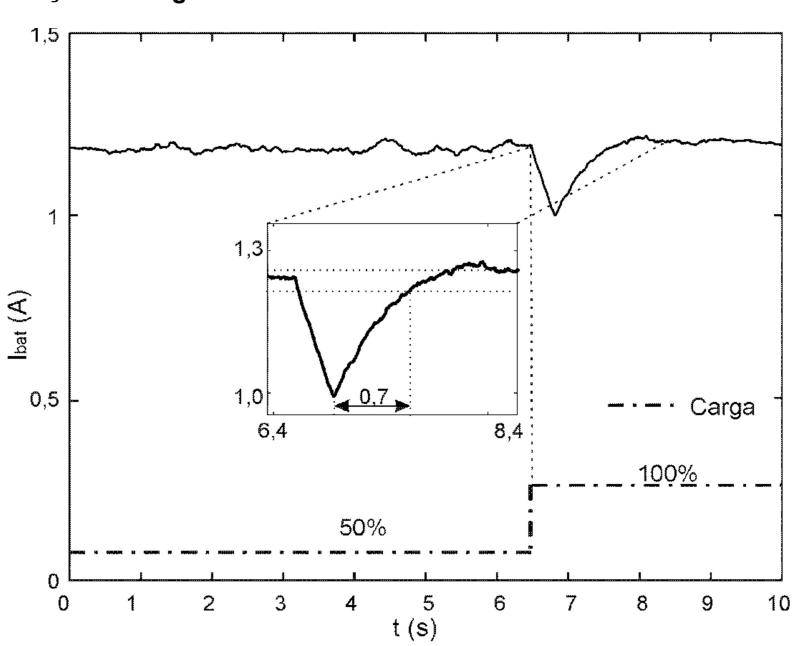

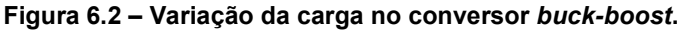

aproximação da frequência de corte pela frequência de cruzamento por zero do sistema em malha aberta. Todas essas aproximações tornam dificil a validação de parâmetros como o tempo de subida e o tempo de acomodação. Apesar disso, considerou-se o projeto satisfatório pois atende as necessidades práticas.

A Figura 6.3 mostra as formas de onda do conversor operando no ponto  $(I_3)$ da Figura 6.1, ou seja, quando o CubeSat está operando com carga nominal. Na Figura 6.4 mostram-se as formas de onda da corrente da bateria e da tensão da bateria para o mesmo ponto de operação, ou seja,  $(I_3)$  da Figura 6.1.

Na Figura 6.5 mostra-se o rendimento do conversor de arquitetura empilhando. O conversor com arquitetura empilhada foi submetido à carga de bateria com diversas condições de carga do CubeSat, a saber, cargas de 100 %, 50 %, 33 % e 25 % do valor nominal. Nota-se entretanto, que a potência do sistema para todas as condições de carga do CubeSat é a mesma, ou seja 9W.

Fez-se a aquisição em intervalores regulares de aproximadamente 4,5 min, cada aquisição contendo 1 milhão de pontos, medidos no ponto de máxima potência, fez-se a média de cada ponto e o resultado é uma amostra do gráfico da Figura 6.5. A Figura 6.5, mostra o desempenho do conversor para carga nominal do CubeSat, ou seja, o conversor boost está operando com  $I_0 = 0,3$  A. Idealmente, sobra para o conversor buck-boost 4,5 W para carregar a bateria, desprezando as

Figura 6.3 – Formas de onda do conversor buck-boost. (a) corrente no indutor,(b) da tensão  $V_{DS}$  do MOSFET para o ponto (I<sub>3</sub>) da Figura 6.1.

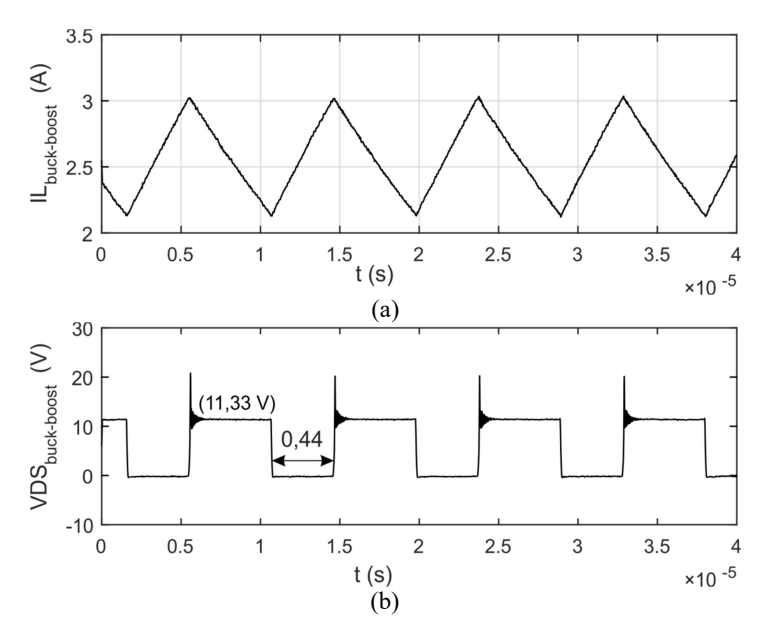

Fonte: Autor.

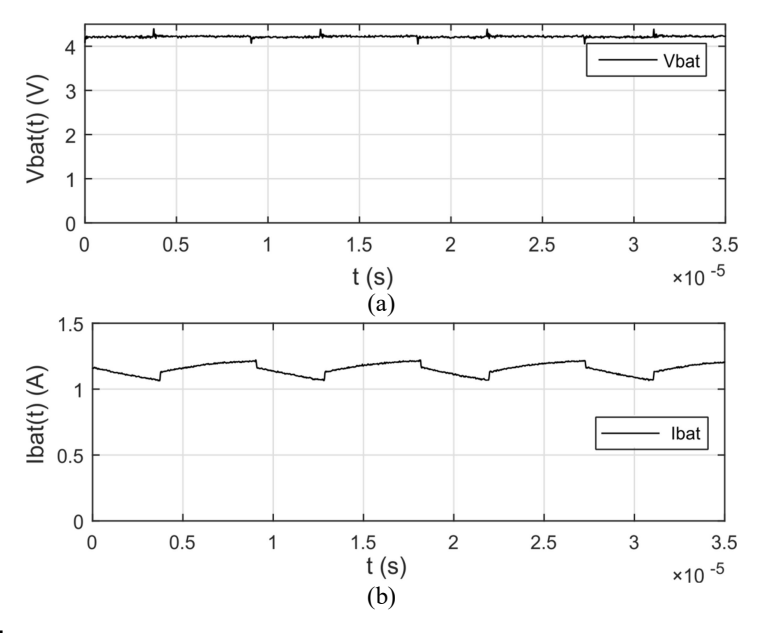

Figura 6.4 – Formas de onda da tensão e da corrente na bateria. (a) tensão, (b) corrente.

Fonte: Autor.

perdas.

A Figura 6.6 mostra dois EPS que foram comparados com a arquitetura empilhada proposta nesse trabalho. O circuito da Figura 6.6 (a) mostra o EPS de arquitetura em cascata comercial, da empresa GomSpace (NANOPOWER, 2016). O circuito da Figura 6.6 (b) mostra o EPS de arquitetura em cascata, montado com os mesmos componentes utilizados no EPS de arquitetura empilhada proposto nesse trabalho.

Figura 6.5 – Eficiência do conversor de arquitetura empilhada, para diversos pontos de operação e cargas de 100 %, 50 %, 33 % e 25 %.

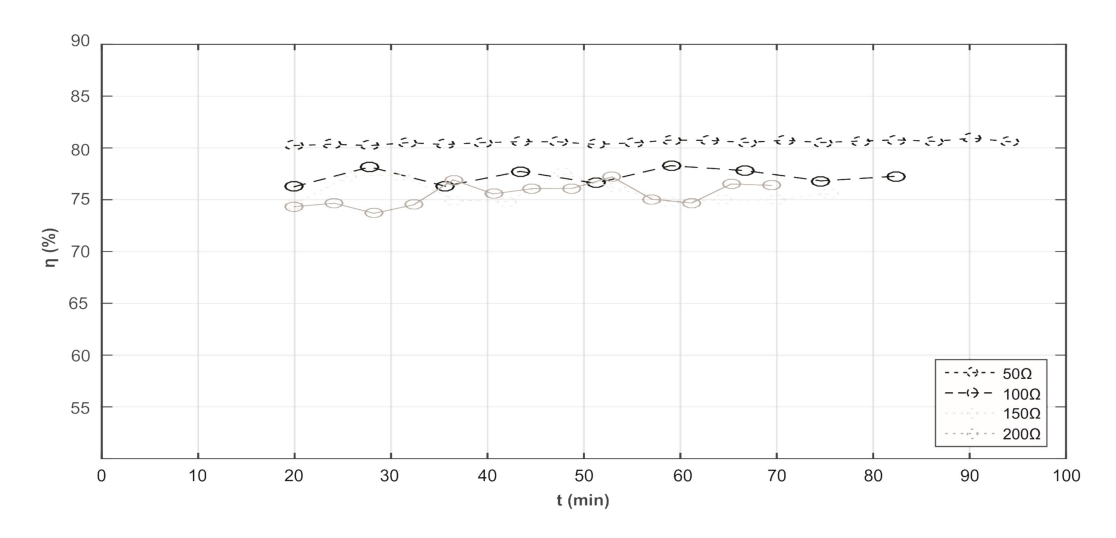

Fonte: Autor.

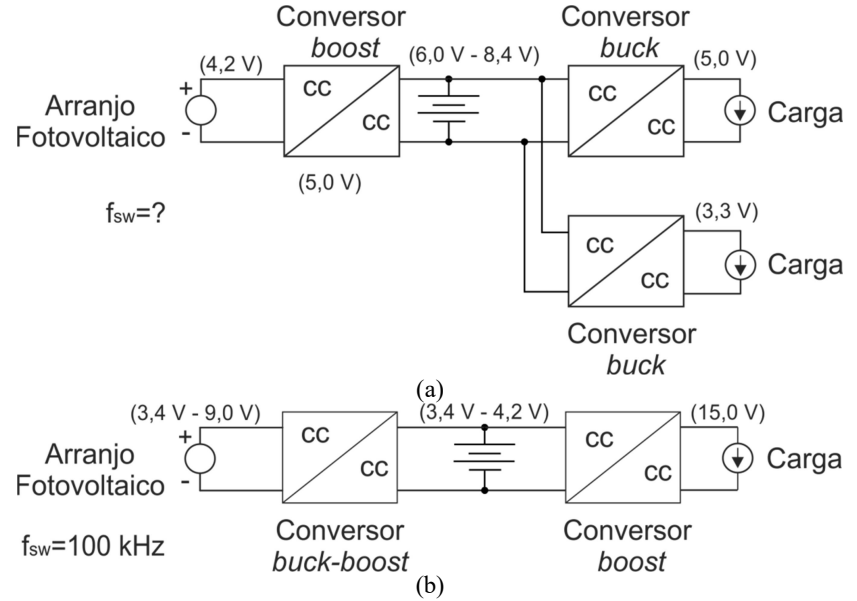

#### Figura 6.6 – Arquiteturas de EPS: (a) conversor comercial p31u9.1 da GomSpace; (b) conversor em cascata como os mesmos componentes da arquitetura empilhada.

Fonte: Autor.

A Figura 6.7 mostra a comparação do desempenho, rendimento, entre os EPS: de arquitetura em cascata comercial da GomSpace (EPS1) (NANOPOWER, 2016), de arquitetura em cascata com os mesmos componentes e frequência do EPS de arquitetura empilhada (EPS2), e o de arquitetura empilhada (EPS3). Verifica-se que o EPS de arquitetura empilhada praticamente iguala-se em desempenho ao EPS de arquitetura em cascata comercial (EPS1), com potência de 9W. O rendimento superior do conversor comercial, acredita-se que seja devido aos componentes utilizados, e também, a frequência de chaveamento menor do que a utilizada no EPS de arquitetura empilhada. Nota-se também, que se for comparado o desempenho do EPS de arquitetura empilhada (EPS3) com o EPS de arquitetura em cascata (EPS2), que utiliza os mesmos componentes e frequência de chaveamento, o EPS de arquitetura empilhada apresenta melhor desempenho.

A busca do ponto de máxima potência pelo conversor buck-boost pode ser visualizada na Figura 6.8. A variação da corrente de carga das baterias, deve-se a sobra de potência não utilizada pelas cargas do CubeSat. Ou seja, quando o conversor boost reduz sua corrente de 100 % para 70 %, a potência não utilizada, 30 % de 4,5 W, é aproveitada pelo conversor buck-boost. Isso se verifica pelo aumento da corrente de carga das baterias (corrente de referência da malha de controle do conversor buck-boost).

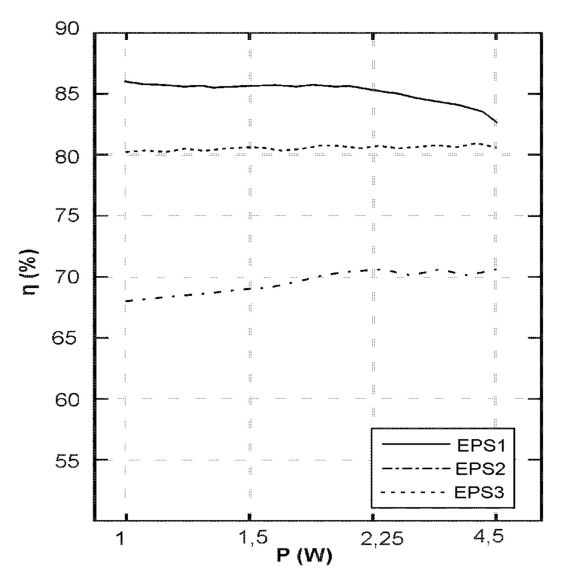

Figura 6.7 – Eficiência do conversor: EPS1 conversor comercial p31u9.1 da GomSpace e EPS2 conversor em cascata e EPS3 conversor de arquitetura empilhada.

#### Fonte: Autor.

Observa-se, na Figura 6.8, que o transitório inicial demora aproximadamente 8 min, isso porque a corrente inicial de referência para carga da bateria foi setada em 450 mA. O algoritmo de rastreio do ponto de máxima potência modificou a corrente de referência para atingir o valor nominal de aproximadamente 1,2 A.

O tempo gasto no processo de busca do ponto de máxima potência varia de acordo com a mudança na carga do CubeSat, para a variação de 50 %, conforme a

Figura 6.8 – Funcionamento do algoritmo de MPPT após a variação de carga do boost.

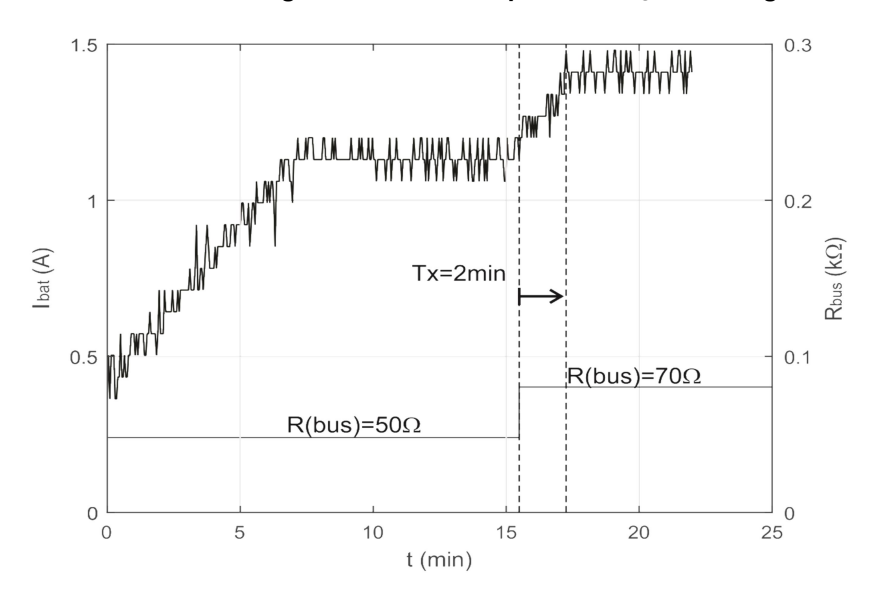

Figura 6.8, o tempo para atingir o novo ponto de operação da corrente de carga da bateria foi de aproximadamente 2 min.

## 6.3 RESULTADOS DO CONVERSOR BOOST (REGULADOR DE TENSÃO)

O conversor boost opera como regulador de tensão, a tensão de saída é 15 V, e alimenta todas as cargas do CubeSat, a potência máxima para as cargas é de 4,5 W (50 Ω) e a mínima está em torno de 1 W (200 Ω). Na Figura 6.9 mostram-se as formas de onda da tensão  $V_{\text{DS}}(t)$  no conversor boost e a corrente no indutor para o ponto de operação  $(I_3)$  da Figura 6.1.

Na Figura 6.10 mostram-se as formas de onda da tensão do barramento CC para as cargas e a corrente para as cargas do CubeSat. A Figura 6.11 mostra o funcionamento do controle de tensão do conversor boost quando a carga varia em 70 %, ou seja, de 4,5 W (50 Ω) a 1,125 W (200 Ω). O tempo de acomodação (seting time – ts) é de aproximadamente 10 ms. Que foi considerado coerente para a sintonia da frequência de cruzamento por zero do sistema em malha aberta em 1,5 kHz.

#### 6.4 CONCLUSÕES

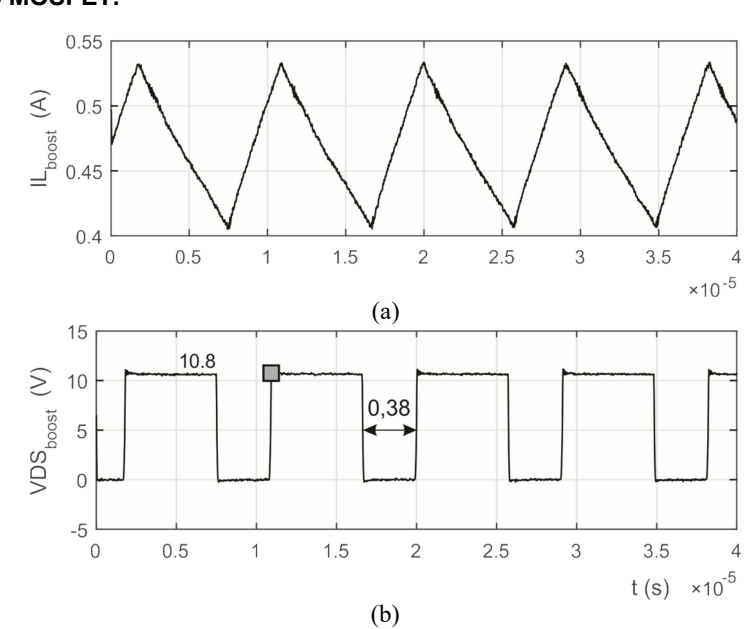

Nesse capítulo foram mostrados os resultados do funcionamento do Figura 6.9 – Formas de onda para o conversor boost. (a) corrente no indutor, (b) tensão  $V_{ds}$ do MOSFET.

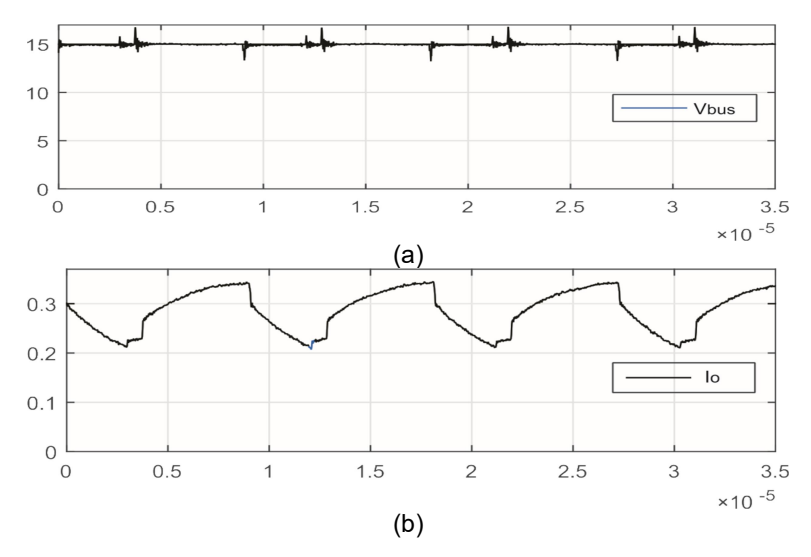

Figura 6.10 – Formas de onda do conversor boost para situação de carga nominal. (a) tensão do barramento CC para as cargas, (b) corrente na resistência de carga (Ro).

#### Fonte: Autor.

conversor, o processo de carga completa da bateria, em carga mínima e máxima (Figura 6.1), a regulação de corrente da bateria (Figura 6.2), as formas de onda do conversor operando no modo de condução contínua (Figuras 6.3, 6.4, 6.7 e 6.8). Mostrou-se também, a eficiência do conversor concomitante ao processo de carga da bateria (Figura 6.5), a atuação do algoritmo de MPPT (Figura 6.6) e por fim os resultados do regulador de barrameto CC para as cargas.

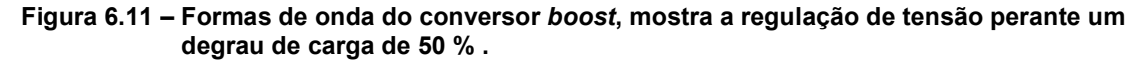

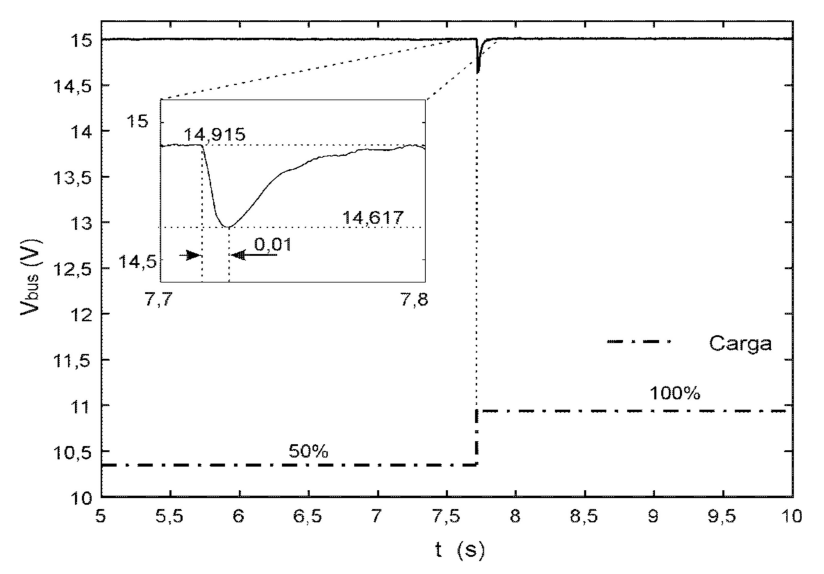

# 7 CONCLUSÕES FINAIS

Nesse trabalho foram estudadas as principais topologias de EPS que utilizam o rastreio do ponto de máxima potência. Foi utilizado um critério de comparação para escolha da melhor topologia que leva em consideração, entre outros requisitos, a eficiência de seis topologias usuais de EPS. Foi proposta e implementada uma nova topologia para EPS que utiliza a arquitetura de conversores empilhados, partindo da melhor topogia selecionada. Esse estudo resultou em dois conversores agrupados, formando a arquitetura empilhada, um boost e um buck-boost que possui como base as topologias estudadas.

Foi apresentada uma metodologia de projeto de conversores estáticos que levam em consideração a aplicação e utiliza as equações da fronteira entre os modos de operação do conversor. O projeto do indutor, principalmente, utiliza as equações do modo de condução crítico para o seu cômputo, assim, encontra-se o menor valor de indutor possível, que garante o funcionamento do conversor em modo de condução contínua para toda a gama de variação da carga.

Também, foi projetado um arranjo solar e a capacidade da bateria para uma missão de um ano no espaço, considerando a carga útil a máxima possível para um CubeSat 1U. Ou seja, a máxima potência gerada no arranjo fotovoltaico, considerando a máxima área disponível. Foram projetados os controladores para os conversores, um operando em modo regulador de tensão e o outro no modo regulador de corrente de carga de baterias, o que resultou em dois controladores um do tipo PID, para controle de tensão do barramento CC para as cargas do CubeSat, e o outro do tipo PI, para controle da corrente de carga da bateria. Implementou-se digitalmente os controladores na plataforma Arduino Due. Por fim, foi montado um protótipo e extraídos alguns resultados experimentais, os quais validam o funcionamento do conversor de arquitetura empilhada.

Constatou-se que a arquitetura empilhada apresenta baixo rendimento, em parte devido à corrente de retorno do conversor boost no conversor buck-boost. O indutor do conversor buck-boost, bem como o diodo e a chave devem ser projetados para suportar o acréscimo de corrente de retorno. O conversor buck-boost na arquitetura proposta apresenta maiores perdas de condução devido as correntes mais elevadas, tanto pela carga da bateria quanto pela corrente oriunda do conversor boost.

Apesar disso a arquitetura empilhada apresenta-se como uma boa opção para um EPS, pois, ela permite alcançar tensões maiores de barramento CC para as cargas com menor razão cíclica do conversor boost (menores perdas), reduzindo assim a corrente de retorno, minimizando os seus efeitos e reduzindo por sua vez as perdas no conversor regulador de barramento CC. Também o conversor buck-boost apresenta-se versátil, permitindo variações do projeto dos arranjos fotovoltaicos e da bateria.

# REFERÊNCIAS

AKAGI, Justin M.. Power Generation and Distribution System Design for the Leonidas Cubesat Network. Honolulu: University Of Hawai`i At Manoa, 2007. 6 p. Department of Electrical Engineering. Disponível em: <http://www.spacegrant.hawaii.edu/reports/15\_FA05-SP06/Akagi\_Justin\_FA.pdf>. Acesso em: 18 mar. 2016.

ALMINDE, Lars et al. Power Supply for the AAU Cubesat. Aalborg: Aalborg University, 2001. 239 p. Disponível em: <http://www.space.aau.dk/cubesat/dokumenter/psu.pdf>. Acesso em: 17 fev. 2016.

ASIF, Samina; LI, Yun. Spacecraft Power Subsystem Technology Selection. 2006 Ieee Vehicle Power And Propulsion Conference, Istanbul [s.l.], p.1-6, set. 2006. Institute of Electrical & Electronics Engineers (IEEE). http://dx.doi.org/10.1109/vppc.2006.364275. Disponível em: <http://ieeexplore.ieee.org/xpl/login.jsp?tp=&arnumber=4211303&url=http://ieeexplor e.ieee.org/xpls/abs\_all.jsp?arnumber=4211303>. Acesso em: 18 mar. 2016.

ASUNDI, Sharanabasaweshwara Ashok. Cubesat System Design Based On Methodologies Adopted For Developing Wireless Robotic Platform. 2011. 218 f. Tese (Doutorado) - Curso de Aerospace Engineering, Aerospace engineering, University Of Florida, Florida, 2011. Disponível em: <http://ufdcimages.uflib.ufl.edu/UF/E0/04/25/79/00001/asundi\_s.pdf>. Acesso em: 4 mar. 2016.

BAE, Hyunsu; LEE, Jaeho; PARK, Sanghyun. Large-signal stability analysis of solar array power system. IEEE Trans. Aerosp. Electron. Syst.,[s.l.], v. 44, n. 2, p.538-547, abr. 2008. Institute of Electrical & Electronics Engineers (IEEE). DOI: 10.1109/taes.2008.4560205. Disponível em: <http://ieeexplore.ieee.org/xpl/login.jsp?tp=&arnumber=4560205&url=http://ieeexplor e.ieee.org/iel5/7/4560192/04560205.pdf?arnumber=4560205>. Acesso em: 02 fev. 2016.

BARBI, Ivo e MARTINS, Denizar Cruz. Conversores CC-CC Básicos Não Isolados [Livro].- Florianópolis: UFSM, 2000.- Vol. 1.- 85-901046-3-x.

BURT, Robert. Distributed Electrical Power Systems In Cubesat Applications. 2011. 83 f. Dissertação (Mestrado) - Curso de Electrical Engineering, Electrical Engineering, Utah State University, Logan, Utah, 2011. Disponível em: <http://www.ece.usu.edu/grad/reports\_theses\_disseratations/2011/Burt\_Robert/thesi s.pdf>. Acesso em: 4 fev. 2016.

CHO, Y. -J.; CHO, B. H. - A digital controlled solar array regulator employing the charge control - in Proc. of IEEE-IECEC, 1997, pp 2222-2227.

DAMASCENO, Augusto de Caux Henriques. Controle Preditivo de Corrente Aplicado aum Controlador de Carga de Baterias Baseado em Conversor Cc-Cc Bidirecional. 2008. 107 f. Dissertação (Mestrado) - Curso de Engenharia Elétrica, Universidade Federal de Juiz de Fora, Juiz de Fora, 2008. Disponível em: <http://www.ufjf.br/ppee/files/2008/12/211064.pdf>. Acesso em: 15 mar. 2016.

EMERSON Network Power, Effects of Current on VRLA Batter Life, Technical Note – Columbus, Ohio, 2012. – 8p. Disponível em: http://www.emersonnetworkpower.com/documentation/en-

us/brands/liebert/documents/white papers/effects of ac ripple current on vrla battery life.pdf.

ERICKSON, Robert Warren; MAKSIMOVIC, Dragan. Converter Transfer Functions. In: ERICKSON, Robert Warren; MAKSIMOVIC, Dragan. Fundamentals of power electronics. Colorado: Library Of Congress, 2001. p. 265-321.

FARAHANI, Gholamreza; TAHERBANEH, Mohsen. Extracting best reliable scheme for Electrical Power Subsystem (EPS) of satellite. Proceedings Of 5th International Conference On Recent Advances In Space Technologies – Rast 2011, [s.l.], p.532-537, jun. 2011. Institute of Electrical & Electronics Engineers (IEEE). DOI: 10.1109/rast.2011.5966894. Disponível em: <http://ieeexplore.ieee.org/stamp/stamp.jsp?tp=&arnumber=5966894>. Acesso em: 4 fev. 2016.

FARAHANI, Gholamreza; TAHERBANEH, Mohsen. Extracting best reliable scheme for Electrical Power Subsystem (EPS) of satellite. Proceedings Of 5th International Conference On Recent Advances In Space Technologies - Rast2011, [s.l.], p.532-537, jun. 2011. Institute of Electrical & Electronics Engineers (IEEE). http://dx.doi.org/10.1109/rast.2011.5966894. Disponível em: <http://ieeexplore.ieee.org/xpl/login.jsp?tp=&arnumber=5966894&url=http://ieeexplor e.ieee.org/iel5/5956072/5966798/05966894.pdf?arnumber=5966894>. Acesso em: 4 mar. 2016.

HALL, Christopher D.. **Spacecraft Power Systems:** Virginia: Aerospace And Ocean Engineering - Virginia Tech, 2005. 17 slides, color. Disponível em: <http://www.dept.aoe.vt.edu/~cdhall/courses/aoe4065/power.pdf>. Acesso em: 18 mar. 2016.

KAMARZAMAN, Nur Atharah; TAN, Chee Wei. A comprehensive review of maximum power point tracking algorithms for photovoltaic systems. Renewable And Sustainable Energy Reviews, [s.l.], v. 37, p.585-598, set. 2014. Elsevier BV. DOI: 10.1016/j.rser.2014.05.045. Disponível em: <http://api.elsevier.com/content/article/PII:S1364032114003700?httpAccept=text/xml >. Acesso em: 29 fev. 2016.

KANIPE, D. B.. Spacecraft Power Systems: The Generation and Storage of Electrical Power. Texas: Aerospace Engineering At Texas A&m University, 2012. 23 p. Disponível em: <https://engineering.tamu.edu/media/3336418/PowerSystems.pdf>. Acesso em: 14 mar. 2016.

KIM, Rae-young; LAI, Jih-sheng. Aggregated modeling and control of a boost-buck cascade converter for maximum power point tracking of a thermoelectric generator. 2008 Twenty-third Annual Ieee Applied Power Electronics Conference And Exposition, [s.l.], p.1754-1760, fev. 2008. Institute of Electrical & Electronics Engineers (IEEE). DOI: 10.1109/apec.2008.4522964.

KKAKOYIANNIS, Constantine; CONSTANTINOU, Philip. Electrically Small Microstrip Antennas Targeting Miniaturized Satellites: the CubeSat Paradigm. In: LEY, Wilfried; WITTMANN, Klaus; HALLMANN, Willi. Handbook of Space Technology. Chichester: John Wiley & Sons, 2009. p. 273-316. Disponível em: <http://www.intechopen.com/books/microstrip-antennas/electrically-small-microstripantennas-targeting-miniaturized-satellites-the-cubesat-paradigm>. Acesso em: 4 mar. 2016.

LARSEN, Jesper A.; IZADI-ZAMANABADI, Roozbeh; BHANDERI, Dan. Design and Implementation of a Space Environment Simulation Toolbox for Small Satellites. 56th International Astronautical Congress: 35th Student Conference (IAF W.), Aalborg, p.1-5, out. 2005. Disponível em: <http://bhanderi.dk/research/publications/amini\_simulation\_toolbox.pdf>. Acesso em: 4 mar. 2016.

LUO, S.. A review of distributed power systems part I: DC distributed power system. Ieee Aerospace And Electronic Systems Magazine, [s.l.], v. 20, n. 8, p.5-16, ago. 2005. Institute of Electrical & Electronics Engineers (IEEE). http://dx.doi.org/10.1109/maes.2005.1499272. Disponível em: <http://ieeexplore.ieee.org/xpl/login.jsp?tp=&arnumber=1499272&url=http://ieeexplor e.ieee.org/xpls/abs\_all.jsp?arnumber=1499272>. Acesso em: 4 mar. 2016.

MAHDI, Mohammed Chessab; JAAFER, Jaafer Sa Diq; SHEHAB, Abd - Al - Razak. Design and Implementation of an Effective Electrical Power System for Nano - Satellite. International Journal Of Scientific & Engineering Research, leee, v. 5, p.29-34, 5 maio 2014. Disponível em: <http://www.ijser.org/researchpaper\Designand-Implementation-of-an-Effective-Electrical-Power-System-for-Nano-Satellite.pdf>. Acesso em: 4 mar. 2016.

HEMERLY, Elder Moreira. Representação de sistemas discretos e amostrados. In: HEMERLY, Elder Moreira. Projeto de Controladores Digitais. São Paulo: Blücher, 2000. Cap. 1. p. 69-126.

BUSSO, Simone; MATTAVELLI, Paolo. Digital Control in Power Electronics. Nebraska: Morgan & Claypool, 2006. 151 p.

NANOPOWER P31u / P31us, Datasheet. Electric Power System for mission critical space applications with limited resources. GomSpace Aps, Denmark, 2016. Disponível em: <http://gomspace.com/documents/ds/gs-ds-nanopower-p31u-9.1.pdf>. Acesso em 14 mai. 2016.

NOTANI, Shailesh; BHATTACHARYA, Subhashish. Flexible electrical power system controller design and battery integration for 1U to 12U CubeSats. 2011 leee Energy Conversion Congress And Exposition, [s.l.], p.3633-3640, set. 2011. Institute of Electrical & Electronics Engineers (IEEE). DOI: 10.1109/ecce.2011.6064262.

OGATA, Katsuhiko. Controle PID e sistemas de controle com dois graus de liberdade. In: OGATA, Katsuhiko. Engenharia de controle moderno. 4. ed. São Paulo: Pearson Prentice Hall, 2008. Cap. 10. p. 557-609.

PETCHJATUPORN, P. et al. A Solar-powered Battery Charger with Neural Network Maximum Power Point Tracking Implemented on a Low-Cost PIC-microcontroller. International Conference On Power Electronics And Drives Systems, [s.l.], p.507-510, 28 nov. 2005. Institute of Electrical & Electronics Engineers (IEEE). DOI: 10.1109/peds.2005.1619739. Disponível em: <http://ieeexplore.ieee.org/xpl/login.jsp?tp=&arnumber=1619739&url=http://ieeexplor e.ieee.org/xpls/abs\_all.jsp?arnumber=1619739>. Acesso em: 28 fev. 2016.

PISACANE, Vicente L.. Spacecraft Power: Fundamentals of Space Systems and Space Subsystems. Maryland: Applied Tecnology Institute, 2012. 32 p. Disponível em:

<http://www.aticourses.com/sampler/Fundamentals\_Of\_Space\_Systems\_And\_Spac e Subsystems CourseSampler.pdf>. Acesso em: 14 mar. 2016.

RAMAMURTHY, Anand. Flexible Digital Electrical Power System Design and Modeling for Small Satellites. 2009. 108 f. Dissertação (Mestrado) - Curso de Electrical Engineering, Electrical Engineering, North Carolina State University, Raleigh, North Carolina, 2009. Disponível em: <http://repository.lib.ncsu.edu/ir/bitstream/1840.16/6446/1/etd.pdf>. Acesso em: 13 mar. 2016.

SHEKOOFA, Omid; KOSARI, Ehsan. Comparing the topologies of satellite electrical power subsystem based on system level specifications. 2013 6th International Conference On Recent Advances In Space Technologies (rast), [s.l.], p.671-675, jun. 2013. Institute of Electrical & Electronics Engineers (IEEE). http://dx.doi.org/10.1109/rast.2013.6581295. Disponível em: <http://ieeexplore.ieee.org/xpl/login.jsp?tp=&arnumber=6581295&url=http://ieeexplor e.ieee.org/xpls/abs\_all.jsp?arnumber=6581295>. Acesso em: 4 mar. 2016.

STARK, John P. W.. Electrical Power Systems. In: FORTESCUE, Peter; STARK, John; SWINERD, Graham. Spacecraft Systems Engineering. 3. ed. England: John Wiley & Songs, 2004. Cap. 10. p. 325-354.

THIRION, Pierre. Design and Implementation of On-board Electrical Power Supply of Student Nanosatellite OUFTI-1 of University of Liège. 2009. 116 f. Dissertação (Mestrado) - Curso de Electrical Engineering, Electrical Engineering, University Of Liège, Liège, 2009. Disponível em: <http://www.leodium.ulg.ac.be/cmsms/uploads/08-09\_Thirion.pdf>. Acesso em: 4 mar. 2016.

VIGEVANO, Luigi. Electric Power System: Milao: Politecnico di Milano, 2009. 34 slides, color.

## APÊNDICE A

### Eficiência:

Um conversor CC-CC genérico, mostrado na Figura A.0.1, possui as perdas dadas segundo as equações de (76) a (81). Há basicamente duas formas de aumentar a eficiência de um conversor, aumentar a potência de saída ou reduzir a potência das perdas.

$$
P_i = V_i I_i \tag{76}
$$

A potência de saída do conversor é dada em (77).

$$
P_o = V_o I_o \tag{77}
$$

O rendimento do conversor é dado por (78).

$$
\eta = \frac{P_o}{P_i} \tag{78}
$$

A potência de entrada do conversor pode ser definida em (79).

$$
P_i = P_o + P_p \tag{79}
$$

Onde  $P_{\rho}$  é a potência de perdas do conversor. Então o rendimento pode ser reescrito em (80).

$$
\eta = \frac{P_o}{P_o + P_p} \tag{80}
$$

Considerando  $P_p$  um percentual de  $P_o$ , pode-se reescrever o rendimento do conversor em (81).

O rendimento do conversor é dado por (78).  
\n
$$
\eta = \frac{P_o}{P_i}
$$
\n(A potência de entrada do conversor pode ser definida em (79).  
\n
$$
P_i = P_o + P_p
$$
\n(79)  
\n
$$
P_i = \frac{P_o}{P_o + P_p}
$$
\n(79)  
\n
$$
\eta = \frac{P_o}{P_o + P_p}
$$
\n(80)  
\n
$$
\eta = \frac{P_o}{P_o + P_p}
$$
\n(81)  
\nConsiderando  $P_p$  um percentual de  $P_o$ , pode-se reescrever o rendimento do  
\nconversor em (81).  
\n(81)  
\n
$$
\eta = \frac{P_o}{P_o(1+k)}
$$
\n(82)  
\n
$$
\eta = \frac{P_o}{P_o(1+k)}
$$
\n(83)  
\n(84)  
\n
$$
\eta = \frac{P_o}{P_o(1+k)}
$$
\n(85)  
\n(86)  
\n(87)  
\n(89)  
\n(80)  
\n(81)  
\n(82)  
\n(82)  
\n(84)  
\n(85)  
\n(86)  
\n(89)  
\n(89)  
\n(89)  
\n(81)  
\n(82)  
\n(84)  
\n(85)  
\n(86)  
\n(89)  
\n(89)  
\n(89)  
\n(89)  
\n(89)  
\n(80)  
\n(81)  
\n(82)  
\n(84)  
\n(85)  
\n(86)  
\n(89)  
\n(89)  
\n(89)  
\n(89)  
\n(89)  
\n(89)  
\n(89)  
\n(89)  
\n(89)  
\n(89)  
\n(89)  
\n(89)  
\n(89)  
\n(89)  
\n(89)  
\n(89)  
\n(89)  
\n(89)  
\n(89)  
\n(89)  
\n(89)  
\n(89)  
\n(89)  
\n(89)  
\n(89)  
\n(89)  
\n(89)  
\n(89)  
\n(89)  
\n(89)  
\n(89)  
\n(89)  
\n(89)  
\n(89)  
\

Onde  $k$  igual a 10%.

A Figura A.0.2.mostra a relação entre a potência de perdas, a potência de saída e o rendimento para um conversor padrão de 4,5 W e de 9 W.

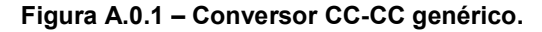

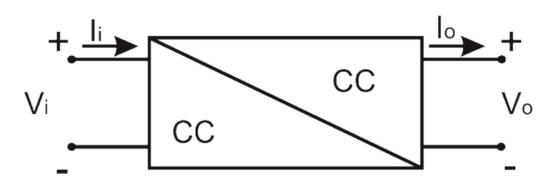

Fonte: Autor.

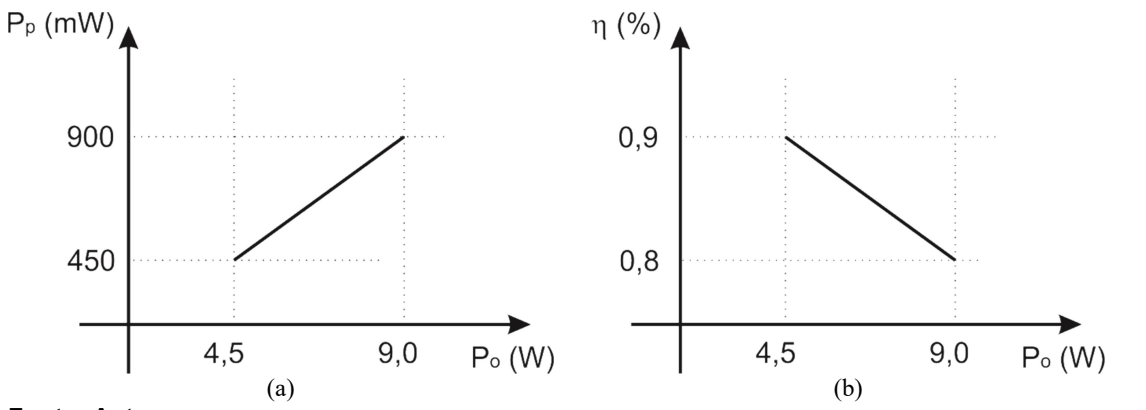

Figura A.0.2 – Conversor CC-CC genérico, (a) Perdas pela potência de saída; (b) Rendimento pela potência de saída.

#### Fonte: Autor.

Considerando-se que existem dois tipos de conversores um de 9 W e um de 4,5 W. E, considerando ainda, que o rendimento dos conversores conectados em séries são dados pela equação (82), tem-se:

- Conversores para 9W tem maior corrente, maiores perdas em condução. Por isso a eficiência de um conversor de 9 W é de 80% ( $\eta = 0.8$ ).
- Conversores para 4,5W tem menor corrente, menores perdas em condução. Por isso, a eficiência de um conversor de 4,5 W é de 90% ( $\eta$  = 0,9).

Considera-se ainda, que a eficiência do conversor é ponderada pelo período de tempo que ele está ligado. Ou seja, as perdas são ponderadas por intervalo de tempo em que o conversor está funcionando. Assim:

- 75% das perdas ocorrem no período de sol.
- 25% das perdas ocorrem no período de eclipse. Portanto:

 $\eta = \eta_{c1} \eta_{c2} ... \eta_{cn} \times 0.75$  (82) Onde:

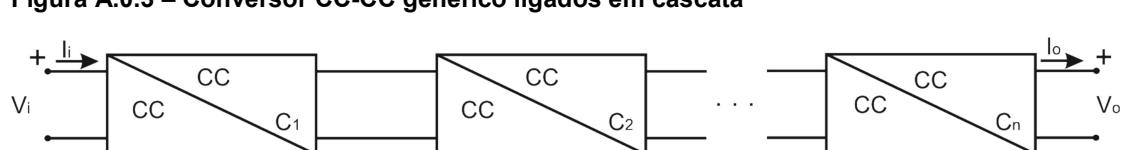

#### Figura A.0.3 – Conversor CC-CC genérico ligados em cascata

$$
\eta_{c_1}, \eta_{c_2}, \eta_{c_3} = \begin{cases}\n\eta_1 & \text{paramconversor} \\
\eta_1 \times \eta_2 & \text{paradois conversores} \\
\eta_1 \times \eta_2 \times \eta_3 & \text{para três conversores} \\
\vdots & \vdots \\
\eta_{n+1}, \eta_{n+1} = \begin{cases}\n0,8 & \text{paramconversor de } 9 \text{ W} \\
0,9 & \text{paramconversor de } 4,5 \text{ W}\n\end{cases}\n\end{cases}\n\tag{84}
$$

A Tabela A.0.7 mostra o peso dado para cada faixa de valor do rendimento.

| Eficiência | Intervalo       | <i><u><b>Indice</b></u></i> |  |
|------------|-----------------|-----------------------------|--|
|            | $0, 9 \le 1$    | $+2$                        |  |
|            | $0, 8 \le 0, 9$ | $+1$                        |  |
|            | $0, 7 \le 0, 8$ | O                           |  |
|            | $0, 6 \le 0, 7$ | -1                          |  |
|            | $0, 5 \le 0, 6$ | -2                          |  |

Tabela A.0.1 – Critério massa para cada configuração de EPS, pesos.

Fonte: Autor.

A Tabela A.0.2 mostra os redimentos parciais para cada topologia tratada nesse trabalho. Calcula-se os rendimentos totais para cada topologia, conforme as equações de (85) a (102), e descritos a seguir.

Para a topologia da Figura 2.2, tem-se a equação (85) que resulta no rendimento dos conversores que atuam durante o período de sol.

$$
\eta_{sol} = \left(\frac{(0,9)^1 + (1,0)^1}{2}\right) 0,75 = 0,7125
$$
\n(85)

 A equação (86) informa o valor do rendimento para os conversores que atuam durante o período de eclipse.

$$
\eta_{\text{ecilpse}} = (0.9)^1 0.25 = 0.225 \tag{86}
$$

Por fim, o rendimento total da topologia é dado pela equação (87).

$$
\eta_{\text{Total}} = \eta_{\text{sol}} + \eta_{\text{ecilpse}} = 0.9375 \tag{87}
$$

Para a topologia da Figura 2.3, tem-se a equação (88), que resulta no rendimento dos conversores que atuam durante o período de sol.

$$
\eta_{\text{sol}} = \left(\frac{(0.8)^1 + (0.8)^1}{2}\right) 0.75 = 0.6
$$
\n(88)

 A equação (89) informa o valor do rendimento para os conversores que atuam durante o período de eclipse.

$$
\eta_{\text{ecilpse}} = (0.8)^1 0.25 = 0.25 \tag{89}
$$

Por fim o rendimento total da topologia é dado pela equação (90).

$$
\eta_{\text{Total}} = \eta_{\text{sol}} + \eta_{\text{ecilipse}} = 0.85 \tag{90}
$$

Para a topologia da Figura 2.4, tem-se a equação (91) que resulta no rendimento dos conversores que atuam durante o período de sol.

Por fim o rendimento total da topologia é dado pela equação (90).

\n
$$
\eta_{\text{Total}} = \eta_{\text{sol}} + \eta_{\text{eclipse}} = 0,85
$$
 (90)

\nPara a topologia da Figura 2.4, tem-se a equação (91) que resulta no rendimento dos conversores que atuam durante o período de sol.

\n
$$
\eta_{\text{sol}} = \left( \frac{(0,8)^1 + \left( (0,8)^1(0,9)^1 \right)}{2} \right) 0,75 = 0,532
$$

\nA series (92) informa a valor do rendimento para os conversores que atum

 A equação (92) informa o valor do rendimento para os conversores que atuam durante o período de eclipse.

$$
\eta_{\text{ecilpse}} = (0.9)^1 0.25 = 0.225 \tag{92}
$$

Por fim, o rendimento total da topologia é dado pela equação (93).

$$
\eta_{\text{Total}} = \eta_{\text{sol}} + \eta_{\text{eclipse}} = 0.757 \tag{93}
$$

Para a topologia da Figura 2.5, tem-se a equação (94) que resulta no

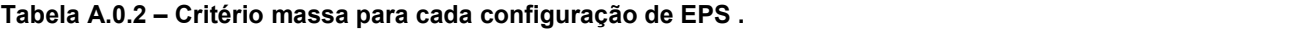

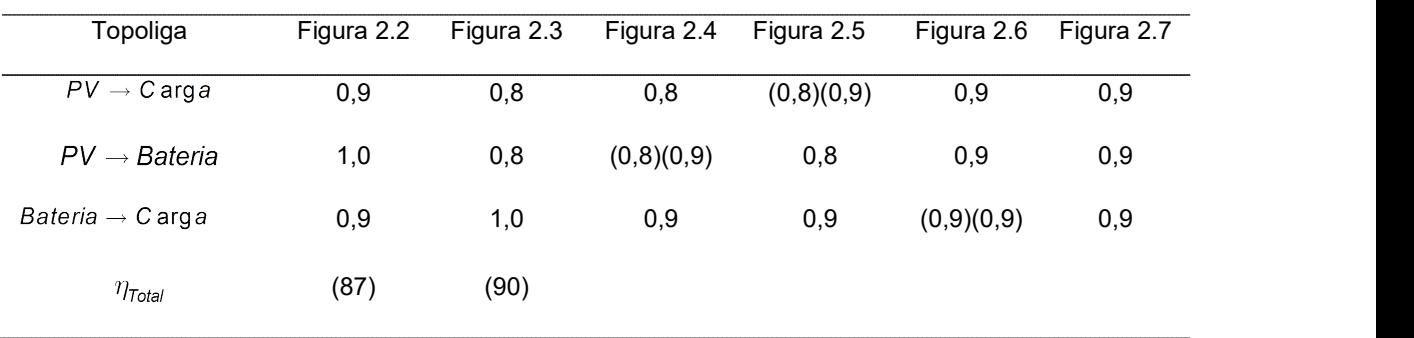

rendimento dos conversores que atuam durante o período de sol.

$$
\eta_{sol} = \left( \frac{((0,8)^{1}(0,9)^{1}) + (0,8)^{1}}{2} \right) 0,75 = 0,532
$$
\n
$$
\eta_{sol} = \left( \frac{((0,8)^{1}(0,9)^{1}) + (0,8)^{1}}{2} \right) 0,75 = 0,532
$$
\n
$$
\Delta = 0.93132650 (95) \text{ inform} 0.932640 \text{ random to } 2520 \text{ column}
$$

 A equação (95) informa o valor do rendimento para os conversores que atuam durante o período de eclipse.

$$
\eta_{\text{ecilpse}} = (0.9)^1 0.25 = 0.225 \tag{95}
$$

Por fim, o rendimento total da topologia é dado pela equação (96).

$$
\eta_{\text{Total}} = \eta_{\text{sol}} + \eta_{\text{ecilipse}} = 0.757 \tag{96}
$$

Para a topologia da Figura 2.5, tem-se a equação (97) que resulta no rendimento dos conversores que atuam durante o período de sol.

Por fim, o rendimento total da topologia é dado pela equação (96).

\n
$$
\eta_{\text{Total}} = \eta_{\text{sol}} + \eta_{\text{eclipse}} = 0,757
$$
Para a topologia da Figura 2.5, tem-se a equação (97) que resulta no rendimento dos conversores que atuam durante o período de sol.

\n
$$
\eta_{\text{sol}} = \left( \frac{((0,8)^{1} + (0,9)^{1})}{2} \right) 0,75 = 0,625
$$

\nA)}

 A equação (98) informa o valor do rendimento para os conversores que atuam durante o período de eclipse.

$$
\eta_{\text{eclipse}} = \left( (0,9)^{1} (0,9)^{1} \right) 0,25 = 0,2025 \tag{98}
$$

Por fim, o rendimento total da topologia é dado pela equação (99).

$$
\eta_{\text{Total}} = \eta_{\text{sol}} + \eta_{\text{eclipse}} = 0.8275\tag{99}
$$

Para a topologia da Figura 2.7, tem-se a equação (100) que resulta no rendimento dos conversores que atuam durante o período de sol.

Por fim, o rendimento total da topologia é dado pela equação (99).

\n
$$
\eta_{\text{Total}} = \eta_{\text{sol}} + \eta_{\text{eclipse}} = 0,8275
$$
Para a topologia da Figura 2.7, tem-se a equação (100) que resulta no rendimento dos conversores que atuam durante o período de sol.

\n
$$
\eta_{\text{sol}} = \left( \frac{\left( (0,9)^1 + (0,9)^1 \right)}{2} \right) 0,75 = 0,675
$$

\nA gaugeção (101) inform a a valor de condimento para os conversores, que

 A equação (101) informa o valor do rendimento para os conversores que atuam durante o período de eclipse.

$$
\eta_{\text{ecilpse}} = (0.9)^1 0.25 = 0.225 \tag{101}
$$

Por fim, o rendimento total da topologia é dado pela equação (102).

$$
\eta_{\text{Total}} = \eta_{\text{sol}} + \eta_{\text{eclipse}} = 0.9 \tag{102}
$$

### Capacidade de controle dos conversores:

Considera-se que a transferência de energia só pode ser controlada por um conversor CC-CC, pode-se atribuir para cada estágio de conexão entre o arranjo fotovoltaico (PV), a bateria e as cargas do CubeSat, ponderações qualitativas, como segue:

- Conexão entre o PV e o barramento CC-CC para as cargas:
	- o Sem controle de tensão de barramento: [-1]
	- $\circ$  Com regulação de tensão de barramento parcialmente (Td ou Te) : [0]
	- o Com regulação de tensão de barramento para qualquer situação: [+1]
- Conexão entre o PV e a bateria
	- o Sem controle de cargas das baterias: [-1]
	- $\circ$  Com controle de carga das baterias compartilhado com outra função (MPPT): [0]
	- o Controle de carga das baterias para qualquer situação: [+1]
- Conexão entre a bateria e o barramento CC-CC para as cargas
	- o Sem controle da descarga das baterias: [-1]
	- o Com controle da descarga das baterias: [+1]

O peso dado a capacidade de controle para cada estágio de conexão é dado pela equação (103). A Tabela A.0.3 mostra as faixas de valores da capacidade de controle das topologias (intervalo) e os pesos atribuídos (índice).

$$
Ctrl = PV_{bus} + PV_{bat} + Bat_{bus}
$$
 (103)

Tabela A.0.3 – Atribuição dos pesos para capacidade de controle do EPS.

| Capacidade de controle | Intervalo  | Indice    |
|------------------------|------------|-----------|
|                        | $2 \leq 3$ |           |
|                        | $1 \leq 2$ | $\ddot{}$ |
|                        | $0 \leq 1$ |           |
|                        | $-1<0$     | $\sim$    |
|                        | $-3 < -1$  | r         |

Fonte: Autor.

Massa dos conversores:

A massa dos conversores é avaliada pelo número de conversores (k), que multiplicam a unidade de massa típica de um conversor. Foi considerado como uma unidade de massa (Pu). Para um conversor com 4,5 W (1 Pu) e 2 Pu para um conversor com 9 W. A equação mostra o cálculo da massa para uma configuração qualquer de EPS.

$$
M=\sum_{n=1}^k nPu
$$
 (104)

Onde k é o número de conversores.

 A Tabela A.0.4 mostra os pesos relacionandos com o critério de massa, atribuídos a cada topologia.

#### Redundância

Considera-se redundância nesse trabalho, a capacidade do EPS continuar funcionando mesmo com falha do conversor, da bateria ou do arranjo solar. As

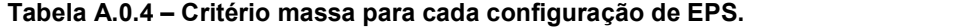

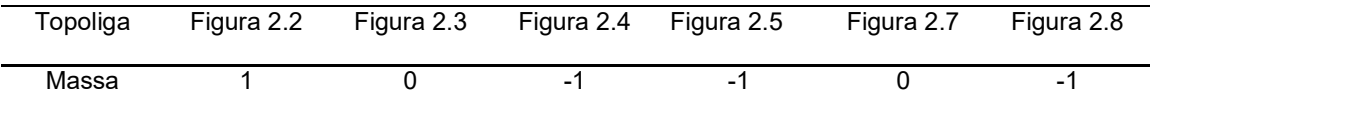

#### Fonte: Autor.

falhas podem ser do tipo 1, tipo 2, tipo 3, falhas na bateria e falhas no arranjo fotovoltaico (PV). A Tabela A.0.5 mostra para cada topologia o resultado das possíveis falhas no sistema.

Onde:

- Não funciona, significa que o conversor para de funcionar;
- Funciona por +1 ciclo, significa que o conversor funcionará até o próximo ciclo de descarga da bateria;
- Funciona 75%, significa que o conversor funcionará parcialmente, com 75% de sua capacidade, ou seja, somente no período de sol, que é 75% do tempo de uma revolução do satélite.

A Tabela A.0.6 mostra o funcionamento sobre falha para cada topologia de EPS analizada nesse trabalho.
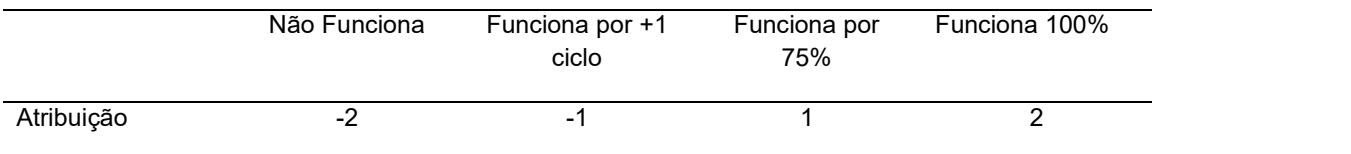

#### Tabela A.0.5 – Redundância atribuição de peso para cada defeito.

## Fonte: Autor.

# Confiabilidade

É avaliada pelo índice MTBF (Mean Time Between Failures). Como o cálculo do MTBF é complexo e exige um bom histórico de falhas, que não se possui, por simplicidade adota-se como sendo o descrito pela equação (105).

$$
MTBF = \frac{\text{indice}}{N^{\circ} \text{ de Conversores Unidirecionais}}
$$
 (105)

Assim, o único fator que é levado em consideração nesse trabalho para o cálculo do MTBF, é o número de chaves e o índice é considerado unitário. Logo, a equação (105) pode ser reescrita como (106).

$$
MTBF = \frac{1}{N^{\circ} \text{ de Conv.} \left\{ 1 - \text{conv. unidirectional} \atop 2 - \text{conv. bidirectional} \right\}}
$$
 (106)

A Tabela A.0.6 mostra o valor do MTBF para cada topologia de EPS, considerando a equação (106). Pode-se novamente relacionar os valores de MTBF entre faixas e pontuá-los com uma nota, conforme mostra a Tabela A.0.7.

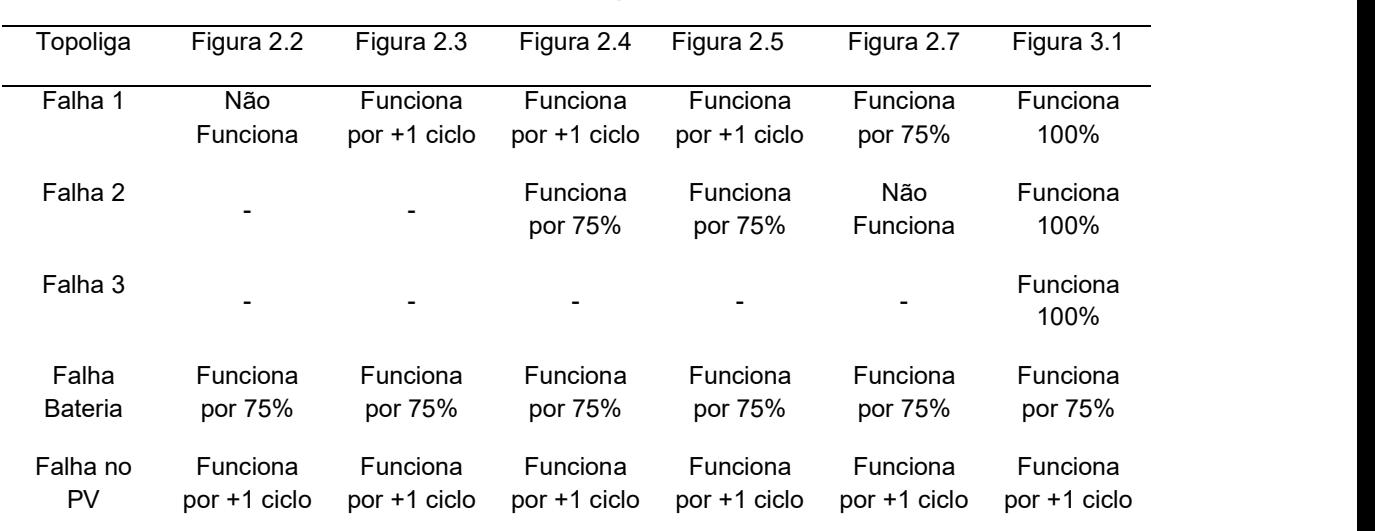

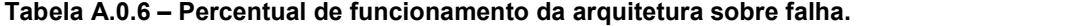

| <b>MTBF</b><br>1/2<br>1/2<br>1/3<br>1/3 | Topoliga | Figura 2.2 | Figura 2.3 Figura 2.4 Figura 2.5 |  | Figura 2.7 Figura 3.1 |  |
|-----------------------------------------|----------|------------|----------------------------------|--|-----------------------|--|
|                                         |          |            |                                  |  |                       |  |

Tabela A.0.7 – MTBF para as topologias de EPS.

## APÊNDICE B

#### Análise do conversor elevador (boost)

Para se analisar o princípio de funcionamento dos conversores, são feitas algumas considerações:

> O conversor opera em regime permanente, i.e. a variação da energia armazenada no indutor  $(L_b)$  e a variação da energia armazenada no capacitor  $(C_b)$  são nulas para um período de operação. Assim, pode-se escrever as equações (107) e (108) que relacionam o balanço de energia no indutor e capacitor, respectivamente,

$$
\int_{0}^{T_{sw}} v_{Lb}(\tau) d\tau = 0
$$
\n(107)\n
$$
\int_{0}^{T_{sw}} i_{Cb}(\tau) d\tau = 0
$$

- Os componentes do conversor são ideais (sem perdas), ou seja, as resistências parasitas são nulas,  $R_{L_h} = R_{C_h} = 0$ ;
- A ondulação da tensão de saída é desprezível  $(V_b(t) = V_b)$ , essa restrição implica na redução da ordem das equações do conversor de segunda para primeira ordem;
- A fonte de entrada é constante ( $v_{\rho\nu}(t) = V_{\rho\nu}$ ).

A Figura B.0.1 mostra o diagrama de circuito do conversor ideal (sem perdas). O circuito é composto por: uma fonte CC de entrada  $\mathsf{V}_{\rho \mathsf{v}}$  , um indutor  $\mathsf{\mathcal{L}}_b$  , um diodo  $\mathit{D}_{\scriptscriptstyle{b}}$  , e uma fonte  $\mathit{V}_{\scriptscriptstyle{b}}$  que representa a carga.

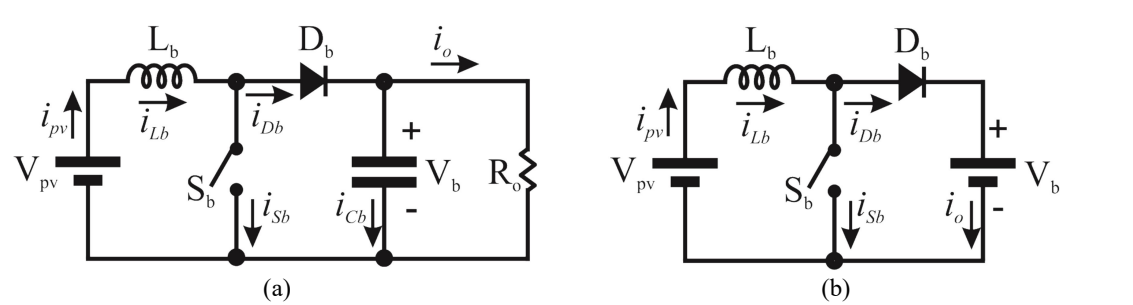

Figura B.0.1 – Diagrama de circuito do conversor boost (a) sem perdas (b) modelo simplificado.

#### Operação do conversor boost no modo de condução contínua CCM

No modo de operação em condução contínua, a corrente no indutor  $\boldsymbol{L}_{b}$  é sempre positiva, i.e., nunca alcança o valor zero. Nessas condições o conversor boost apresenta duas etapas de operação: Etapa 1, que representa o intervalo de magnetização do indutor  $\mathcal{L}_b$  ; e a Etapa 2, que representa o intervalo de desmagnetização do indutor  $\mathcal{L}_{b}$  . A descrição das etapas de operação no modo CCM são feitas a seguir. As principais formas de onda que regem esse modo estão ilustradas na Figura B.0.2.

Etapa 1 [Figura B.0.2 (a) e (b);  $0 < t < DT<sub>sw</sub>$ ]: nessa etapa a chave  $S<sub>b</sub>$ encontra-se em condução, o diodo  $\mathit{D}_{_{\textrm{b}}}$  encontra-se reversamente polarizado e a tensão de entrada  $\mathsf{V}_{\rho\mathsf{v}}$  é aplicada sobre o indutor  $\mathsf{L}_b$  . A corrente no indutor obedece a lei de Faraday-Neumann-Lenz e é dada pela equação (109).

$$
v_{L_b}(t) = L_b \frac{di_{L_b}(t)}{dt} \tag{109}
$$

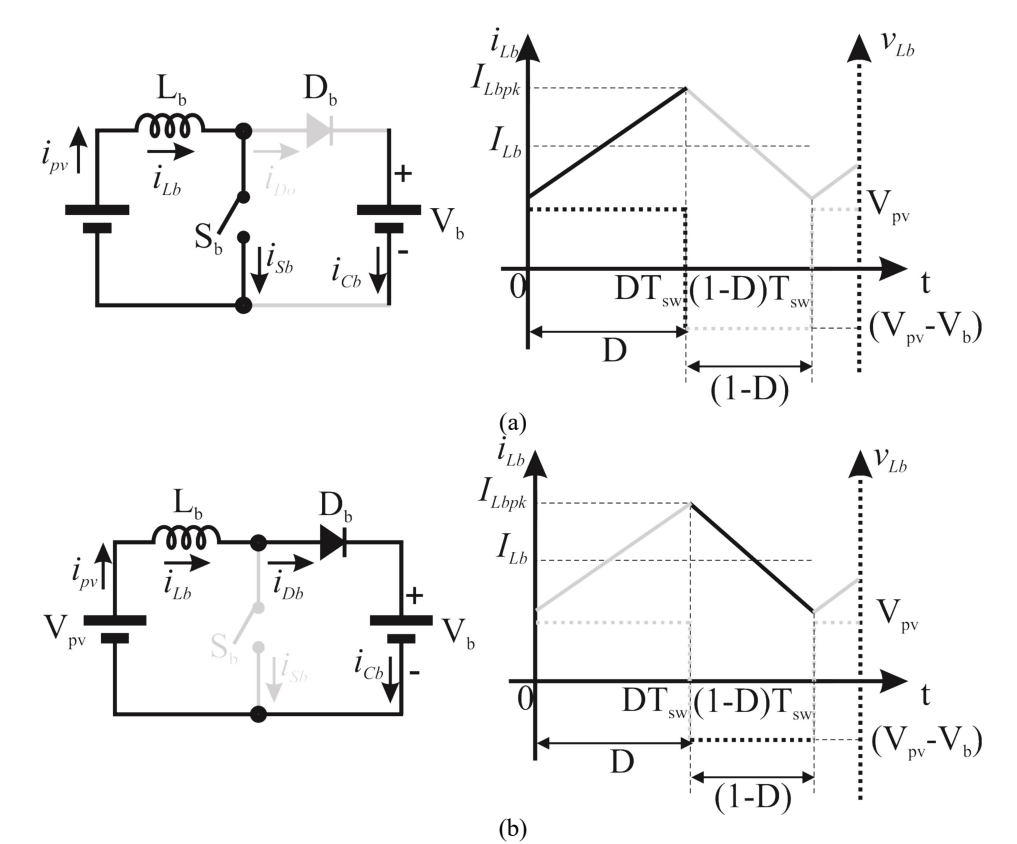

Figura B.0.2 – Conversor boost em CCM, circuitos e formas de onda do indutor: (a) Etapa 1(b) Etapa 2.

Nesse intervalo, ( $0 \le t \le DT_{sw}$ ), também conhecido como de magnetização, o indutor armazena energia a partir da fonte  $\mathsf{V}_b$ . As equações que definem o funcionamento dessa etapa são obtidas aplicando-se a lei das tensões de Kirchoff e a Lei de Faraday-Neumann-Lenz, que resulta em (111).

$$
-v_{p} (t) + v_{L_b} (t) = 0 \tag{110}
$$

$$
V_{\perp b}(t) = V_{\rho v}(t) \tag{111}
$$

Substituindo a equação (109) em (111) resulta na equação (112).

$$
v_{\rho\nu}(t) = L_b \frac{di_{\mu b}(t)}{dt} \tag{112}
$$

Resolvendo a equação (112) para o intervalo dessa etapa, obtém-se (113):

$$
i_{L_b}(t) = \frac{1}{L_b} \int_0^{t_i} v_{\rho \nu}(\tau) d\tau
$$
\n(113)

Resolvendo a integral de (113), obtém-se a  $\,_{L_{b}}\,$  que é dada pela equação

 $(114).$ 

$$
i_{L_b} = \frac{1}{L_b} V_{\rho \nu} t_1 + I_{Lb}(0) \tag{114}
$$

A duração dessa etapa é dada pela equação (115).

$$
t_{1}-0=D T_{sw} \tag{115}
$$

**Etapa 2 [Figura B.0.2 (b); DT<sub>sw</sub>< t <T<sub>sw</sub>]: A chave**  $S_b$  **se encontra aberta, o** diodo  $\varOmega_{\!{}_b}$  encontra-se diretamente polarizado e, desse modo, a energia armazenada em  $\mathcal{L}_b$  é fornecida para a carga. Como a tensão aplicada nos terminais do indutor  $\mathcal{L}_b$  é negativa ( $\mathcal{V}_{_{\rho v}}<\mathcal{V}_{_b}$ ), diz-se que o indutor entrega a energia armazenada para o circuito, sendo definido como intervalo de desmagnetização do indutor (OGATA, 2008). Pode-se visualizar na Figura B.0.2, durante o intervalo de tempo (  $\mathcal{D}\mathcal{T}_{\mathsf{sw}} \leq t \leq \mathcal{T}_{\mathsf{sw}}$ ), as formas de onda da tensão e da corrente no indutor. O tempo dessa etapa é definido conforme a equação (116).

$$
T_{sw} - t_1 = (1 - D)T_{sw} \tag{116}
$$

As equações que descrevem o funcionamento dessa etapa são obtidas pelas equações (118) e (121).

$$
-v_{p\nu}(t) + v_{L_b}(t) + v_b(t) = 0 \tag{117}
$$

Reescrevendo em função  $\boldsymbol{ {\mathsf {v}}}_{_{\! L_{\! b}}}(t)$ 

$$
V_{L_b}(t) = V_{pV}(t) - V_b(t)
$$
\n(118)

Substituindo a equação (109) em (118) resulta na equação (119).

$$
v_{\rho\nu}(t) - v_b(t) = L_b \frac{di_{\mu b}(t)}{dt}
$$
\n(119)

Resolvendo a equação (119) para o intervalo dessa etapa, obtém-se (120).

$$
i_{L_b}(t) = \frac{1}{L_b} \int_{D_{T_{sw}}}^{T_{sw}} (v_{\rho V}(\tau) - v_{b}(\tau)) d\tau
$$
\n(120)

Resolvendo a integral de (120), obtém-se a  $i_{_{L_b}}$  que é dada pela equação (121).

$$
I_{L_b} = \frac{1}{L_b} T_{sw} (1 - D)(V_{pv} - V_b)
$$
\n(121)

### Operação do conversor boost no modo de condução descontínua DCM

No modo de operação em condução descontínua, o conversor boost apresenta três etapas de operação: etapa 1, magnetização do indutor  $\mathcal{L}_b$ , pode ser visualizada na Figura B.0.3 (a); etapa 2 desmagnetização do indutor  $\mathit{L}_b$  , mostrada na Figura B.0.3 (b); e etapa 3 de corrente constante  $\,i_{_{L_b}}(t)\!=\!0\,,$  visualizada na Figura B.0.3 (c); A descrição das etapas de operação no modo DCM são feitas a seguir. A etapa 1, tanto para o modo CCM quanto para o modo DCM são idênticas. Enquanto que na etapa 2, o que difere é o tempo de duração dessa etapa, que é dado pela equação (122).

$$
\Delta_{1}T_{sw} = \frac{L_{b}l_{L_{b}}DT_{sw}}{V_{b}-V_{pv}}
$$
\n(122)

Etapa 3 [Figura B.0.3 (c);  $t2 < t < T<sub>sw</sub>$ ]: Nota-se a partir da forma de onda da Figura B.0.3 que a tensão do indutor  $V_{\mu b}$  é nula. Nessa etapa, tanto a chave S<sub>b</sub> quanto o diodo  $D_b$  estão bloqueados. A tensão sobre a carga é a própria tensão do capacitor  $C_b$  e segundo o princípio do balanço de tensão no indutor, a tensão sobre o indutor pode ser descrita pela equação (123).

$$
v_{L_b}(t) = 0 \tag{123}
$$

Substituindo a equação (123) em (109), resulta na equação (124).

$$
0 = L_b \frac{di_{Lb}(t)}{dt} \tag{124}
$$

Resolvendo a equacão (124) para o intervalo dessa etapa, obtém-se (125).

$$
i_{L_b}(t) = \frac{1}{L_b} \int_{(\Delta_1 + D)T_{SW}}^{T_{SW}} 0 d\tau
$$
\n(125)

Logo nessa etapa de operação  $\,i_{_{L_b}}\,$  é constante e dada pela equação (126).

$$
i_{\scriptscriptstyle{Lb}} = 0 \tag{126}
$$

Figura B.0.3 – Conversor boost em DCM, (a) Etapa 1, (b) Etapa 2 (c) Etapa 3, circuitos e formas de onda no indutor.

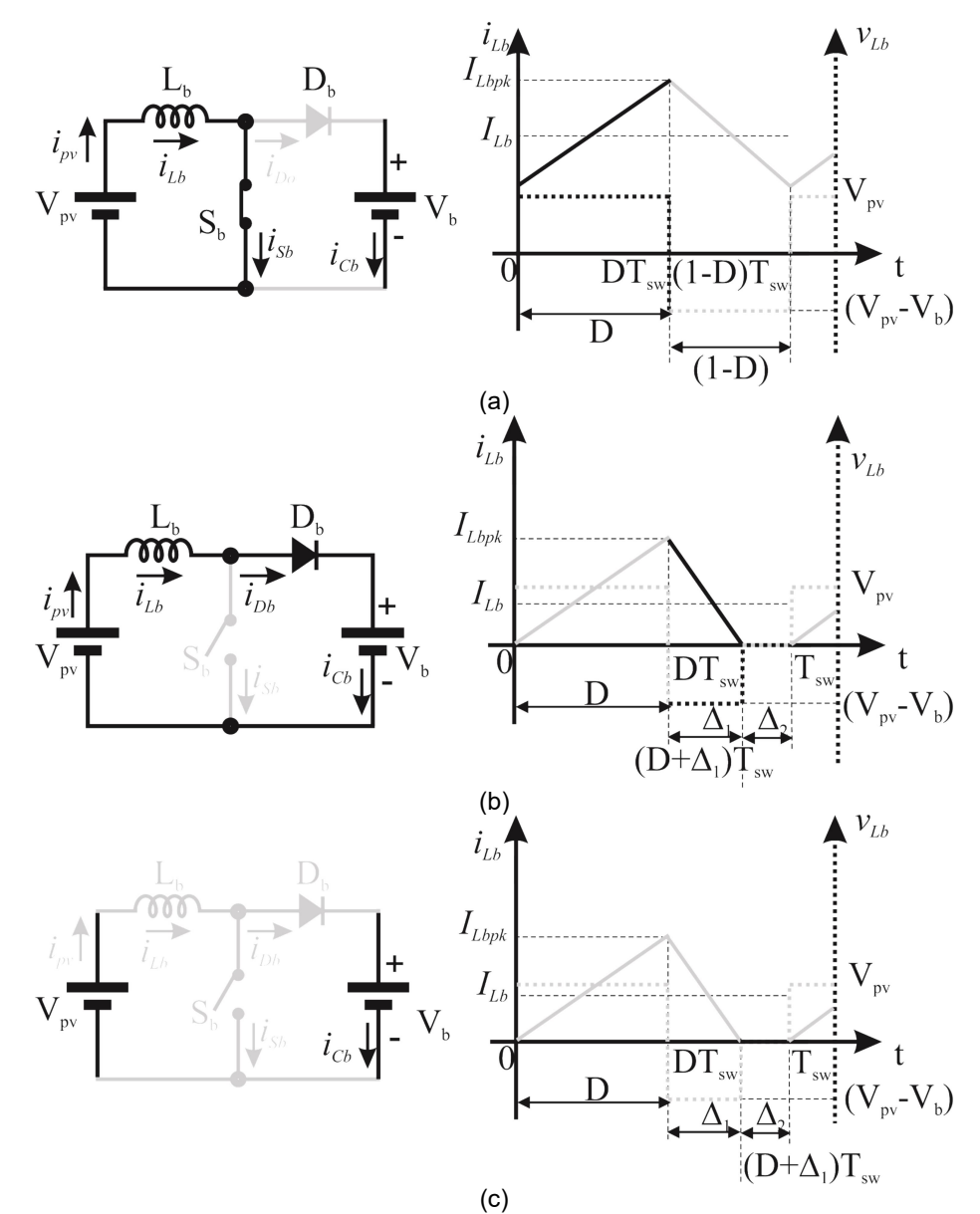

#### Análise do ganho estático do conversor boost

Quando o conversor boost opera como regulador de tensão, a tensão de saída do conversor deve ser fixa e a corrente de saída pode variar de acordo com a carga. Desse modo, pode-se traçar o ganho estático do conversor em função da corrente de carga. As equações que determinam o funcionamento do conversor estão descritas a seguir.

#### Análise do ganho estático do conversor boost no modo CCM

A equação de equilíbrio estático do conversor, que diz, que a variação da energia armazenada no indutor para uma período de operação é zero, é dada pela equação (127). A partir da análise das etapas de funcionamento do modo CCM temse: ode-se traçar o ganho estático do conversor em função da<br>equações que determinam o funcionamento do conversor<br>.<br>tico do conversor boost no modo CCM<br>dualibrio estático do conversor, que diz, que a variação da<br>indutor para nálise do ganho estático do conversor boost no modo CCM<br>
A equação de equilíbrio estático do conversor, que diz, que a variação da<br>
nergia armazenada no indutor para uma período de operação é zero, é dada pela<br>
quação (12

$$
\int_0^{T_{\rm sw}} V_{L_b}(\tau) d\tau = 0 \tag{127}
$$

Para o conversor operando em regime permanente, o valor médio de  $\left\lbrace \overline{\nu}_{_{\!L_{_{\!v}}}}(t)\right\rbrace_{_{\!T_{\!v}}}\,$ é igual a zero, e é dado pela equação (128).

$$
\frac{1}{T_{\rm sw}} \Biggl[ \int_0^{DT_{\rm sw}} V_{\rho V}(\tau) d\tau + \int_{DT_{\rm sw}}^{T_{\rm sw}} \left( V_{\rho V}(\tau) - V_b(\tau) \right) d\tau \Biggr] = 0 \qquad (128)
$$

Por fim, a integral para um período de chaveamento é dada em (129):

$$
\frac{1}{T_{sw}}\Big[\Big(V_{\rho v}\Big)(DT_{sw})+\Big(V_{\rho v}-V_b\Big)(1-D)T_{sw}\Big]=0
$$
\n(129)

A solução da equação (129) representa o ganho estático de tensão do conversor boost em modo CCM e é dado na equação (130). Nota-se que o ganho depende somente da razão-cíclica.

$$
\frac{V_b}{V_{\rho\nu}} = \frac{1}{1 - D} \tag{130}
$$

Como a análise despreza as perdas,  $P_{o} = P_{i}$ , o ganho de corrente é dado em (131).

$$
\frac{I_{C_b}}{I_{\rho\nu}} = 1 - D \tag{131}
$$

Para comprovar a equação (131), considera-se o conversor em regime permanente, onde a variação da energia armazenada no capacitor, para uma período de operação, é zero, dada por (132). A partir da análise das etapas de funcionamento do modo CCM, tem-se:

$$
\int_0^{\tau_{sw}} i_{C_b}(\tau) d\tau = 0 \tag{132}
$$

(*r*) $d\tau$  =0 (132)<br>
Para o conversor operando em regime permanente, o valor médio de  $\{\overline{i_c}, (t)\}_{T_{av}}$ <br>
a zero, e é dado pela equação (133).<br>  $\sigma_{T_{aw}}$  $-i_{c_s}(r) d\tau + \int_{\sigma_T}^{T_{aw}} (i_{L_s}(\tau) - i_{c_s}(\tau)) d\tau = 0$  (133)  $\left. \overline{i_{\mathcal{C}_b}}(t)\right\}_{T_\textnormal{sw}}$ é igual a zero, e é dado pela equação (133).

$$
\int_{0}^{T_{aw}} i_{C_b}(\tau) d\tau = 0
$$
\n(132)  
\nPara o conversor operando em regime permanente, o valor médio de  $\left\{ \overline{t}_{C_b}(t) \right\}_{T_{aw}}$   
\né igual a zero, e é dado pela equação (133).  
\n
$$
\frac{1}{T_{sw}} \left[ \int_{0}^{D_{rw}} -i_{C_b}(\tau) d\tau + \int_{DT_{sw}}^{T_{sw}} \left( i_{L_b}(\tau) - i_{C_b}(\tau) \right) d\tau \right] = 0
$$
\n(133)  
\nResolvendo (133), resulta em (134), que é igual a equação (131).  
\n
$$
\frac{1}{T_{sw}} \left[ \left( l_{L_1} \right) \left( D T_{sw} \right) + \left( l_{L_1} - l_o \right) \left( 1 - D \right) T_{sw} \right] = 0
$$
\n(134)  
\nAnálise da fronteira entre os modos de operação CCM e DCM para o conversor

Resolvendo (133), resulta em (134), que é igual a equação (131).

$$
\frac{1}{T_{sw}}\Big[\Big(I_{L_1}\Big)(DT_{sw})+\Big(I_{L_1}-I_o\Big)(1-D)T_{sw}\Big]=0
$$
\n(134)

# Análise da fronteira entre os modos de operação CCM e DCM para o conversor boost.

A Figura B.0.4 mostra as formas de onda da corrente e da tensão no indutor, quando o conversor está operando na fronteira entre os modos de operação CCM e DCM. Observa-se que a corrente é nula no instante em que  $t = \varepsilon T_{\rm sw}$ , onde  $\varepsilon$  = 0, 1, 2 .... A partir da forma de onda dada pela Figura B.0.4, encontra-se o valor médio da corrente que é dada pela equação (135). Resolvendo (133), resulta em (134), que é igual a equação (13<br>  $\frac{1}{T_{\text{sw}}} \left[ (l_{L_1})(D T_{\text{sw}}) + (l_{L_1} - l_o)(1 - D) T_{\text{sw}} \right] = 0$ <br>
Análise da fronteira entre os modos de operação CCM e DCM pa<br>
boost.<br>
A Figura B.0.4 mostra as Análise da fronteira entre os modos de operação CCM e DCM pa<br>
boost.<br>
A Figura B.0.4 mostra as formas de onda da corrente e da te<br>
quando o conversor está operando na fronteira entre os modos de o<br>
DCM. Observa-se que a c

$$
\left\{I_{L_b}\right\}_B = \frac{1}{T_{\rm sw}} \int_0^{T_{\rm sw}} i_{\rho \nu}(\tau) d\tau = 0 \tag{135}
$$

Resolvendo a integral obtém-se a equação (136).

$$
\left\{I_{\rho\nu}\right\}_{B} = \frac{V_{\rho\nu}T_{\text{sw}}}{2L_{b}}D\tag{136}
$$

Figura B.0.4 – Conversor boost modo de condução crítica, fronteira.

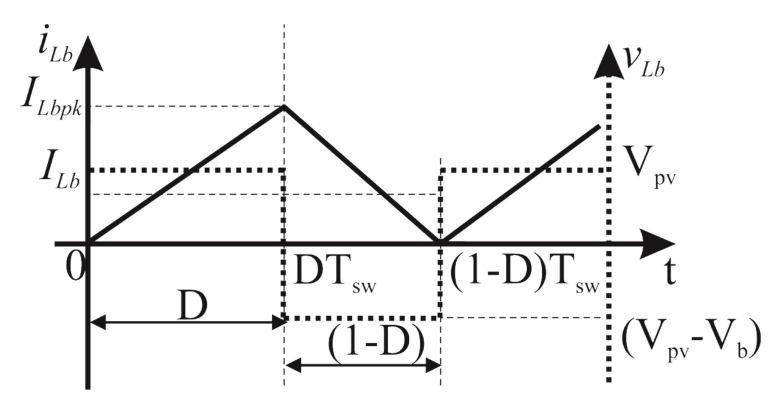

O valor máximo da equação (136) é dado por (137).

O valor máxima da equação (136) é dado por (137).  
\n
$$
\max \left\{ I_{\rho\nu} \right\}_B = \frac{V_{\rho\nu} T_{sw}}{2L_b}
$$
\nSubstituindo a equação (130) na equação (136) resulta em (138).  
\n
$$
\left\{ I_{\rho\nu} \right\}_B = \frac{V_b T_{sw}}{2L_b} D
$$
\nO valor máxima da equação (138) é dado por (139).  
\n
$$
\max \left\{ I_{\omega\mu} \right\}_B = \frac{1}{2} \frac{V_b T_{sw}}{2L_b}
$$
\n(139)

Substituindo a equação (130) na equação (136) resulta em (138).

$$
\left\{I_{\rho\nu}\right\}_{B} = \frac{V_{b}T_{\rm sw}}{2L_{b}}D\tag{138}
$$

O valor máximo da equação (138) é dado por (139).

O valor máxima da equação (136) é dado por (137).  
\n
$$
\max \{I_{pv}\}_B = \frac{V_{pv}T_{sw}}{2L_b}
$$
\nSubstituindo a equação (130) na equação (136) resulta em (138).  
\n
$$
\{I_{pv}\}_B = \frac{V_bT_{sw}}{2L_b}D
$$
\nO valor máxima da equação (138) é dado por (139).  
\n
$$
\max \{I_{pv}\}_B = \frac{1}{4} \frac{V_bT_{sw}}{2L_b}
$$
\nSubstituindo a equação (138) é dado por (139).  
\n
$$
\{I_{pv}\}_B = \frac{1}{4} \frac{V_pT_{sw}}{2L_b}
$$
\nSubstituindo a equação (131) na equação (138) resulta em (140).  
\n
$$
\{I_{av}\}_B = \frac{V_{pv}T_{sw}}{2L_b}D(1-D)
$$
\n(140)

Substituindo a equação (131) na equação (138) resulta em (140).

O valor máxima, da equação (136) é dado por (137).  
\n
$$
\max \{I_{\rho\nu}\}_B = \frac{V_{\rho\nu}T_{sw}}{2L_b}
$$
\nSubstituindo a equação (130) na equação (136) resulta em (138).  
\n
$$
\{I_{\rho\nu}\}_B = \frac{V_{\tilde{\rho}}T_{sw}}{2L_b}D
$$
\nO valor máxima da equação (138) é dado por (139).  
\n
$$
\max \{I_{\rho\nu}\}_B = \frac{1}{4} \frac{V_{\tilde{\rho}}T_{sw}}{2L_b}
$$
\nSubstituindo a equação (138) é dado por (139).  
\n
$$
\max \{I_{\rho\nu}\}_B = \frac{1}{4} \frac{V_{\tilde{\rho}}T_{sw}}{2L_b}D(1-D)
$$
\nO valor máxima da equação (140) é dado por (141).  
\n
$$
\max \{I_{\tilde{\omega}_b}\}_B = \frac{1}{4} \frac{V_{\rho\nu}T_{sw}}{2L_b}
$$
\nSubstituindo a equação (140) é dado por (141).  
\n
$$
\max \{I_{\tilde{\omega}_b}\}_B = \frac{1}{4} \frac{V_{\rho\nu}T_{sw}}{2L_b}
$$
\nSubstituindo a equação (130) na equação (140) resulta em (142).  
\n
$$
\{I_{\tilde{\omega}_b}\}_B = \frac{V_{\tilde{\rho}}T_{sw}}{2L_b}D(1-D)^2
$$
\nO valor máxima da equação (142) é dado por (143).  
\n
$$
\max \{I_{\tilde{\omega}_b}\}_B = \frac{4}{27} \frac{V_{\tilde{\rho}}T_{sw}}{2L_b}
$$
\nAndlise do conversor abaixador-elevador (buck-boost)

O valor máximo da equação (140) é dado por (141).

$$
\max \left\{ I_{C_b} \right\}_B = \frac{1}{4} \frac{V_{p\nu} T_{sw}}{2L_b}
$$
 (141)

Substituindo a equação (130) na equação (140) resulta em (142).

$$
\left\{I_{Cb}\right\}_B = \frac{V_b T_{sw}}{2L_b} D(1 - D)^2
$$
 (142)

O valor máximo da equação (142) é dado por (143).

$$
\max \{I_{cb}\}_B = \frac{4}{27} \frac{V_b T_{sw}}{2L_b}
$$
 (143)

### Análise do conversor abaixador-elevador (buck-boost)

Novamente, para se analisar o princípio de funcionamento dos conversores, são feitas as considerações:

> O conversor opera em regime permanente, i.e. a variação da energia armazenada no indutor ( $L_{bb}$ ) e a variação da energia armazenada no capacitor  $(C_{bb} )$  são nulas para um período de operação. Assim, podese escrever as equações (144) e (145) que relacionam o balanço de energia no indutor e capacitor, respectivamente,

(138)

$$
\int_{0}^{T_{\rm sw}} V_{L_{bb}}(\tau) d\tau = 0 \tag{144}
$$

$$
\int_{0}^{\tau_{\rm sw}} i_{C_{bb}}(\tau) d\tau = 0 \tag{145}
$$

- Os componentes do conversor são ideais (sem perdas), ou seja, as resistências parasitas são nulas,  $\ R_{_{L_{bb}}}=R_{_{C_{bb}}}=0$  ;
- A ondulação da tensão de saída é desprezível  $V_{bb}(t) = V_{bb}$ , essa restrição implica na redução da ordem das equações do conversor de segunda para primeira ordem;
- A fonte de entrada é constante  $V_{\rho V}(t) = V_{\rho V}$ .

A Figura B.0.5 mostra o diagrama de circuito do conversor ideal (sem perdas). O circuito é composto por: uma fonte CC de entrada  $V_{\rho\nu}$ , um indutor  $L_{bb}$ , um diodo  $D_{\scriptscriptstyle bb}$ , e uma fonte  $V_{\scriptscriptstyle bb}$  que representa a carga.

## Operação do conversor buck-boost no modo de condução contínua CCM

No modo de operação em condução contínua o conversor buck-boost apresenta duas etapas de operação: a etapa 1 magnetização do indutor  $L_{bb}$  e a etapa 2 de desmagnetização do indutor  $L_{bb}$  . A descrição das etapas de operação no modo CCM é feita a seguir. As principais formas de onda que regem esse modo, estão ilustradas na Figura B.0.6.

Etapa 1 [Figura B.0.6 (a);  $0 < t < DT_{sw}$ ]: nessa etapa a chave  $S_{bb}$  encontrase em condução, o diodo  $D_{bb}$  encontra-se reversamente polarizado e a tensão de

Figura B.0.5 – Diagrama de circuito do conversors buck-boost (a) sem perdas (b) modelo simplificado.

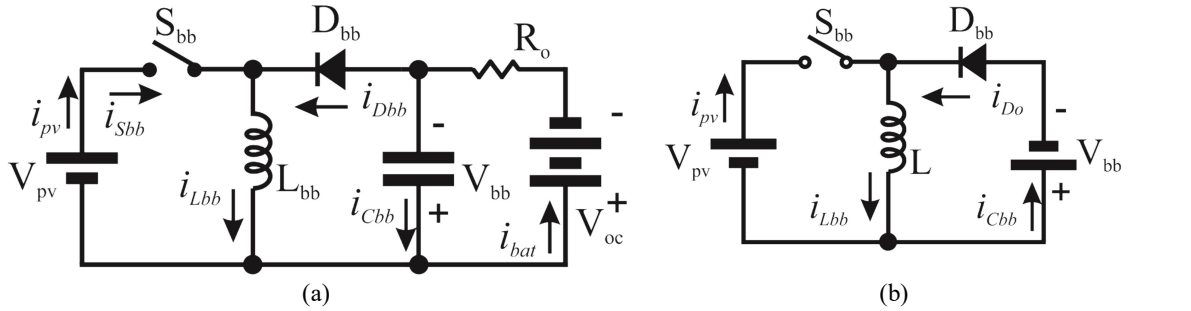

Fote: Autor.

$$
v_{L_{bb}}(t) = L_{bb} \frac{di_{L_{bb}}(t)}{dt}
$$
 (146)

Neste intervalo, ( $0 \le t \le DT_{sw}$ ), o indutor armazena energia a partir da fonte  $V_{\rho\nu}$ . As equações que definem o funcionamento dessa etapa são obtidas aplicandose a lei das tensões de Kirchoff e a Lei de Faraday-Neumann-Lenz. Que resultam em (148).

$$
-v_{\rho\nu}(t) + v_{L_{bb}}(t) = 0 \tag{147}
$$

$$
V_{L_{bb}}(t) = V_{\rho V}(t) \tag{148}
$$

Substituindo a equação (148) em (146) e resolvendo a equação para o intervalo da etapa 1, obtém-se a  $\,_{L_{\rm\scriptscriptstyle b5}}\,$  conforme a equação (149).

$$
i_{L_{bb}} = \frac{1}{L_{bb}} V_{\rho\nu} D T_{sw} + I_{L_{bb}}(0)
$$
\n(149)

A duração dessa etapa é dada pela equação (150).

$$
t_{1}-0=DT_{sw}
$$
 (150)

**Etapa 2 [ Figura B.0.6 (b); DT<sub>sw</sub>< t <T<sub>sw</sub>]: A chave**  $S_{bb}$  **encontra-se aberta, o** diodo  $D_{bb}$  encontra-se diretamente polarizado e, desse modo, a energia armazenada em  $L_{bb}$  é fornecida para a carga. Esse intervalo é definido como de desmagnetização do indutor (OGATA, 2008). A Figura B.0.6 (b) mostra as formas de onda do indutor durante o intervalo de tempo ( $D T_{\rm sw} \le t \le T_{\rm sw}$ ), as formas de onda da tensão e da corrente no indutor. O tempo dessa etapa é definido conforme a equação (151).

$$
T_{sw} - t_1 = (1 - D)T_{sw} \tag{151}
$$

As equações que descrevem o funcionamento dessa etapa são obtidas pelas equações (153) e (155).

$$
-v_{L_{bb}}(t) - v_{bb}(t) = 0 \tag{152}
$$

Ou reescrevendo (152) em função de  $\bm{{\mathsf{v}}}_{\iota_{\rm \scriptscriptstyle bb}}(t)$ , resulta em (153).

$$
V_{L_{bb}}(t) = -V_{bb}(t) \tag{153}
$$

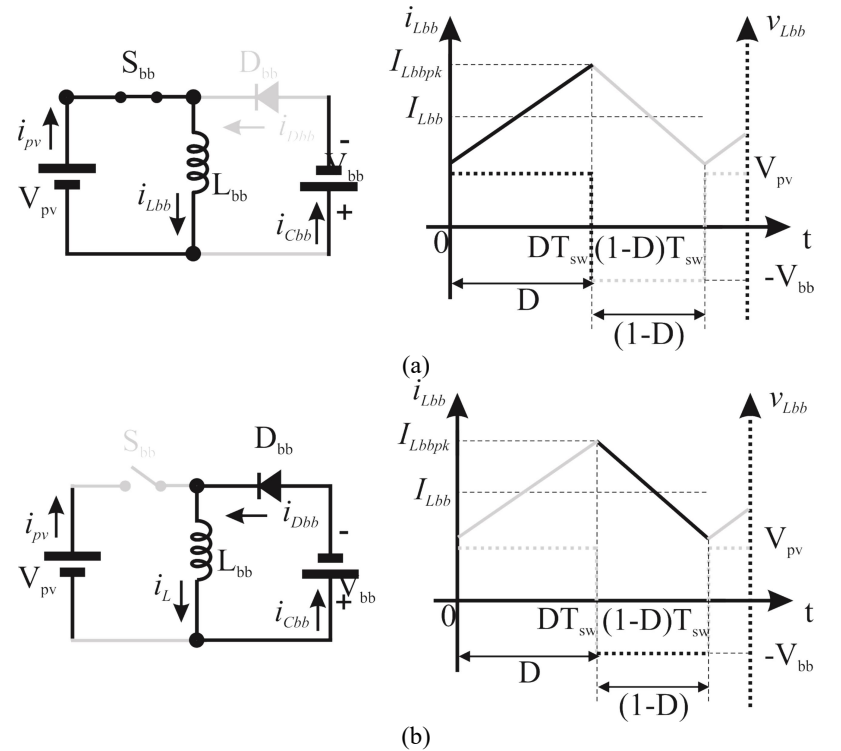

Figura B.0.6 - Conversor buck-boost em CCM, circuitos e formas de onda do indutor: (a) Etapa 1(b) Etapa 2.

Fonte: Autor.

Substituindo a equação (146) em (153), obtém-se a  $i_{_{L_{bb}}}$  que é dada pela equação(154).

$$
-V_{bb}(t) = L_{bb} \frac{di_{\perp bb}(t)}{dt}
$$
 (154)

Resolvendo a equação (154) para o intervalo da etapa, obtém-se (155) :

$$
I_{L_{bb}} = \frac{1}{L} T_{sw} (1 - D) [-V_{bb}]
$$
\n(155)

## Operação do conversor buck-boost no modo de condução descontínua, DCM

No modo de operação em condução descontínua o conversor boost apresenta três etapas de operação: a etapa 1, de magnetização do indutor  $L_{bb}$ , que pode ser visualizada na Figura B.0.7 (a); a etapa 2, de desmagnetização do indutor  $L_{bb}$ , mostrada na Figura B.0.7 (b); e a etapa 3, que segundo o princípio do balanço de tensão no indutor, a corrente no indutor mantêm-se constante  $\left. i_{_{L_{bb}}} \right\rangle = 0$  , visualizada na Figura B.0.7 (c).

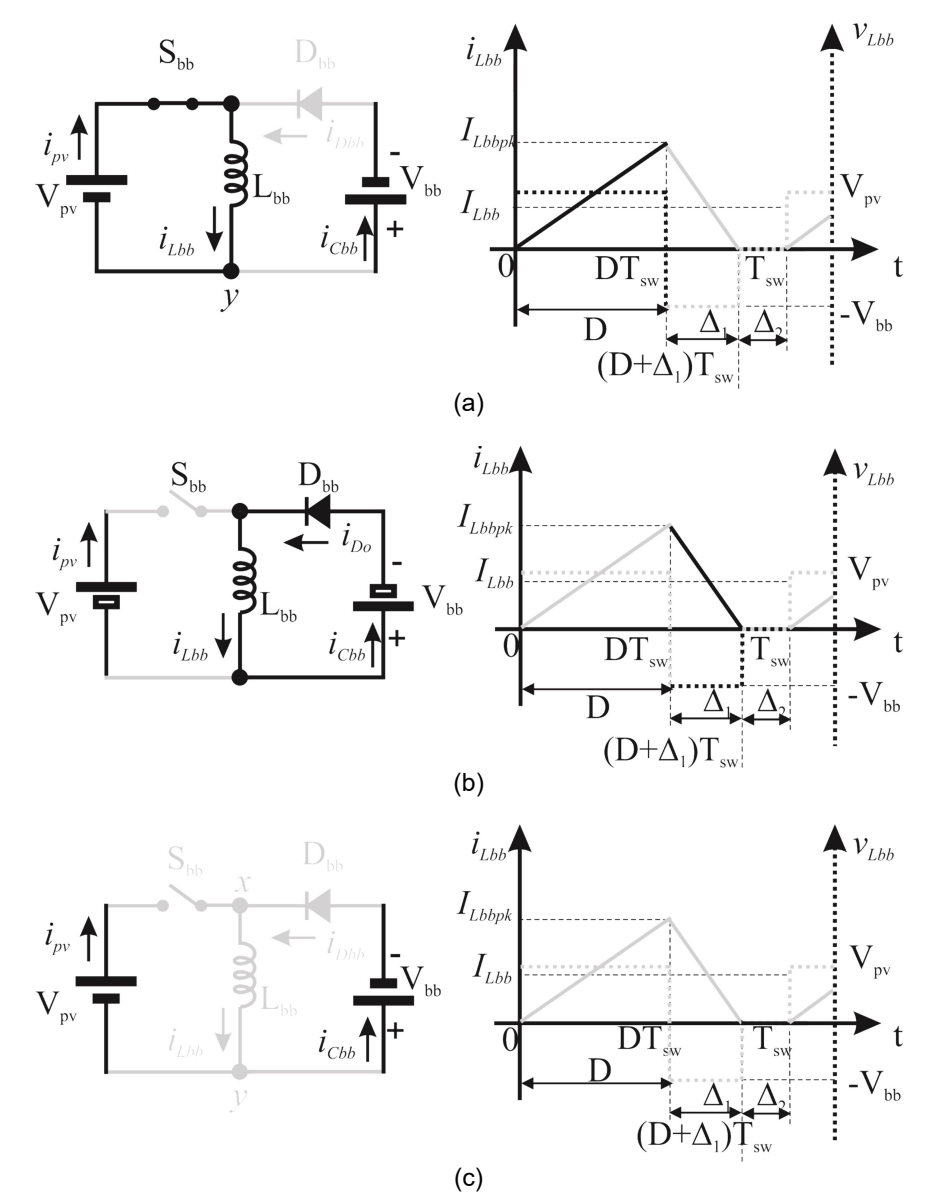

Figura B.0.7 – Conversor buck-boost em DCM, (a) Etapa 1, (b) Etapa 2 (c) Etapa 3, circuitos e formas de onda no indutor.

Fonte: Autor.

A descrição das etapas de operação no modo DCM são feitas a seguir. A etapa 1, tanto para o modo CCM quanto para o modo DCM são idênticas. Enquanto, que na etapa 2, o que difere é o tempo de duração dessa etapa, que é dado pela equação (156).

$$
\Delta_{\rm t} T_{\rm sw} = \frac{L_{\rm bb} L_{\rm bb} D T_{\rm sw}}{V_{\rm bb}} \tag{156}
$$

Etapa 3 [Figura B.0.7 (c);  $t2 < t < T_{sw}$ ]: De acordo com o princípio do balanço de tensão no indutor, nota-se a partir da forma de onda da Figura B.0.7 (c)

que a tensão no indutor  $\bm{{\mathsf{v}}}_{\iota_{\textit{bb}}}(t)$  é zero. Nessa etapa tanto a chave  $\bm{\mathsf{S}}_{\textit{bb}}$  quanto o diodo  $D_{bb}$  estão, bloqueados. A tensão sobre a carga é a tensão do capacitor  $C_{bb}$ . Novamente, pelo princípio do balanço de tensão no indutor, verifica-se que a tensão sobre o indutor pode ser descrita pela equação (157).

$$
V_{L_{bb}}(t) = 0 \tag{157}
$$

Substituindo a equação (157) em (154) obtém-se a  $i_{_{L_{bb}}}$  que é dada pela equação (158).

$$
0 = L \frac{di_{L_{bb}}(t)}{dt}
$$
 (158)

Resolvendo a equacão (159) para o intervalo dessa etapa, obtém-se (159)

$$
i_{L_{bb}}(t) = \frac{1}{L_{bb}} \int_{(\Delta_1 + D)T_{sw}}^{T_{sw}} 0 d\tau
$$
 (159)

Ou seja, nessa etapa a corrente  $\,_{L_{_{bb}}}$  é constante e é dada pela equação (160)

$$
I_{L_{bb}} = 0 \tag{160}
$$

#### Análise do ganho estático do conversor buck-boost no modo CCM

Quando o conversor buck-boost opera como rastreador do ponto de máxima potência, pode-se considerar a sua tensão de entrada constante, pois a dinâmica do conversor deve ser muito mais rápida do que a dinâmica das perturbações do arranjo fotovoltaico, enquanto que a sua corrente de entrada varia a fim de se alcançar o ponto de máxima potência. Considerando, portanto, as variáveis de entrada do conversor buck-boost, é feita sua análise estática nas seções seguintes.

Assim, a equação de equilíbrio estático do conversor, que diz que a variação da energia armazenada no indutor para uma período de operação é zero, é dada pela equação (161).

$$
\int_0^{T_{\rm sw}} V_{Lbb}(\tau) d\tau = 0 \tag{161}
$$

Para o conversor operando em regime permanente, o valor médio de  $\left\lbrace \overline{v}_{_{L_{bb}}}(t)\right\rbrace_{T_{_{\textrm{sw}}}}$ é igual a zero e é dado pela equação (162).

$$
\frac{1}{T_{sw}} \left[ \int_0^{D T_{sw}} V_{\rho\nu}(\tau) d\tau + \int_{D T_{sw}}^{T_{sw}} (-V_{bb}(\tau)) d\tau \right] = 0
$$
\nPor fim, a integral para um período de chaveamento é dada em (163).

\n
$$
\frac{1}{T_{sw}} \left[ (V_{\rho\nu})(D T_{sw}) + (-V_{bb})(1 - D) T_{sw} \right] = 0
$$
\nCom a equação (163) encontra-se o ganho estático de tensão do conversor buck-boost em modo CCM e é dado na equação (164).

\n(164)

Por fim, a integral para um período de chaveamento é dada em (163).

$$
\frac{1}{T_{sw}}\Big[\Big(V_{\rho v}\Big)(DT_{sw})+\Big(-V_{bb}\Big)(1-D)T_{sw}\Big]=0
$$
\n(163)

Com a equação (163) encontra-se o ganho estático de tensão do conversor buck-boost em modo CCM e é dado na equação (164).

$$
\frac{V_{bb}}{V_{pv}} = \frac{D}{1 - D} \tag{164}
$$

Como,  $P_{o} = P_{i}$ , o ganho de corrente é dado em (165).

$$
\frac{I_{C_{bb}}}{I_{pv}} = \frac{1 - D}{D} \tag{165}
$$

# Análise da fronteira de operação entre os modos CCM e DCM para o conversor buck-boost.

A Figura B.0.8 mostra as formas de onda da corrente e da tensão no indutor quando o conversor está operando na fronteira entre os modos de operação CCM e DCM. Observa-se que a corrente é nula no instante em que  $t = T_{sw}$ . A partir da forma de onda dada pela Figura B.0.8, encontra-se o valor médio da corrente que é dado pela equação (166) Como,  $P_o = P_j$ , o ganho de corrente é dado em (165).<br>  $\frac{l_{C_{\text{bs}}}}{l_{\text{pv}}} = \frac{1 - D}{D}$ <br>
Análise da fronteira de operação entre os modos CCM e DCM par<br>
buck-boost.<br>
A Figura B.0.8 mostra as formas de onda da corrente e da t

$$
\left\{I_{L_{bb}}\right\}_B = \frac{1}{T_{\rm sw}} \int_0^{T_{\rm sw}} i_{\rho \nu}(\tau) d\tau \tag{166}
$$

Resolvendo a integral obtém-se a equação (167).

## Figura B.0.8 – Conversor buck-boost operando no modo de condução crítica, fronteira.

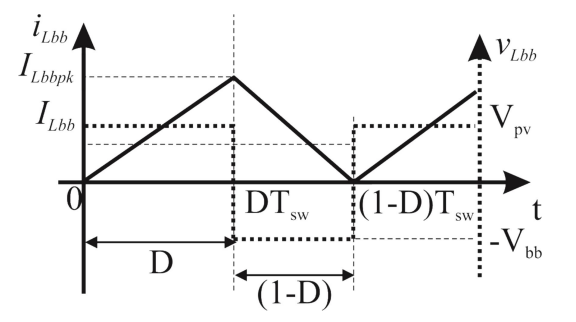

$$
\left\{I_{\rho\nu}\right\}_B = \frac{V_{\rho\nu}T_{\rm sw}}{2L_{bb}}D^2
$$
\nO valor máxima da equação (167) é dado por (168).

\n
$$
\max \left\{I_{\rho\nu}\right\}_B = \frac{V_{\rho\nu}T_{\rm sw}}{2L_{bb}}
$$
\nSubstituindo a equação (164) na equação (167) resulta em (169).

\n
$$
\left\{I_{\rho\nu}\right\}_B = \frac{V_{\rho\nu}T_{\rm sw}}{2L_{bb}}D(1-D)
$$
\nO valor máxima da equação (169) é dado por (170).

\n
$$
\max \left\{I_{\rho\nu}\right\}_B = \frac{1}{4} \frac{V_{\rho\nu}T_{\rm sw}}{2L_{bb}}
$$
\nSubstituindo a equação (165) na equação (169) resulta em (171).

\n
$$
\left\{I_{\rho}\right\}_B = \frac{V_{\rho\nu}T_{\rm sw}}{2L_{bb}}D(1-D)
$$
\n(171)

O valor máximo da equação (167) é dado por (168).

$$
\max\left\{I_{\rho\nu}\right\}_{B} = \frac{V_{\rho\nu}T_{\text{sw}}}{2L_{bb}}\tag{168}
$$

Substituindo a equação (164) na equação (167) resulta em (169).

$$
\left\{\frac{I_{\rho v}}{s}\right\}_B = \frac{V_{\rho v} T_{sw}}{2L_{bb}} D^2
$$
\nO valor máxima  
\n0 valor máxima da equação (167) é dado por (168). (168)  
\n
$$
\max \left\{\frac{I_{\rho v}}{s}\right\}_B = \frac{V_{\rho v} T_{sw}}{2L_{bb}} \qquad (169)
$$
\nSubstituindo a equação (164) na equação (167) resulta em (169). (169)  
\n
$$
\left\{\frac{I_{\rho v}}{s}\right\}_B = \frac{V_{\rho v} T_{sw}}{2L_{bb}} D(1-D) \qquad (169)
$$
\n
$$
\max \left\{\frac{I_{\rho v}}{s}\right\}_B = \frac{1}{4} \frac{V_{\rho v} T_{sw}}{2L_{bb}} D(1-D) \qquad (170)
$$
\n
$$
\max \left\{\frac{I_{\rho v}}{s}\right\}_B = \frac{V_{\rho v} T_{sw}}{2L_{bb}} D(1-D) \qquad (171)
$$
\n
$$
\left\{\frac{I_{\rho w}}{s}\right\}_B = \frac{V_{\rho v} T_{sw}}{2L_{bb}} D(1-D) \qquad (172)
$$
\n
$$
\max \left\{\frac{I_{\rho w}}{s}\right\}_B = \frac{1}{4} \frac{V_{\rho v} T_{sw}}{2L_{bb}} \qquad (173)
$$
\nSubstituindo a equação (164) na equação (171) resulta em (173). (172)  
\n
$$
\left\{\frac{I_{\rho w}}{s}\right\}_B = \frac{V_{\rho v} T_{sw}}{2L_{bb}} \qquad (1-D)^2 \qquad (174)
$$
\n
$$
\left\{\frac{I_{\rho w}}{s}\right\}_B = \frac{V_{\rho v} T_{sw}}{2L_{bb}} \qquad (1-D)^2 \qquad (175)
$$

O valor máximo da equação (169) é dado por (170).

$$
\max\left\{I_{\rho\nu}\right\}_{B} = \frac{1}{4} \frac{V_{bb} T_{\text{sw}}}{2L_{bb}} \tag{170}
$$

Substituindo a equação (165) na equação (169) resulta em (171).

$$
\left\{I_{C_{bb}}\right\}_B = \frac{V_{\rho V} T_{\rm sw}}{2L_{bb}} D(1-D) \tag{171}
$$

O valor máximo da equação (171) é dado por (172).

$$
\max \{I_{pv}\}_B = \frac{1}{4} \frac{V_{bb} T_{sw}}{2L_{bb}} \qquad (170)
$$
\n
$$
\left\{I_{C_{bb}}\right\}_B = \frac{V_{pv} T_{sw}}{2L_{bb}} D(1-D) \qquad (171)
$$
\n
$$
\left\{I_{C_{bb}}\right\}_B = \frac{V_{pv} T_{sw}}{2L_{bb}} D(1-D) \qquad (172)
$$
\n
$$
\max \{I_{C_{bb}}\}_B = \frac{1}{4} \frac{V_{pv} T_{sw}}{2L_{bb}} \qquad (174)
$$
\n
$$
\left\{I_{C_{bb}}\right\}_B = \frac{1}{4} \frac{V_{pv} T_{sw}}{2L_{bb}} \qquad (175)
$$
\n
$$
\max \{I_{C_{bb}}\}_B = \frac{1}{4} \frac{V_{pv} T_{sw}}{2L_{bb}} \qquad (176)
$$
\n
$$
\left\{I_{C_{bb}}\right\}_B = \frac{V_{bb} T_{sw}}{2L_{bb}} (1-D)^2 \qquad (177)
$$
\n
$$
\left\{I_{C_{bb}}\right\}_B = \frac{V_{bb} T_{sw}}{2L_{bb}} (1-D)^2 \qquad (178)
$$
\n
$$
\max \{I_{C_{bb}}\}_B = \frac{V_{bb} T_{sw}}{2L_{bb}} \qquad (179)
$$
\n
$$
\max \{I_{C_{bb}}\}_B = \frac{V_{bb} T_{sw}}{2L_{bb}} \qquad (170)
$$
\n
$$
\max \{I_{C_{bb}}\}_B = \frac{V_{bb} T_{sw}}{2L_{bb}} \qquad (174)
$$

Substituindo a equação (164) na equação (171) resulta em (173).

$$
\left\{I_{C_{bb}}\right\}_B = \frac{V_{bb}T_{sw}}{2L_{bb}}(1-D)^2
$$
 (173)

O valor máximo da equação (173) é dado por (174).

$$
\max\left\{I_{C_{bb}}\right\}_B = \frac{V_{bb}\mathcal{T}_{sw}}{2L_{bb}}\tag{174}
$$

# APÊNDICE C

### Período de Eclipse.

O período da órbita é derivado das equações de Kepler oriundas da terceira lei de Newton (CHO; CHO, 1997), (FARAHANI; TAHERBANEH, 2011) e (KKAKOYIANNIS; CONSTANTINOU, 2009). A simplificação das equações são mostradas a seguir.

$$
\mathcal{T} \cong 2\pi \sqrt{\frac{\mathcal{R}_{\text{orb}}^3}{\mu}} \tag{175}
$$

Onde  $\mu$  é dado pela equação (176)

$$
\mu = 14,3496 \times 10^8 \qquad \frac{k m^3}{\text{min}} \tag{176}
$$

$$
R_{\rm orb} = R_{\rm e} + A \tag{177}
$$

A é a altitude do satélite, igual a:  $A = 1920$  Km e Re é o raio da Terra,  $R_e = 6578,137$  km.

É possível encontar o período de sol e de eclipse pela aproximação geométrica simples dada na Figura C.0.1.

Onde:

$$
\alpha = \arccos\left(\frac{R_e}{R_{\text{orb}}}\right) \tag{178}
$$

Assim, o tempo de sol  $\mathcal{T}_d^+$  é dado na equação (179).

$$
T_d = T \left( \frac{180 + 2\alpha}{360} \right) \approx 90 \qquad \text{min} \tag{179}
$$

E o tempo de eclipse  $\, T_{_{\rm e}} \,$  é dado em (180).

$$
T_e = T \left(\frac{180 + 2\alpha}{360}\right) \approx 30 \qquad \text{min}
$$
 (180)

#### Figura C.0.1 – aproximação geométrica para cálculo do tempo de eclipse.

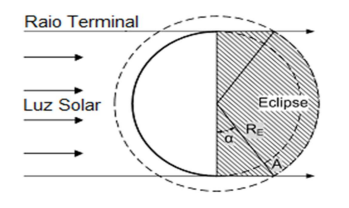

Fonte: (STARK, 2004, p. 325).